KAUNO TECHNOLOGIJOS UNIVERSITETAS INFORMATIKOS FAKULTETAS KOMPIUTERIŲ KATEDRA

> Ernestas Kuprinskas Linas Masteikis

## Mažų mokėjimų valdymo sistemos modelio sudarymas ir tyrimas

Magistro darbas

Darbo vadovas

prof. E. Kazanavičius

Kaunas, 2006

## KAUNO TECHNOLOGIJOS UNIVERSITETAS INFORMATIOS FAKULTETAS KOMPIUTERIŲ KATEDRA

TVIRTINU Katedros vedėjas prof. dr. E. Kazanavičius 2006-05-25

# MAŽŲ MOKĖJIMŲ VALDYMO SISTEMOS MODELIO SUDARYMAS IR TYRIMAS (MMVS)

Informatikos magistro baigiamasis darbas

Kalbos konsultantė Vadovas Lietuviu k. katedros lektorė prof. E. Kazanavičius doc. I. Mickienė 2006 05 25 2006 05 25

Recenzentas **Atliko** doc. E. Toldinas IFM 0/4 gr. stud.<br>2006-05-25 E. Kunrinsk

E. Kuprinskas 2006-05-25

 IFM 0/1 gr. stud. L. Masteikis 2006-05-25

## **TURINYS**

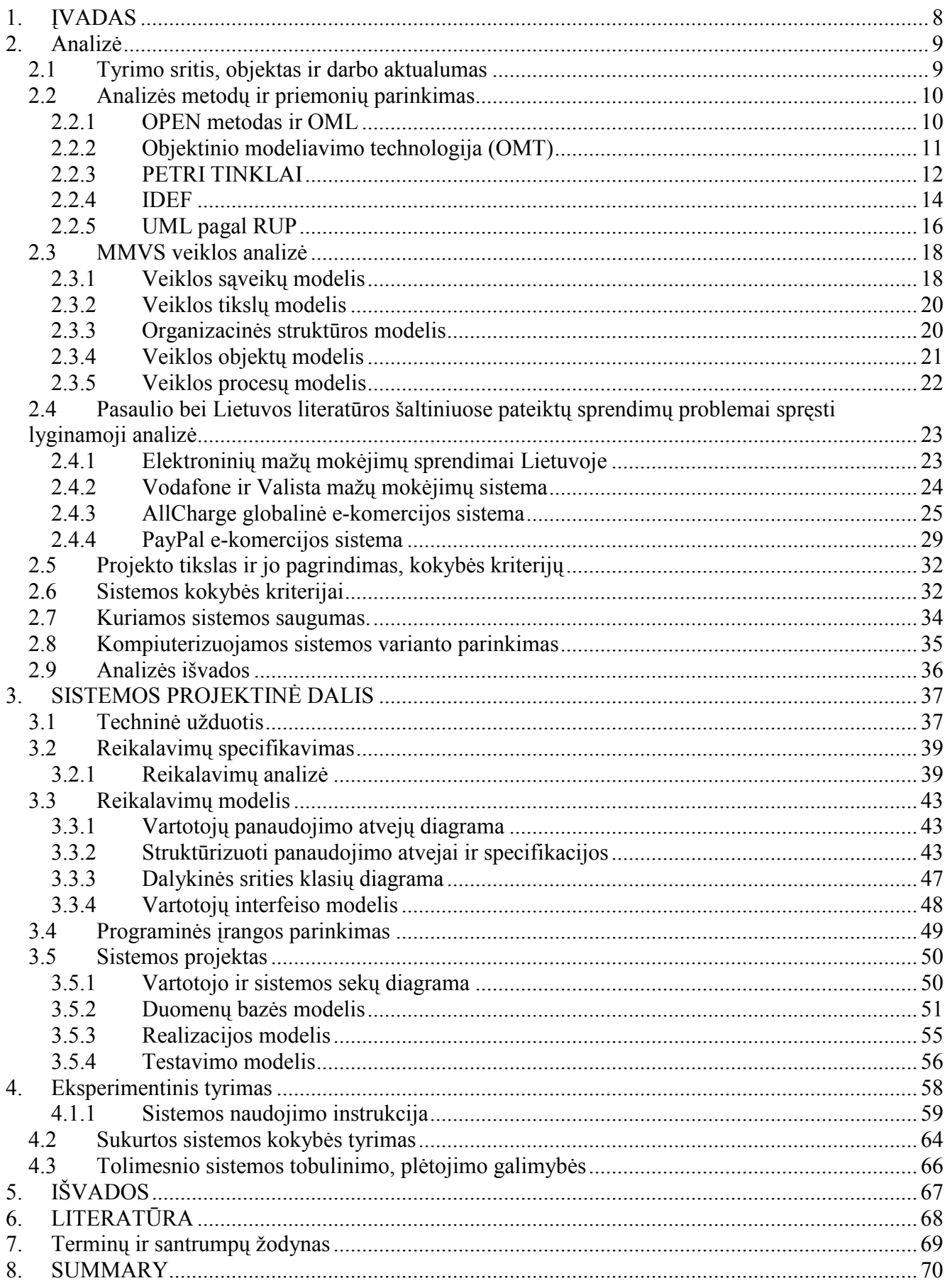

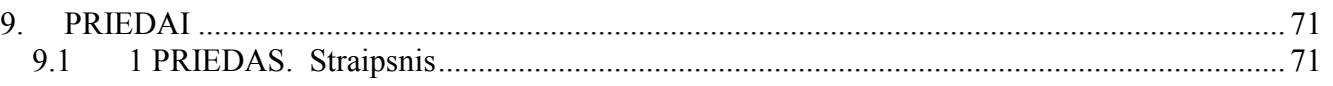

## Lentelių sąrašas

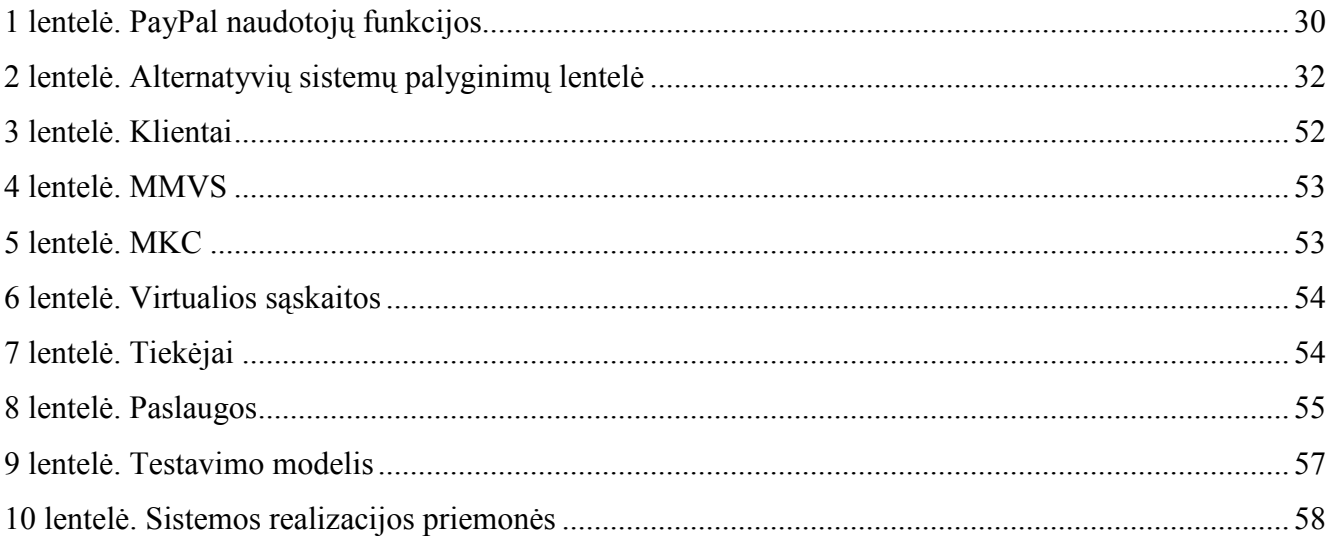

## Paveikslėlių sąrašas

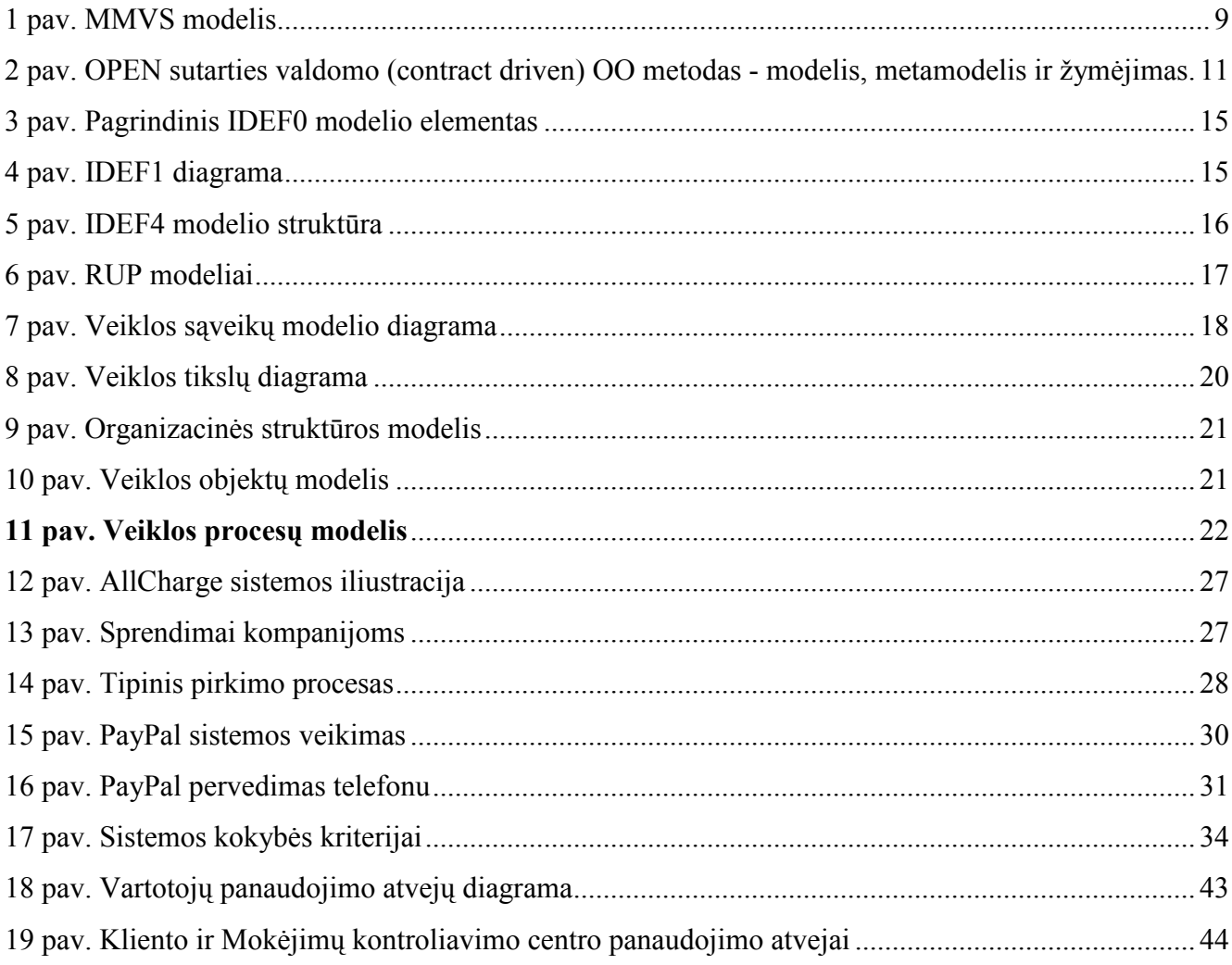

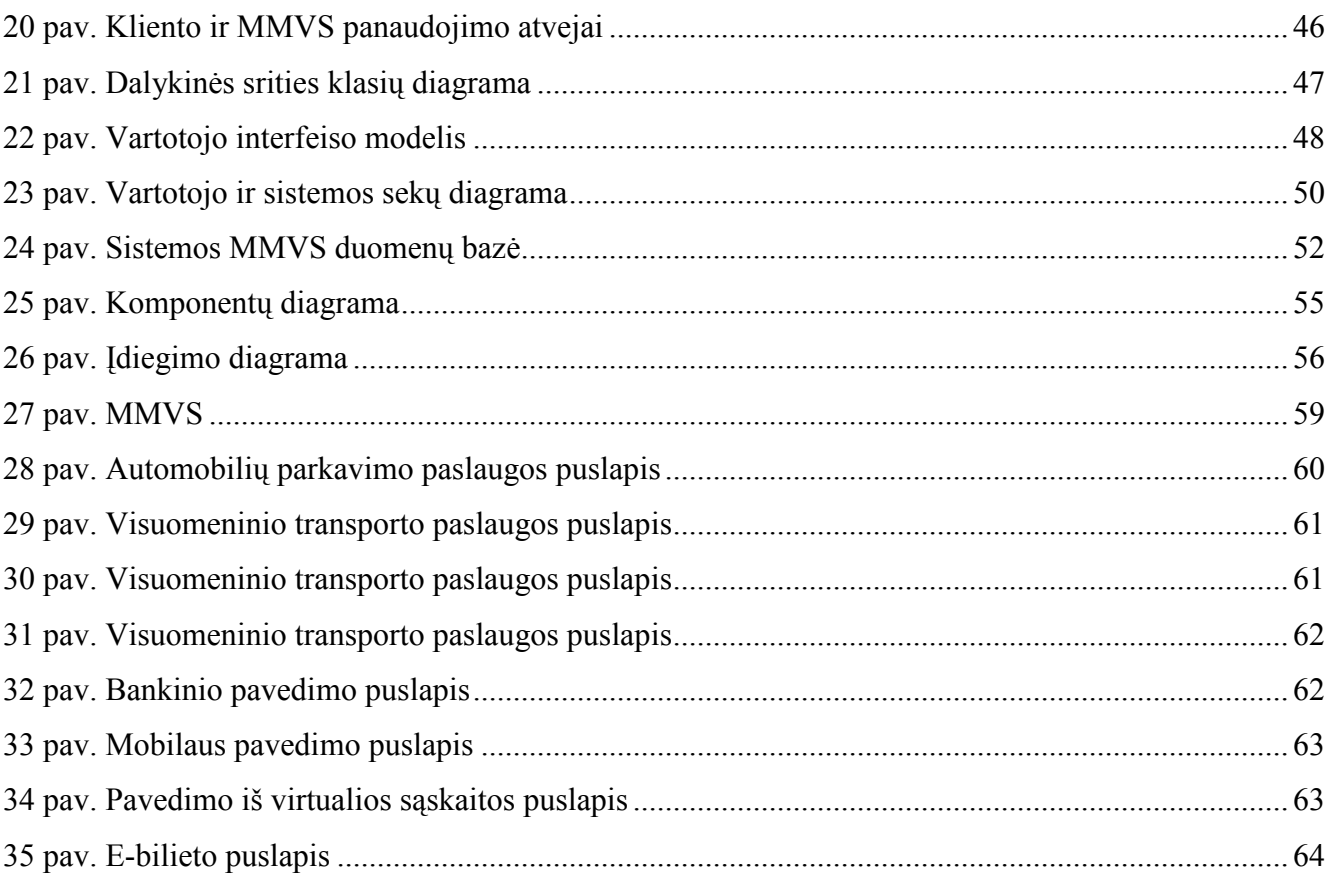

 $\overline{6}$ 

## DARBO STRUKTŪRA:

- 1. ĮVADAS (atliko Ernestas Kuprinskas)
- 2. ANALIZĖ
	- 2.1. Tyrimo sritis, objektas ir darbo aktualumas (atliko Linas Masteikis)
	- 2.2. Analizės metodų ir priemonių parinkimas (atliko Ernestas Kuprinskas, Linas Masteikis)
	- 2.3. MMVS veiklos analizė (atliko Ernestas Kuprinskas)
	- 2.4. Pasaulio bei Lietuvos literatūros šaltiniuose pateiktų sprendimų problemai spręsti lyginamoji analizė (atliko Linas Masteikis)
	- 2.5. Projekto tikslas ir jo pagrindimas, kokybės kriterijų (atliko Linas Masteikis)
	- 2.6. Sistemos kokybės kriterijai (atliko Ernestas Kuprinskas)
	- 2.7. Analizės išvados (atliko Linas Masteikis)
- 3. SISTEMOS PROJEKTINĖ DALIS
	- 3.1. Reikalavimų modelis (atliko Ernestas Kuprinskas)
	- 3.2. Projekto modelis (atliko Linas Masteikis)
- 4. EKSPERIMENTINIS TYRIMAS (atliko Ernestas Kuprinskas, Linas Masteikis)
- 5. IŠVADOS (atliko Ernestas Kuprinskas, Linas Masteikis)
- 6. Straipsnis (atliko Ernestas Kuprinskas, Linas Masteikis)
- 7. Pagal sukurtą sistemos projektą buvo sukurta Mažų Mokėjimų Valdymo Sistemos Internetinė versija ir sudaryta duomenų bazė (atliko Ernestas Kuprinskas, Linas Masteikis)

## 1. ĮVADAS

Gyvename sparčiai besivystančių technologijų amžiuje, nuolat naudojamės įvairiomis informacinėmis technologijomis palengvinančiomis mūsų gyvenimo kokybę. Pagal statistiką Lietuvoje aktyvių mobilaus ryšio vartotojų skaičius jau viršijo 3 milijonus, taigi galima teigti, kad kiekvienas lietuvis naudojasi mobiliosiomis technologijomis. Be mobiliųjų telefonų, dauguma mūsų kasdien tiek namuose, tiek darbe naudojamės kompiuteriais ir internetu. Kasdieniniame gyvenime kiekvienas iš mūsų naudojamės įprastomis paslaugomis: viešasis transportas, automobilių parkavimas, kinas, teatras, maitinimo įstaigų paslaugos ir t.t. Gyvenant aktyvų gyvenimą laikas yra viena labai svarbi vertybė. Taigi paprastumas, patogumas ir greitis naudotis įvairiausiomis paslaugomis sudaro nemenką vertę mums, vartotojams. Jeigu paanalizuotume kiekvieno žmogaus kasdieninį elgesį ir jo veiksmus tą dieną, tai pamatytumėme jog mes naudojamės įvairiausiomis paslaugomis už kurių vertę reikia mokėti. Dažniausiai tai net iki keliolikos litų neviršijančios paslaugos, už jas sumokėti yra reikalingi smulkus pinigai. Mes kasdien mokame už automobilio parkavimą, už bilietus visuomeniniame transporte, už bilietus į įvairius renginius ir už kitas paslaugas. Kol kas Lietuvoje nėra vieningos sistemos ir tą sistemą koordinuojančio centro, kurie apjungtų į vieningą sistemą daugumą paslaugų kuriomis mes naudojamės kasdien. Ši sistema turi būti paprasta, naudinga ir patogi.

Dėl šių priežasčių suprojektavome mobilią ir intelektualią Mažų Mokėjimų Valdymo Sistemą (toliau MMVS). Iki tol taikyti būdai nėra integruoti į vieningą ir patogią vartotojui sistemą. Norėjome sukurti sistemą kuria lengva naudotis, kuri supaprastina apmokėjimo būdus, ir apjungia kasdieninius mokėjimus, kuri yra naudinga sistemos turėtojams bei vartotojams.

## 2. ANALIZĖ

#### 2.1 Tyrimo sritis, objektas ir darbo aktualumas

 Šis magistrinis darbas paremtas internetinėmis ir mobiliomis technologijomis. Suprojektuotą sistemą patalpinsime į Internetą. Šios sistemos tipas – vartotojas visus veiksmus atlieka naudodamasis interneto naršykle arba iš mobiliojo telefono.

 Šio magistrinio darbo objektas – internetu ir kitomis naujausiomis technologijomis pagrįsta įvairių paslaugų valdymo sistema – MMVS (1 pav.). Ši sistema skirta supaprastinti įvairių kasdieninių paslaugų apmokestinimą, sukurti naudingiausią būdą integruoti smulkių išlaidų reikalaujančias paslaugas į vieningą sistemą, palengvinti naudojimąsi įvairiomis paslaugomis, leisti kontroliuoti šių paslaugų priežiūrą bei teikti realaus laiko informaciją. Projektas yra pagrįstas naujausiomis technologijomis ir tai yra naujovė mūsų buityje. Mūsų kuriamos sistemos klientais bus visi vartotojai, kurie naudojasi įvairiomis smulkių pinigų reikalaujančiomis paslaugomis ir turintys terminalinę įrangą (asmeninį, nešiojamą ar kišeninį kompiuterį su priėjimu prie interneto, SMS [1], WAP [2] ar GPRS [3] technologijas palaikantį mobilųjį telefoną) ar mikro-mokėjimų korteles. Apmokėjimas bus labai paprastas, išsirinkus paslaugą ir atlikus apmokėjimą, jūs galėsite apmokėti banko pavedimu, mobiliu pavedimu ar paprasčiausiai mokėjimų valdymo centras nuskaičiuos pinigus nuo jūsų virtualios sąskaitos.

 Šiuo metu Lietuvoje nėra panašios sistemos kuri integruotu daugelį kasdieninio vartojimo paslaugų į vieną sistemą. Manome, kad sukurtąja sistema susidomės dauguma paslaugų teikėjų, už kurių paslaugų atsiskaitymą reikalingi smulkūs pinigai. Taip pat MMVS turėtų būti įdomi ir naudinga eiliniams vartotojams, kadangi ja naudotis bus labai paprasta ir nereiks tam tikros neįperkamos įrangos, o nauda bus akivaizdi, kadangi yra taupomas kliento laikas.

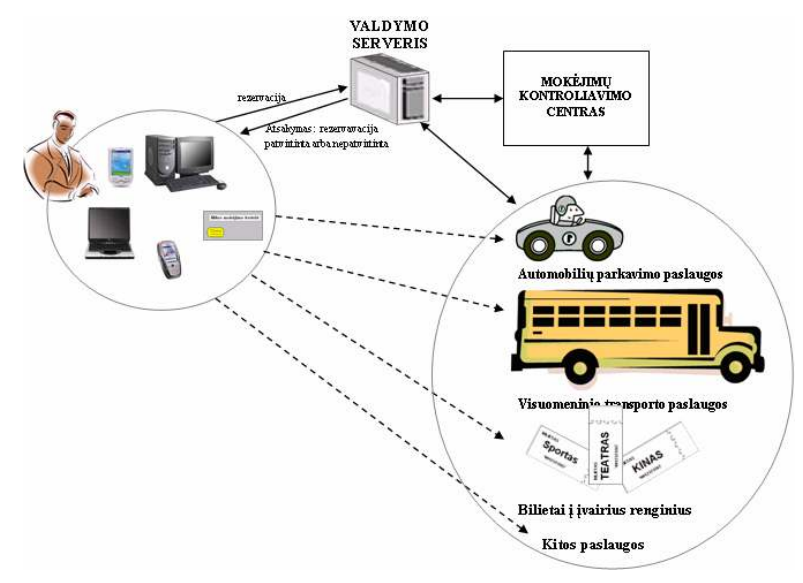

1 pav. MMVS modelis

#### 2.2 Analizės metodų ir priemonių parinkimas

Yra labai daug metodų ir priemonių sistemos analizei atlikti. Sekančiai pateikti keli iš jų:

#### 2.2.1 OPEN metodas ir OML

 Tai yra objektinio modeliavimo krypties metodas. OPEN – Object-oriented Process, Environment and Notation. OPEN metodas apima visus būtinus metodui atributus, ne tik modeliavimo kalbą ir metamodelį, kaip UML [5]. OPEN metodo esmė yra ryšiai tarp užduočių ir gyvavimo ciklo veiklų. Šiame metode apibrėžtos veiklos, suskirstytos į etapus:

1) Biznio organizavimo etapas (business build stage):

Projekto iniciavimas,

Reikalavimų išgavimas,

Veiklos srities modeliavimas,

Modelio patikslinimas ir galutinis formavimas.

- 2) Realizavimo etapas (build phase):
	- Programų planavimas,
	- Projekto planavimas,

Resursų planavimas,

IS kūrimas ir realizavimas,

Įvertinimas .

3) Idiegimo etapas (delivery phase):

Įdiegimo planavimas,

Klaidų fiksavimas,

IS eksploatavimas.

OPEN metode apibrėžti IS kūrimo uždaviniai (dalis)

- 1. Vartotojo poreikių analizė,
- 2. Objektinio biznio modelio sudarymas,
- 3. Vartotojo aplinkos projektavimas (interfaces),
- 4. Identifikuojamos CIRT class, instance, role, type,
- 5. Klasių rolių priskyrimas,
- 6. Projekto optimizavimas,
- 7. Projekto derinimas prie vartotojo reikalavimų,
- 8. Dokumentavimas.

OPEN metodo infrastruktūra pateikta 2 paveiksle.

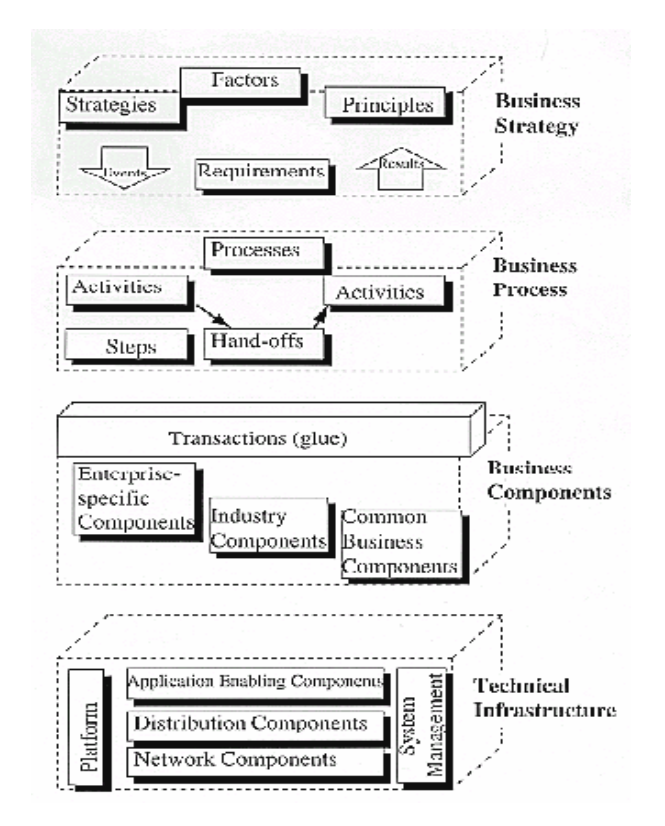

2 pav. OPEN sutarties valdomo (contract driven) OO metodas - modelis, metamodelis ir žymėjimas

Skirtumas tarp UML ir OML modeliavimo metodų tai, kad UML yra "data –driven" – duomenimis grindžiamas objektinis informacinės sistemos kūrimo metodas. OML yra "responsibility-driven" – pareigomis (atsakomybėmis) grindžiamas informacinės sistemos kūrimo metodas.

### 2.2.2 Objektinio modeliavimo technologija (OMT)

 OMT – objektinė taikomųjų informacinių sistemų kūrimo metodologija, paremta objektiniu realaus pasaulio objektų modeliavimu ir to modelio panaudojimu nuo programavimo kalbos nepriklausomam projektavimui. OMT sistemos atvaizdavimui naudoja 3 modelius:

- 1. Objektų modelį, aprašantį objektus, klases ir jų ryšius.
- 2. Dinaminį modelį, aprašantį sąveiką tarp objektų klasių.
- 3. Funkcinį modelį, aprašantį sistemoje vykstančias duomenų transformacijas.

Visi šie modeliai praeina visas sukūrimo stadijas. Pilnam sistemos aprašymui reikalingi visi 3 modeliai.

Objektų modelis susideda iš klasių diagramų (class diagrams) ir objektų-(egzempliorių) diagramų (instance diagrams):

a) klasių diagrama yra grafas, kurio viršūnės yra objektų klasės, o lankai - santykiai tarp objektų klasių;

b) objektų diagrama atitinka klasių diagramą, tačiau jos elementai žymi konkrečius probleminės srities objektus (egzempliorius).

Dinaminį modelį sudaro būsenų diagramos (state diagram) ir įvykių sekos diagramos (event trace diagrams):

a) būsenos diagrama yra grafas, kurio viršūnės yra būsenos, o lankai - įvykių iššaukti perėjimai tarp būsenų;

b) įvykių diagrama nurodo sistemos veiklos metu atsirandančių įvykių, kurie sieja konkrečių objektų aibę, seką.

Funkcinį modelį sudaro duomenų srautų diagramos (data flow diagrams):

a) Duomenų srautų diagramos atvaizduoja skaičiavimus. Duomenų srautų diagrama yra grafas, kurio viršūnės yra procesai, o lankai - duomenų srautai.

Šie trys modeliai yra tarpusavyje susieti. Labiausiai fundamentalus yra objektinis modelis, kadangi pirmiausia reikia aprašyti, kas keičias ar transformuojasi, o po to - kada ir kaip.

#### 2.2.3 PETRI TINKLAI

#### Klasikinis Petri tinklas

Klasikinis Petri tinklas – tai orientuotas dvipusis grafas, turintis du mazgų tipus: vietas ir

perėjimus. Tinklo mazgai sujungti orientuotais lankais. Sujungti du to paties tipo mazgus draudžiama.

Vietos yra žymimos apskritimais, o perėjimai – kvadratais.

Petri tinklas – tai trejetas (P, T, F), kur:

- P yra baigtinė vietų aibė,

- T yra baigtinų perėjimų aibė (P  $\cap$  T = 0),

 $-F \subseteq (P \times T) \cup (T \times P)$  yra lankų aibė.

Vieta p yra vadinama perėjimo t įėjimo vieta, jeigu egzistuoja orientuotas lankas iš p į t. Vieta p yra vadinama perėjimo t išėjimo vieta, jeigu egzistuoja orientuotas lankas iš t į p. Bet kuriuo laiko momentu kiekviena vieta turi nulį ar daugiau žymių.

Žymių skaičius gali keistis vykdant tinklą. Petri tinkle aktyvūs komponentai yra perėjimai. Jie keičia tinklo būseną pagal tokią taisyklę:

1. Perėjimas t yra laikomas galimu, jeigu kiekviena iš t įėjimo vietų p turi bent po vieną žymę.

2. Aktyvus perėjimas gali įvykti. Jei perėjimas t įvyksta, t sunaudoja po vieną žymę iš kiekvienos t įėjimo vietos p ir pagamina po vieną žymę kiekvienai t išėjimo vietai p.

#### Aukšto lygio Petri tinklai

Klasikinis Petri tinklas suteikia galimybę modeliuoti būsenas, įvykius, sąlygas, sinchronizavimą, lygiagretumą, pasirinkimą ir iteracijas. Tačiau Petri tinklai, aprašantys realius procesus yra sudėtingi ir labai dideli. Be to, klasikiniai Petri tinklai nesuteikia galimybės modeliuoti duomenis ir laiką. Siekiant išspręsti šias problemas, buvo pasiūlyta daug tinklo papildymų ir patobulinimų. Trys žinomiausi papildymai yra šie:

1. Spalvoti Petri tinklai (CPN) - spalvos įvedimas duomenims modeliuoti;

2. Laikiniai Petri tinklai (TPN) - laiko įvedimas;

3. Hierarchijos panaudojimas didelių modelių struktūroms aprašyti.

Petri tinklas, papildytas spalvos, laiko ir hierarchijos panaudojimo galimybėmis, vadinamas aukšto lygio Petri tinklu. Plačiau apie kiekvieną iš trijų papildymų:

1. CPN. Žymės dažnai atitinka objektus (resursus, duomenis, signalus) modeliuojamoje sistemoje. Dažnai norima atvaizduoti šių objektų atributus (pavadinimą, numerį, kiekį ). Tai nėra paprasta padaryti naudojant klasikinio Petri tinklo žymes, todėl įvedamos spalvotos žymės. Spalvotame Petri tinkle, kiekvienos žymės tipą ar netgi reikšmę nurodo jos spalva. Perėjimai aprašo gaminamų žymių spalvas, remiantis sunaudotų žymių spalvomis (aprašo ryšį tarp įėjimo žymių ir išėjimo žymių). Taip pat galima aprašyti "prieš sąlygas", kurios atsižvelgia sunaudojamu žymių spalvas .

2. TPN. Realiose sistemose dažnai svarbu aprašyti sistemos elgesį laike, t. y. reikia modeliuoti trukmes ir vėlinimus. Kadangi klasikinis Petri tinklas negali aprašyti laiko, jis yra papildytas laiko sąvoka. Yra daug būdų, kaip įvesti laiką Petri tinkluose. Laikas gali būti susietas su žymėmis, vietomis ir/arba perėjimais .

3. Papildymas hierarchija. Nors papildytų laiku ir spalva Petri tinklą pakanka aprašyti daugeliui procesų, bet tikslios realių sistemų specifikacijos dažnai yra didelės ir sudėtingos. Dėl šios priežasties yra vedama hierarchijos konstrukcija, vadinama potinkliu. Potinklis agreguoja tam tikrą skaičių vietų, perėjimų ir posistemių. Tokios konstrukcijos dėka galima struktūrizuoti didelių procesų aprašymus. Viename lygyje galima pateikti paprasčiausią proceso aprašą (nedetalizuojant), o kitame lygyje – šį aprašą detalizuoja

#### Petri tinklų savybės

Pirma iš savybių yra susijusi su ribota atminties talpa realiuose sąlygose realizuojant įvykius. Dirbant Petri tinklams kai kurios tinklo vietos gali sukaupti neribotą žymių skaičių. Jeigu interpretuoti Vietą kaip kaupiklį (duomenų, signalų ar kitokios informacijos buferį ), tai reikia pareikalauti, kad bet kokiu sistemos funkcionavimo atveju neįvyktų kaupiklių perpildymas, kurie realiuose sąlygose turi realią talpa.

Vieta p Petri tinkluose M = (P, T , I, O, m) vadinama ribota, jei egzistuoja toks skaičius n, kad esant bet kokiam atvejui žymių skaičius vietoje m(p)=<n.

Tinklas vadinamas ribotu, jei visos vietos jame yra ribotos.

Vieta p vadinama nepavojinga, jei joje gali būti ne daugiau kaip viena žymė. Atitinkamai tinklas vadinamas nepavojingu, jei kiekviena jo vieta nepavojinga.

Konservuoti tinklai - tai tinklai kuriuose žymiu suma yra visą laiką pastovi t. y. kiekvieno perėjimo suveikimas nepakeičia žymių skaičiaus tinkle. Perėjimas tinkle gali sudirbti esant atitinkamoms sąlygoms, susijusioms su žymių išsidėstymu jo įėjimo vietose. Gali taip atsitikti, kad kuriam nors perėjimui jo suveikimo sąlyga negali būti išpildyta, kaip tik neveiktu tinklas. Toks perėjimas vadinamas mirusiu. Jis yra nereikalingas tinkle, jį galime išmesti iš tinklo be žalos. Gali taip pat atsitikti tokia situacija, kad po tam tikrų perėjimų suveikimų tinkle, pakeitusių žymių išsidėstymą, kai kurie perėjimai, jų tarpe ir suveikę, niekada daugiau nesuveiks, kokie tik žymių išsidėstymo variantai bebūt\_. Tokie perėjimai vadinami potencialiai mirę. Priešingos sąvokos yra gyvi ir potencialiai gyvi perėjimai. Gyvas perėjimas vadinamas toks, kuris turi galimybę sudirbti esant bet kokiam žymių išsidėstymui tinkle. Potencialiai gyvas perėjimas yra toks, kuris turi galimybę suveikti esant tam tikram žymių išsidėstymui tinkle. Atitinkamai, jei visi perėjimai tinkle gyvi - tinklas vadinamas gyvu, jei visi mirę - mirusiu. Tinklas vadinamas potencialiai gyvu, jei jame yra potencialiai gyvu perėjimu ir potencialiai mirusiu, jei jame yra potencialiai mirusių vietų.

Dažniausiai Petri tinklai yra naudojami norint įrodyti sistemos ypatybes, tokias kaip gyvybiškumas, ribotumas bei stabilumas, o ne pačiam sistemos specifikavimui. Taigi sistemos arba, tikriau sakant, tam tikros sistemos dalys yra modeliuojamos naudojant Petri tinklus. Paprastas Petri tinklų modelis yra gana ribotas. Vis dėlto pasitelkus aukšto lygio Petri tinklus galima aprašyti lygiagrečias sistemos dalis.

Apskritai, Petri tinklai yra labai lankstūs ir tinkami tiek pastovių, tiek besikeičiančioms sistemų modeliavimui. Be to, verta paminėti, kad Petri tinklai kito daugeliu aspektų. Taigi net Kano tinklus galima laikyti specialia Petri tinklų klase.

#### 2.2.4 IDEF

 Integration Definition (IDEF) yra metodų šeima. Ją sudaro 6 metodai (IDEF0, IDEF1, IDEF1x, IDEF3, IDEF4, IDEF5).

 IDEF0 yra metodas, sukurtas sistemų ar organizacijų sprendimų, veiksmų ir veiklų modeliavimui. Jis sukurtas Structured Analysis and Design Technique (SADT) grafinės kalbos pagrindu. IDEF0 metodas orientuotas į funkcinę analizę. Šis metodas leidžia aprašyti visas reikalingas

sistemos funkcijas ir tai, kas reikalinga šių funkcijų atlikimui. Pagrindinis modelio elementas pavaizduotas 3 paveiksle.

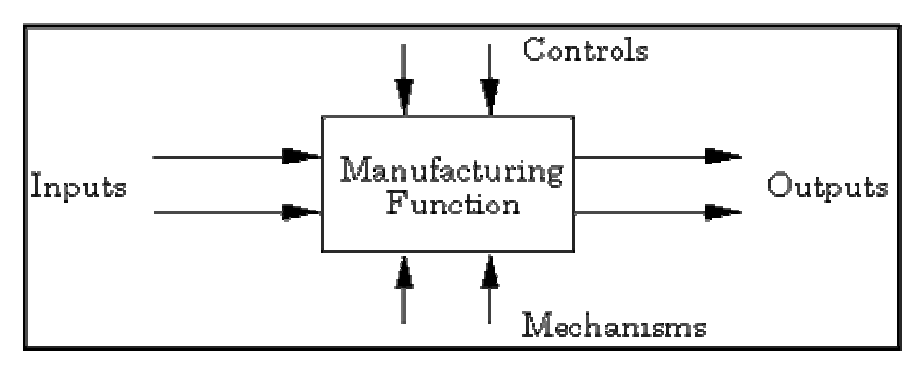

3 pav. Pagrindinis IDEF0 modelio elementas

Šiame metode funkcijos yra atskirtos nuo organizacijos, tai leidžia sukurti detalesnį modelį. Šis metodas nepaliko proceso specifikacijų. Šis metodas turi ir trūkumų tokių kaip modelių trumpumas. Dėl šios priežasties jie sunkiai skaitomi ir analizuojami. Be to modeliai gali būti nekorektiškai interpretuojami kaip veiklų sekos, kurių IDEF0 nepalaiko.

 IDEF1 yra informacijos modeliavimo metodas, skirtas sistemos ar organizacijos reikalavimų analizei. Metodas naudojamas nustatyti, kokia informacija tuo metu yra valdoma, kokios iškilo problemos esant informacijos trūkumui, specifikuoti, kokia informacija bus valdoma ateityje. Žemiau sekanti diagrama iliustruoja, kokiu būdų yra braižomi IDEF1 modeliai (4 pav.).

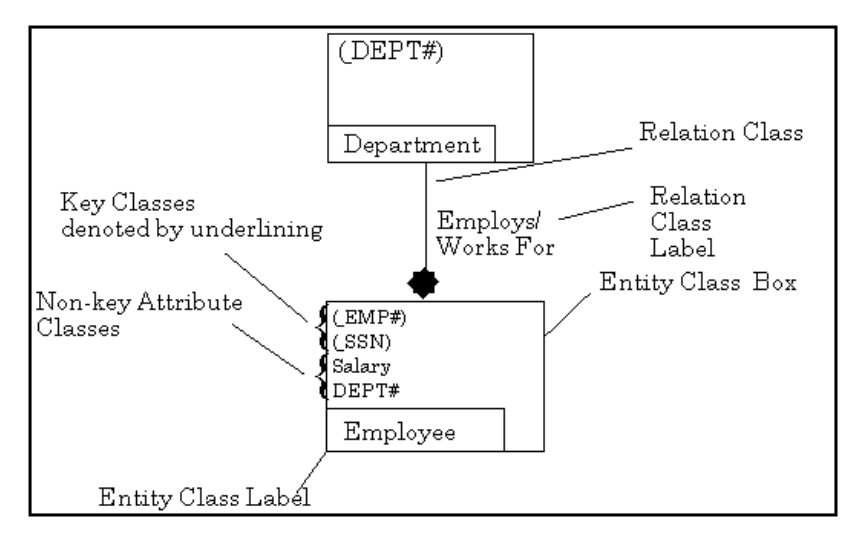

4 pav. IDEF1 diagrama

 Galima sukurti modelius, kurie suformuoja informacijos valdymo taisykles. Diagramų objektai jungiami loginiais ryšiais. Metodo grafiniuose modeliuose naudojamos taisyklės atvaizduoti ir išskirti realaus pasaulio objektus, fizinius bei abstrakčius ryšius tarp šių objektų, turimą informaciją apie juos.

 IDEF1X yra metodas, skirtas modeliuoti reliacines duomenų bazes su sintakse, tinkama kurti koncepcines schemas. IDEF1X sistemos perspektyva fokusuojama į konkretiems duomenų elementams reliacinėje duomenų bazėje. Šis metodas netinka modeliuoti objektiškai orientuotas duomenų bazes, kadangi jame būtinai reikia sukurti raktinę klasę tam, kad atskirti vieną esybę nuo kitos. Kuomet daugiau kaip vienas atributas gali individualizuoti IDEF1X esybę, yra būtina vienai iš jų priskirti pirminį raktą, o kitus išvardinti kaip alternatyvius raktus.

 IDEF3 - procesų modeliavimo metodas. Naudojantis šiuo metodu galima nustatyti organizacijos informacijos šaltinių įtaką įmonės operacijų eigai, valdyti informaciją ir keisti jos kontrolės sistemą, sudaryti simuliacinius modelius, atvaizduoti sprendimų procedūras, kurios turi įtaką gyvybiškai svarbiai informacijai. Šiuo metodu galima sukurti struktūrizuotą sistemos apibūdinimą, iš kurio galimą spręsti, ką sistema iš tikrųjų daro ar darys.

 DIEF4 – objektiškai orientuotas modeliavimo metodas. Jis skirtas kurti programinės įrangos modelius. Bendrai šį metodą galima pavaizduoti diagrama (5 pav.). Bendru atveju IDEF4 modelis susideda iš dviejų submodelių – klasių ir metodų, kas padeda detaliau išanalizuoti visą struktūrą.

 IDEF5 metodas skirtas modeliuoti ontologinius dalykus. Jis naudojamas kurti diagramoms, kurios padeda rasti tinkamus sprendimus apie realaus pasaulio objektus, jų tarpusavio ryšius, savybes.

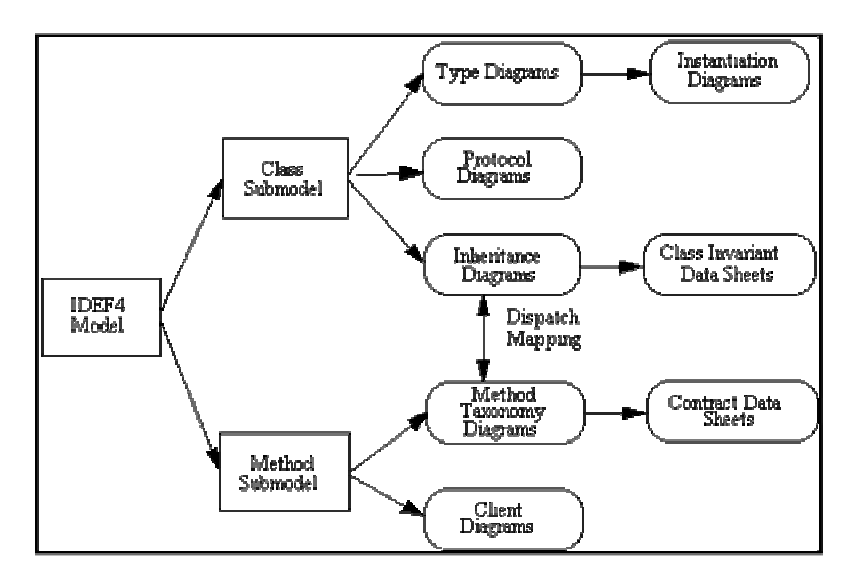

5 pav. IDEF4 modelio struktūra

#### 2.2.5 UML pagal RUP

UML yra tiktai modeliavimo kalba, projektavimo metodas apima kalbą, kūrimo metodą ir procesą. Kartu su UML taikomas universalus kūrimo procesas Rational Unified Process (RUP). Rational Unified yra panaudojimo atvejų valdomas, architektūra grindžiamas, iteracinis, vykdomas

palaipsniui, riziką mažinantis projektavimo procesas. RUP turi ir metodo, ir proceso elementų, tačiau tai daugiau procesas. UML galima naudoti su daugeliu objektinio projektavimo metodų.

Modelį galima struktūrizuoti įvairiais būdais, priklausomai nuo projektavimo metodo ir pasirinktos struktūrizavimo strategijos. Taikant informacinės sistemos projektavimui RUP, sukuriama eilė modelių (6 pav.):

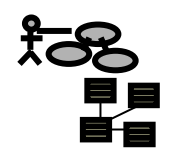

Veiklos modelis

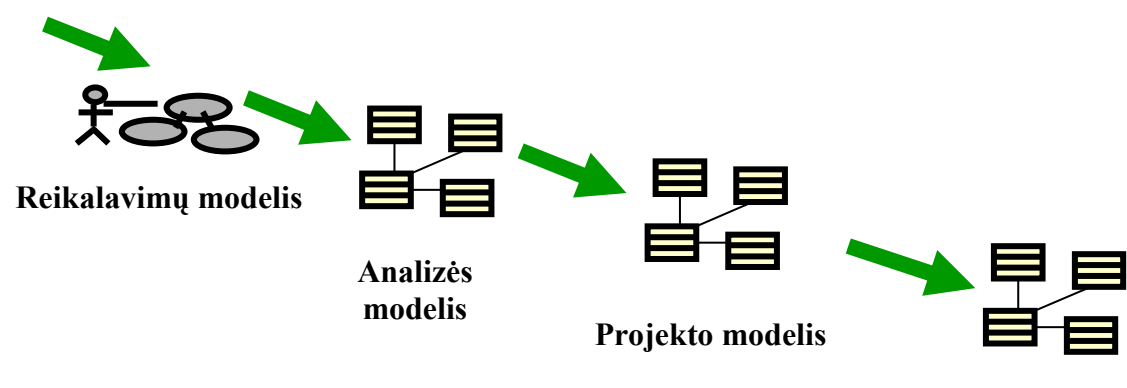

Realizacijos modelis

#### 6 pav. RUP modeliai

Dar yra įdiegimo modelis ir duomenų modelis.

## 10 pagrindinių RUP elementų:

- 1.Sukurti viziją
- 2.Valdyti projekto planą
- 3. Identifikuoti ir mažinti riziką
- 4.Paskirstyti darbus ir sekti rezultatus
- 5.Atlikti ekonominę analizę
- 6.Projektuoti komponentinę architektūrą
- 7.Palaipsniui konstruoti ir testuoti produktą
- 8. Testuoti ir įvertinti rezultatus
- 9. Kontroliuoti ir valdyti pasikeitimus
- 10.Teikti vartotojui paramą

Šiame magistriniame darbe MMVS kuriama naudojant RUP metodiką.

#### 2.3 MMVS veiklos analizė

Sekančiai analizuojama kuriamos MMVS veikla bei jai keliami reikalavimai.

#### 2.3.1 Veiklos sąveikų modelis

 Sistemos veiklos sąveikų modelio diagrama (7 pav.) atspindi visos organizacijos vykdomus veiklos procesus. MMVS tai sistema tiesiogiai sąveikaujanti su klientais, baudėjais (žmonės prižiūrintys jog nebūtų neteisėto parkavimo, skiriantys baudas), paslaugų teikėjais, technine įranga, techninės priežiūros skyriumi atsakingu už gedimus. MMVS taip pat sąveikauja su Mokėjimų kontroliavimų centru vykdančiu mokėjimų operacijas.

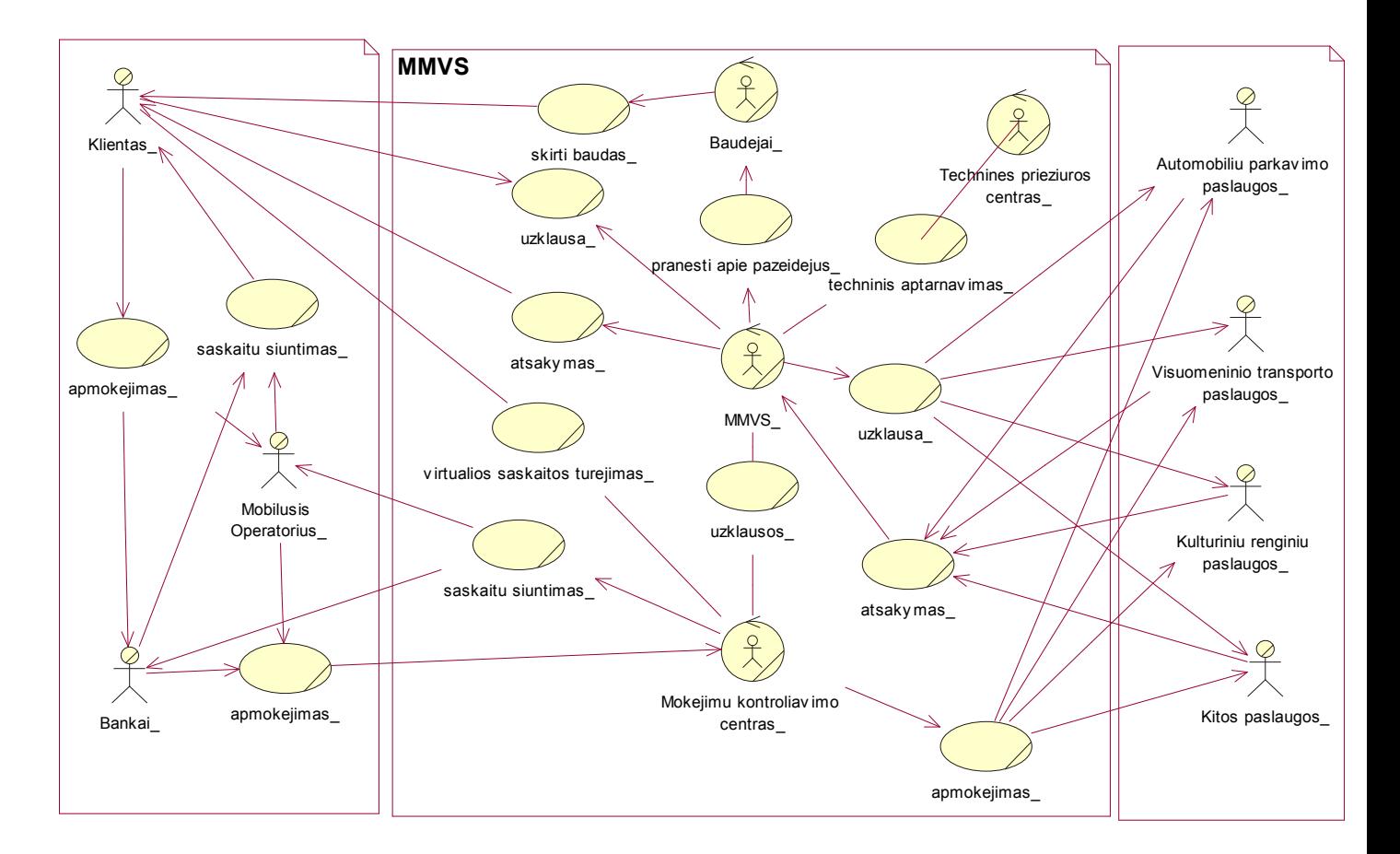

7 pav. Veiklos sąveikų modelio diagrama

#### Aktorių funkcijos:

Klientas – tai yra išorinis aktorius, sistemos vartotojas turintis terminalinę įrangą (asmeninį, nešiojamą ar kišeninį kompiuterį su priėjimu prie interneto, SMS, WAP ar GPRS technologijas palaikantį mobilųjį telefoną) ar mikro-mokėjimų kortelę. Aktorius gali centralizuotai, vienos sistemos pagalba naudotis įvairiomis smulkių pinigų reikalaujančiomis paslaugomis.

MMVS – Mažų mokėjimų valdymo sistema. Tai pagrindinė visos modeliuojamos sistemos šerdis. Ji gauna užklausimus iš vartotojų, tikrina juos, komunikuojanti su įvairiomis paslaugas teikiančiomis kompanijomis ir jų duomenų bazėmis, siunčia atsakymus klientams. MMVS komunikuoja su kita organizacija Mokėjimų kontroliavimo centru ir taip pat praneša apie pažeidimus baudėjų departamentui.

Mokejimu kotroliavimo centras – tai organizacija, kuri tvarko visus apmokėjimus. Šioje sistemoje klientai turi virtualias sąskaitas iš kurių yra nuskaičiuojami pinigai už naudojimąsi tam tikromis paslaugomis. Pervesti pinigus į virtualią sąskaitą galite pasinaudoję internetine bankininkyste, mobiliuoju telefonu. O atlikti mokėjimus už paslaugas galite iš mobiliojo telefono, iš mikro-mokėjimų kortelės ar kompiuterio su prieiga prie interneto.

Baudejai – tai baudėju padalinio tikrintojai, kurie tikrina ar teisingai naudojamasi paslaugomis, ar nėra klaidingų rezervavimų.

Technines prieziuros centras – tai MMVS specialistai atsakingi už šios sistemos techninę bei programinę priežiūrą. Periodiškai tikrina, aptarnauja MMVS, taiso gedimus. Integruoja naujas paslaugas į MMVS.

Autmobiliu parkavimo paslaugos – tai savivaldybių ar privačios parkavimo aikštelės esančios skirtinguose Lietuvos miestuose, kuriose sumontuota automobilių parkavimo sistemų įranga (vietos stebėjimo irenginiai, vietos stendai, informaciniai stendai) ir ją valdančios duomenų bazės, kurios komunikuoja su centrine MMVS baze.

Visuomeninio transporto paslaugos – tai visuomeninis transportas, autobusai ir troleibusai, kurių paslaugas galima užsisakyti ir už jas atsiskaityti per MMVS.

Kulturiniu renginiu paslaugos – tai kino teatrų, teatrų ir sporto renginius organizuojančių kompanijų paslaugos, kurias galima užsisakyti ir už jas apmokėti per MMVS.

Kitos paslaugos – tai įvairios paslaugos integruotos į MMVS, už kurių naudojimąsi atsiskaityti reikalingi smulkūs pinigai. Naujos paslaugos bus pastoviai integruojamos į MMVS.

Mob. rysio operatorius – tai Lietuvos rinkoje veikiantys mobiliojo ryšio operatoriai. Jų bei terminalinės įrangos pagalba klientai naudojasi MMVS, yra galimybė atsiskaityti už paslaugų naudojimąsi pasinaudojus mobiliuoju ryšiu.

Bankas – tai tikri Bankai kuriuose vartotojai turi sąskaitas. Klientai iš bankinių sąskaitų pinigus perveda į Mokėjimų kontroliavimų centro virtualias sąskaitas.

#### 2.3.2 Veiklos tikslų modelis

Sekančiame paveiksle (8 pav.) apibrėžėme Mažų mokėjimų valdymo sistemos tikslų struktūrą.

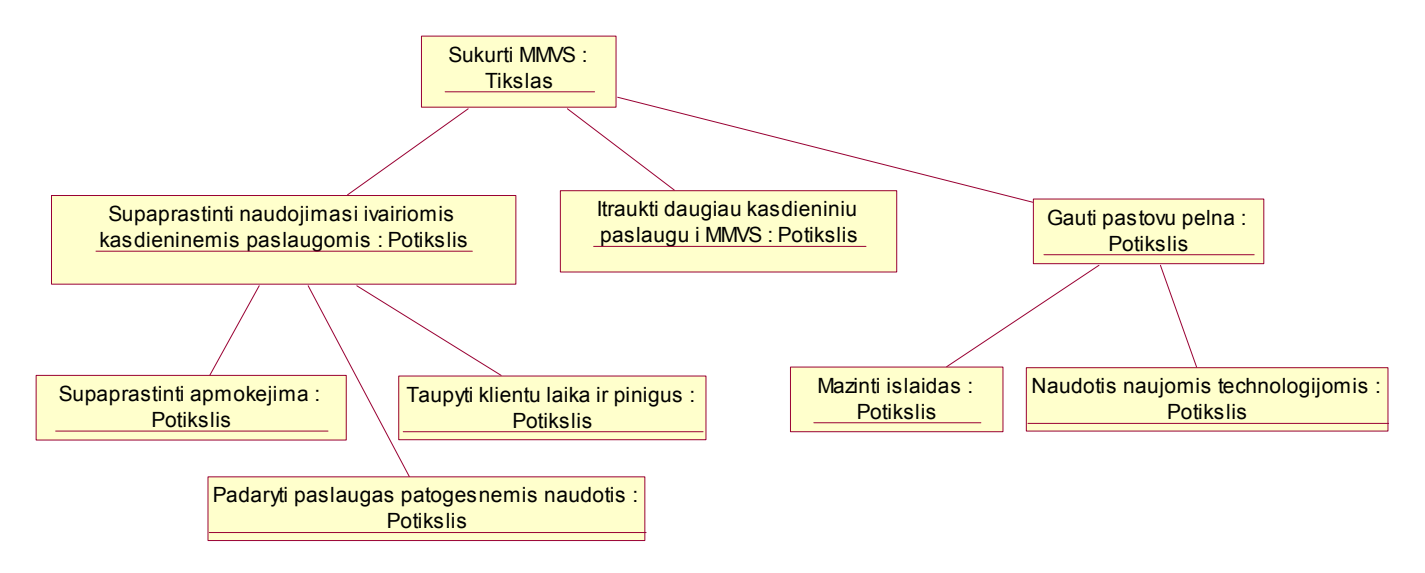

8 pav. Veiklos tikslų diagrama

#### 2.3.3 Organizacinės struktūros modelis

Organizacinės struktūros modelis atvaizduotas diagramoje pateiktoje žemiau (9 pav.). Kaip matyti iš diagramos MMVS kompanija ir Mokėjimų kontroliavimo centras yra atskiros organizacijos. Įgyvendinant šį projektą reikėtų įkurti Mokėjimų kontroliavimo centrą kuris reguliuotų ir tvarkytų visus vartotojų mokėjimus, atsiskaitymus su paslaugų teikėjais.

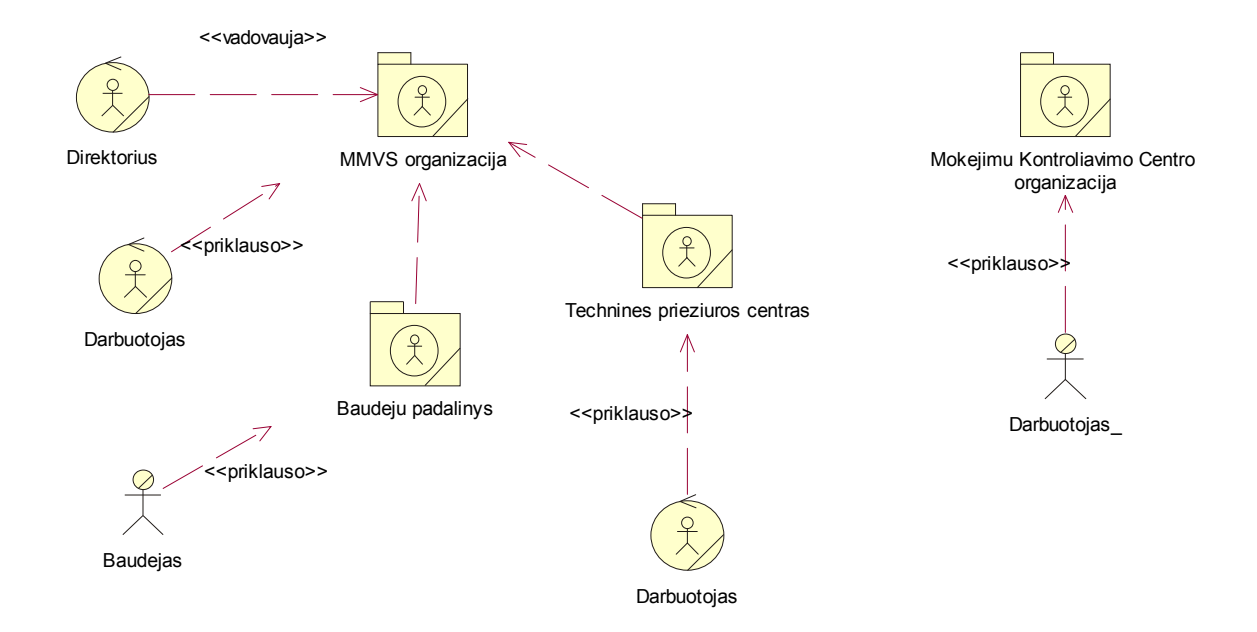

#### 9 pav. Organizacinės struktūros modelis

#### 2.3.4 Veiklos objektų modelis

Pagrindiniai veiklos objektai yra: Mažų mokėjimų valdymo sistema sąveikaujanti tarp klientų ir įvairių išorinių paslaugų tiekėjų bei Mokėjimų kontroliavimo centras atliekantis visas mokėjimų reguliavimo operacijas.

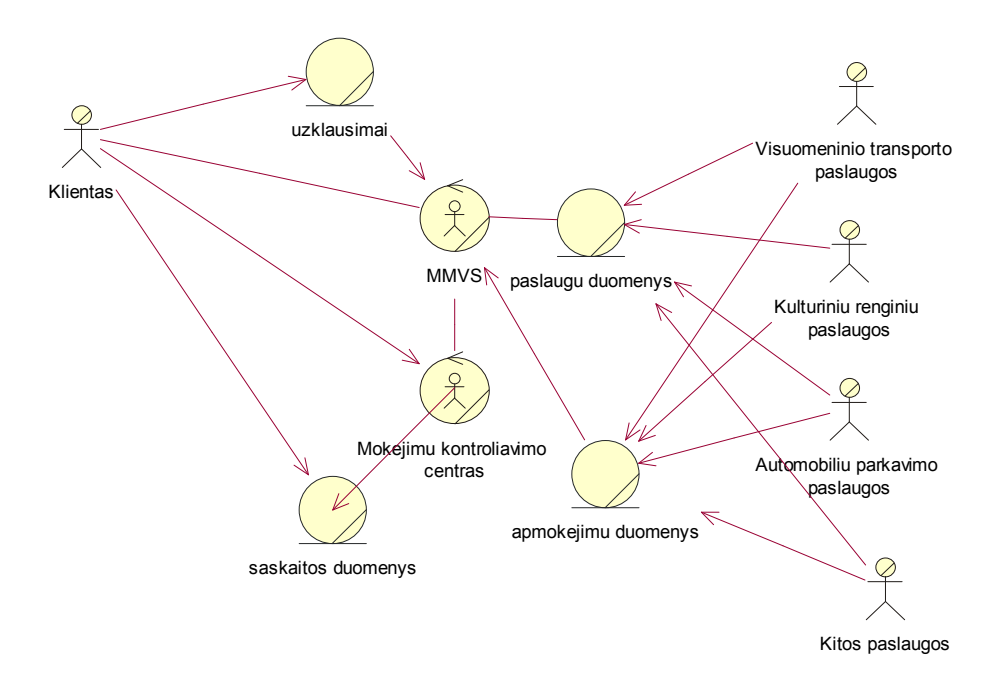

10 pav. Veiklos objektų modelis

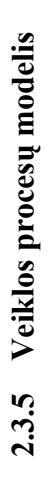

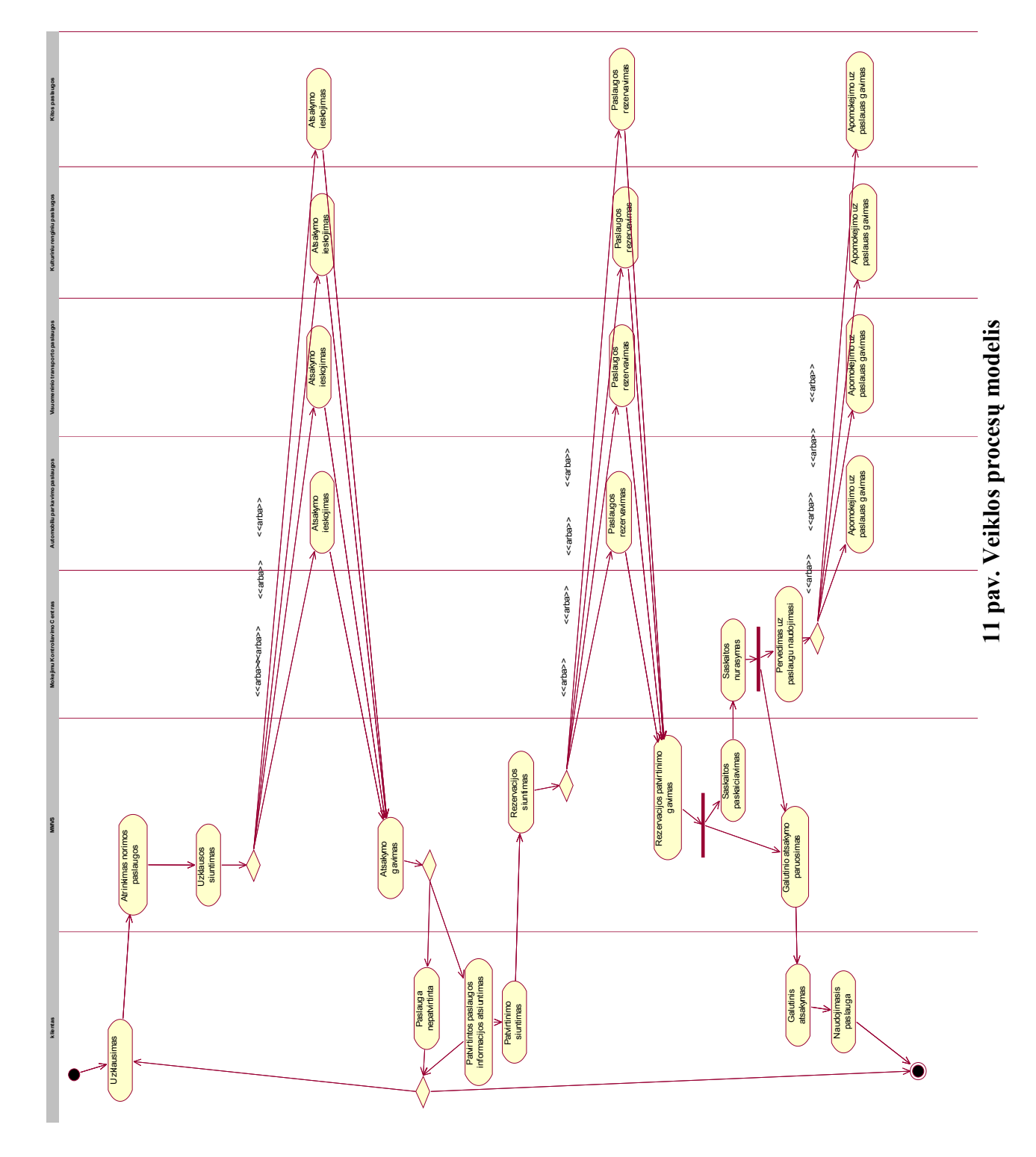

22

#### 2.4 Pasaulio bei Lietuvos literatūros šaltiniuose pateiktų sprendimų problemai spręsti lyginamoji analizė

Norint suprasti kokios užduotys bei reikalavimai yra keliami mūsų projektuojamai sistemai reikia išanalizuoti jau šiuo metu rinkoje esančius produktus, artimus mūsų mokėjimų valdymo sistemai. Daugelis rastų panašių projektų daugiau orientuoti į atskirus apmokėjimo sprendimus.

#### 2.4.1 Elektroninių mažų mokėjimų sprendimai Lietuvoje

Mažų apmokėjimų sistemos sparčiai plinta pasaulyje. Lietuvoje kol kas nėra vieningos sistemos. Šiuo metu populiariausi e-apmokėjimai Lietuvoje – tai smulkūs virtualūs pirkiniai, už kuriuos yra apmokama iš abonementinės ar iš anksto apmokėtos telefono sąskaitos. Dažniausiai tai skambėjimo tonai mobiliesiems telefonams, žaidimai, ekrano užsklandos ir t.t. Taip pat Lietuvoje sparčiai populiarėja apmokėjimas už paslaugą iš mobilaus telefono, pavyzdžiui skelbimo patalpinimas į internetinį portalą, SMS siuntimas tam tikru numeriu, kada yra nuskaitoma iš sąskaitos tam tikra pinigų suma. Dažniausiai tokiu e-komercijos metodu naudojasi televizija, bei kitos informavimo sistemos. Kita e-komercijos pakraipa Lietuvoje – tai e-parduotuvės. Tai jau įprastas ir pakankamai ilgai rinkoje esantis metodas, kada yra perkama internetu prekes ar paslaugas, nurodant savo banko kreditinės kortelės duomenis. Tačiau vis dar didelė klientų dalis mano kad tai yra nesaugu, nes apmokėjimo procese yra reikalaujama pateikti savo asmeninius bei banko duomenis. Todėl dėl šios priežasties šis būdas vis dar nėra toks populiarus, nors saugumui užtikrinti yra naudojamos pažangios technologijos.

Sparčiai tobulėjant ir pingant technologijoms, yra ieškoma naujų sprendimų šiame segmente. Kaip žinia mobilusis internetas jau tampa kasdienybe, tad vartotojai turi galimybę naudotis jo teikiamomis paslaugomis nepriklausomai nuo jų buvimo vietos. To pasekoje vis didėja e-komercijos poreikis, o jos atstovai stengiasi apjungti visus esamus metodus į visumą, kad klientai galėtų užsisakyti paslaugą ar prekę nepriklausomai nuo turimos įrangos. Statistika rodo, jog žmonėms mobilūs sprendimai turi didelę įtaką, netgi vyresnio amžiaus atstovai linkę jomis naudotis. Vienas iš konkrečių pavyzdžių, aviabilietų rezervavimas. Pigių skrydžių kompanijos ypatingai kreipia didelį dėmesį į sprendimus, kurie naudoja pažangias technologijas ir reikalauja kuo mažiau personalo. To pasekoje pigesni bilietai. Rezervavus juos iš WEB puslapio, klientai sutaupo net iki 50% bilieto kainos. Šiuo metu tai galima padaryti tik internetu, tačiau būtų patogu šią paslaugą užsisakyti iš savo mobiliojo telefono.

#### 2.4.2 Vodafone ir Valista mažų mokėjimų sistema

"Vodafone UK" yra didžiausias mobiliojo ryšio operatorius Didžiojoje Britanijoje turintis daugiau nei 13 milijonų klientų. Operatorius "Vodafone" kartu su verslo partneriu "Valista" sukūrė mažų apmokėjimų sistemą (angl. Micro-payments system). Ši sistema skirta operatoriaus "Vodafone" klientams, kurie gali naudotis e-komercijos paslaugomis, visiškai išvengdami bankinių operacijų. Kompanijos tikslas, sukurti sistema, kuri visiškai eliminuotų kreditinės banko kortelės panaudojimą atsiskaitant už mažus pirkinius ar paslaugas, taip pat vystyti elektroninę prekyba ir praplėsti ryšio operatoriaus paslaugų paketą. Sistemos kūrėjai teigia, jog tai patogiau klientui, nei kiti įprastiniai atsiskaitymo būdai, taip pat išvengiama rizikos dėl netinkamo kreditinės banko kortelės panaudojimo. Atsiskaitant už prekę ar paslaugą pinigai yra įtraukiami į abonento mėnesinę sąskaita už ryšio paslaugas. Šioje sistemoje dalyvauja ir taip vadinama trečioji šalis, t.y.be operatoriaus ir pirkėjo dar dalyvauja už mokėjimus atsakingas pardavimo partneris. Šiuo atveju, tai "PaymentPlus by Valista". Šis partneris orientuotas į e-apmokėjimus, turi pilna įstatymine bazę, susijusia su finansinėmis operacijomis. Operatoriui "Vodafone UK" šis partneris padeda valdyti e-komercijos finansines operacijas.

Operatorius "Vodafone" teigia, jog elektroninė prekyba yra pelninga, bei tuo pačiu suteikia klientui galimybę įsigyti jį dominančių prekių ar paslaugų, kur jie bebūtų ir bet kuriuo laiku. Taip pat operatoriaus teikiamos paslaugos kaip ši, pritraukia naujus klientus, bei įgauna didesnį pasitikėjimą tarp esamų.

"Voadafone UK" naudoja WAP protokolą. Vartotojai gali užsiregistruoti internetiniam operatoriaus puslapyje, tiek iš asmeninio kompiuterio, tiek iš mobiliojo telefono ar delninio kompiuterio ir aktyvuoti elektroninės prekybos paslaugą. Vodafone teigimu, populiariausios šiuo metu yra būtent įvairios paslaugos, pavyzdžiui bilietų, viešbučio rezervavimas, apmokėjimas už parkavimą. Taip pat yra populiarios GPRS technologijos pagalba perduodamos transliacijos, t.y. įvairios sporto varžybos, naujausios žinios, koncertai. Savaime suprantama, klientas privalo būti "Vodafone UK" abonementu. Už paslaugas ar prekes yra atsiskaitoma nenaudojant grynųjų pinigų ir kreditinės banko kortelės.

Apmokėjimas yra paprastas: klientas pasirenka elektroninės prekybos pobūdį ir pasirenka mpay apmokėjimo būda už prekę ar paslaugą. Tuomet apmokėjimas vykdomas pagal "Valista PaymentsPlus" paslaugos instrukcijas. Kuomet vartotojas yra identifikuojamas, vartotojas naudoja savo MSISDN naršant WAP pagalba, bei prisijungimo vardą ir slaptažodį naršant internete. "Valista PaymentPlus" paprašo patvirtinti transakcija. M-Pay nuskaičiuoja pinigus nuo vartotojo sąskaitos. "Valista PaymentPlus" apskaičiuoja pinigus kiekvienai šaliai, t.y. perveda pinigus pardavėjui, bei

atitinkamai prideda prie mėnesinės abonemento sąskaitos. "Vodafone" yra nusiunčiama detali elektroninė ataskaita apie kliento elektroninės prekybos operacija. M-Pay garantuoja vartotojams visiškai saugias ir anonimiškas elektroninės prekybos operacijas, nenaudojant kreditinės banko kortelės. Klientai už visus pirkinius atsiskaito gale mėnesio, kartu su ryšio paslaugomis.

Ši sistema yra lengvai pritaikoma ir naudoja naujausias skaitmenines technologijas. Platforma gali būti neribotai papildoma naujais produktais, nesvarbu ar tai būtu to pačio ar naujo tiekėjo. Taip "Vodafone" ir pardavimo partneris "Valsita PaymentPlus" stengiasi kuo geriau atstovauti klientų poreikius, įtraukdama pačias mėgstamiausius ir populiariausius klientų užgaidas. Pavyzdžiui, pažiūrėti koncertą į kurį klientas neturėjo galimybės nuvykti, o komerciniai kanalai nerodo.

Šis dviejų partnerių junginys tiekia konkurencinga, end-to-end mikro ir makro mokėjimų paslaugą, su didelėmis galimybėmis ir patraukliomis kainomis ir patogia vidine infrastruktūra, realaus laiko apskaita. Dėl "Vodafone" žinomumo rinkoje daugelis tiekėjų siūlosi teikti prekes ir paslaugas kuo mažesniais įkainiais, taip stengdamiesi tapti lojaliais klientais. Iš to išlošia tiek klientas, tiek verslas. Be to M-Pay reikalauja mažiau administravimo kaštų nei įprastinės popierinės sąskaitos ir tradicinės kreditinės atsiskaitymo kortelės.

Dar vienas "Valista PaymentsPlus" technologijos privalumas - prekiauti leidžiama prekėmis, pigesnėmis nei 10 svarų (50 litų). Daugelis elektronių parduotuvių to daryti neleidžia.

#### 2.4.3 AllCharge globalinė e-komercijos sistema

AllCharge yra novatoriška pirmaujanti e-komercijos sistema, siūlanti universalius sprendimus kompanijoms norinčioms naudoti pačias naujausias technologijas skaitmeniniuose atsiskaitymuose. Ši sistema apima ir sieja skaitmeninės prekybos, elektroninės apskaitos ir elektroninių apmokėjimų atstovus, bei pelno organizacijas siūlančias skaitmeninio pobūdžio prekes ar paslaugas, tokias kaip muzika, programinė įranga, žaidimai, straipsniai, skaitmeninės nuotraukos ir t.t

Kompanijos AllCharge technologija ir unikali architektūra suteikia galimybę pasiūlyti mikroapmokėjimų sprendimus, tarptautinius pinigų pervedimus, skaitmenines didelės svarbos ir vertės transakcijas, tokias kaip EFT ar B2B. Ši sistema naudoja kriptografija ir WEB protokolus, kad užtikrinti visiškai saugius apmokėjimus ir automatinį rizikos valdymą. Taip pat sistemos sąsaja yra išversta į daugelį kalbų. Organizacijos, kurios naudojasi šia sistema kaip būdą surinkti mokestį už paslaugą ar prekę, siųsti ataskaitas klientams, parduoti savo produktus, suteikia galimybe tai padaryti realiu laiku, t.y. 24 valandas per parą ir 7 dienas per savaite.

AllCharge sistemos privalumai:

- $\checkmark$  Stabilumas: Sistemos technologijos yra sukurtos profesionalios IT specialistų komandos, užtikrinančios duomenų saugumą, pritaikomumą
- $\checkmark$  Funkcionalumas: Sistema dirba su visų rūšių skaitmeniniais atsiskaitymais, visomis valiutomis, bet kokio piniginio dydžio pirkiniams ir visa galutinio vartotojo kompiuterine įranga.
- Lengvas valdomumas: Su AllCharge's Pricing Wizard™, prekeiviai naudoja intuityvia ir greitai įdiegiamą programinį modulį, su išsamiais paaiškinimais ir praplėtimo galimybėmis. Modulis yra paprastai integruojamas ir nereikalauja iš prekeivio jokių svarių pakeitimų internetiniam puslapyje.
- $\checkmark$  Sinergija: Visi prekeiviai gali lengvai realizuoti savo komercines strategijas, jie gali AllCharge panaudoti kaip efektyvu testavimo įrankį, stengiantis ištirti klientų poreikius.
- $\checkmark$  Pasirinkimas: AllCharge įtraukia sistemos vartotojus į kontrolę. Jie gali pirkti ką nori, ir apmokėti už tai įvairiais būdais: kreditine kortele, protingomis kortelėmis (smart cards), iš anksto apmokėtomis kortelėmis ir t.t
- $\checkmark$  Saugumas: su AllCharge klientai mėgaujasi visišku privatumu ir anonimiškumu. Finansinė informacija yra persiunčiama tik vieną kartą, per pradinį prisijungimo procesą, kartu su skaitmeniniu parašu, panaudojant saugia SSL sesiją. Persiuntimo duomenys yra saugomi vienetinėje, saugioje vietoje kuri yra pasiekiama tik pačio vartotojo. Pardavėjas negali matyti pirkėjo asmeninių duomenų.
- $\checkmark$  Skaidrumas: AllCharge sistema visiškai nekeičia pardavėjo Web puslapio ir paprastai naudojama bent kiek įgudusio vartotojo.
- $\checkmark$  Panaudojimas: AllCharge sąskaita turintiems vartotojams (turi e-piniginę) yra suteikta galimybe pirkti produktus iš daugelio e-prekybos agentų

AllCarge sistemos iliustracija:

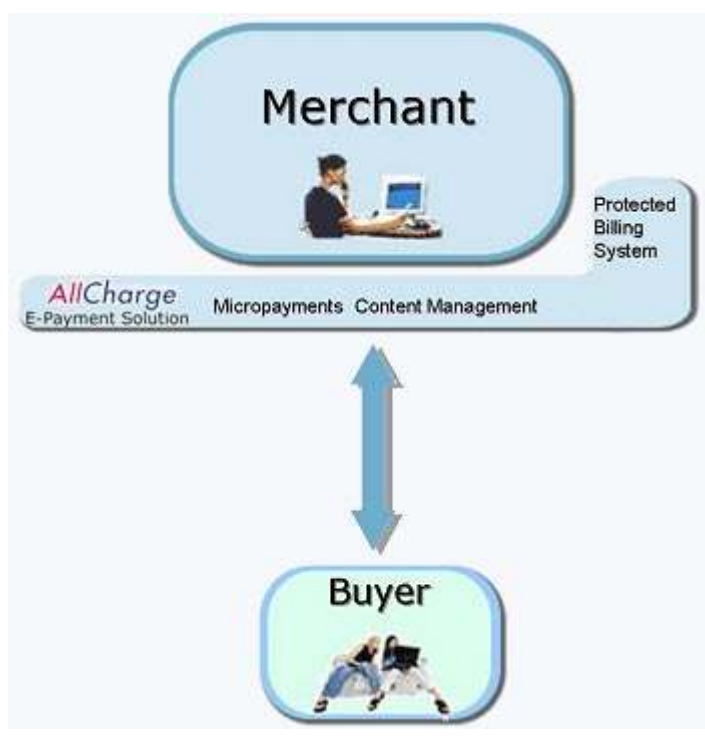

12 pav. AllCharge sistemos iliustracija

AllCharge integruojasi į daugeli skirtingų tinklų, įskaitant petri tinklus. Proxy serveris leidžia prekeiviams pasinaudoti mikro apmokėjimų moduliu (angl. micropayments) ir vykdyti prekyba iš savo asmeninio puslapio. Vartotojai aplanke pardavėjo web puslapi, mato prekės ar paslaugos kainą protingo rodmens dėka. Užvedę pelės klavišą ant paveikslėlio, iššoka rodmuo su pardavimo kaina. Micropayments modulis automatiškai suteikia galimybę ją įsigyti. Kuomet tai patvirtinama, AllCharge sistema pasirūpina visu pardavimo procesu ir atsiskaitymu. Prekeiviui nereikia rūpintis tęsiniais aktais susijusiais su prekyba ir pardavimo saugumu.

Sistemos siūlomi sprendimai kompanijoms:

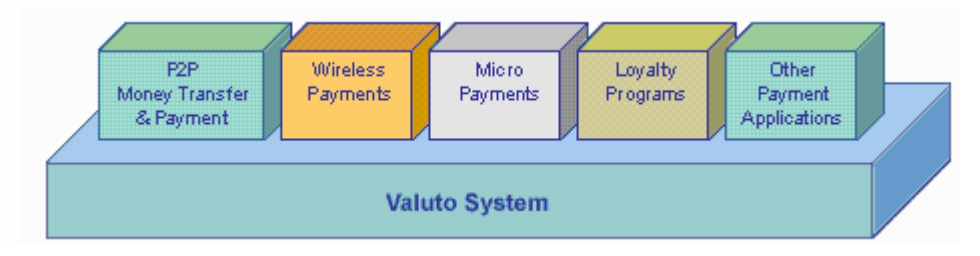

13 pav. Sprendimai kompanijoms

- 1. P2P (people-to-people) pinigų persiuntimai
- 2. Nutolę apmokėjimai (wireless payments)
- 3. Maži apmokėjimai (Micro Payments)
- 4. Lojalumo programos
- 5. Kiti įmanomi elektroniniai apmokėjimai

## Apmokėjimo procesas:

- 1. Vartotojas išsirenka pirkimo objektą
- 2. Vartotojas nusprendžia ar nori įsigyti produktą. Jis nusiunčia pasirašyta užklausa/prašymą savo mokėjimų serviso tiekėjui (angl. PSP - Payment Service Provider), tai gali būti bankas ar kita įstaiga, kuri tvarko kliento finansinius procesus, kad jam sukurtų ir išduotų orderį elektroniniams apmokėjimams - CPO (angl. CPO – Certified Payment Order). Šis orderis yra elektroninis analogas čekių knygelei.
- 3. Pirkėjui jau sukurta CPO. Šis CPO yra skirtas tik tam tikram prekeiviui, šiuo atveju AllCharge. Kiekvienas CPO turi unikalų globalinį numerį ir jame nėra talpinama jokios informacijos apie pirkinius.
- 4. CPO yra nusiunčiamas pardavėjui.
- 5. Pardavėjas atlieka pinigų surinkimą per kliento PSP.

Proceso iliustracija:

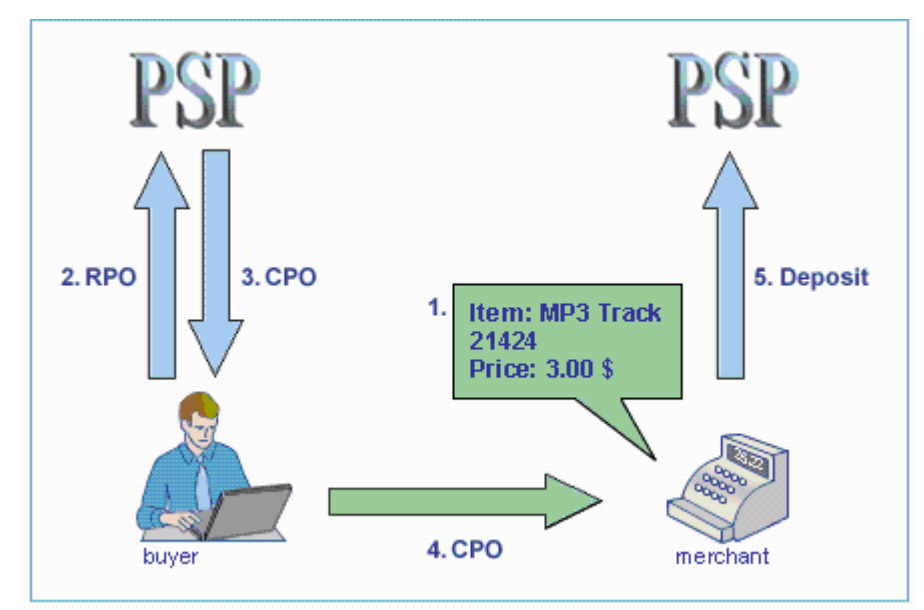

14 pav. Tipinis pirkimo procesas

Sistemos pagrindiniai kriterijai:

- Maži aptarnavimo kaštai
	- Pilnai automatizuotos operacijos
	- Visos operacijos yra patvirtintos skaitmeniniu parašu
- Platforma atvira tolimesniam sistemos plėtojimui
- Sistema pasiekiama iš daugumos periferinės įrangos, su prieiga prie interneto
- Sistema suprojektuota taip, kad būtų suderinama su įvairiomis valiutomis
- Naudoja naujausias technologijas ir atitinka visus saugumo standartus

## 2.4.4 PayPal e-komercijos sistema

Tai sistema skirta siųsti ir gauti pinigus šešiomis valiutomis 55 šalyse ir regionuose. Tai yra vienas iš lyderių realaus laiko atsiskaitymuose, su daugiau nei 100 milijonų vartotojų sąskaitų visame pasaulyje ir šis skaičius vis dar tebeauga. Nesvarbu ar tu esi pirkejas ar pardavejas, bet PayPal siūlo tam tikrų privalumų tarptautiniams pervedimams:

- Pritraukti tarptautinę publiką jūsų e-komercijos puslapiui
- Siūsti pinigus jūsų šeimai ir draugams visame pasaulyje
- Pritraukti regiono ar globalius pirkėjus eBay prekėms
- Pirkti realiu laiku (online) iš kitos šalies neskubant, nesinervuojant ir mažesniais kaštais.

## PayPal – greita.

Sistema žymiai greitesnė palyginti su popieriais pagristomis mokėjimų sistemomis kurios lėtina jūsų pervedimus. PayPal vartotojai perka realiu laiku ir tik su keliais paspaudimais:

- Pardavėjai jie laukia kol pinigų orderis ar čekis pasieks juos, tai užima daug laiko tarptautiniems pervedimams ir jūsų bankas gali apmokestinti tam tikrais mokesčiais. Su PayPal jūms yra pranešta apie apmokėjimą akimirksniu taigi galite išsiųsti prekes greičiau ir taip jūsų klientai taps laimingesni.
- Pirkėjams kurie naudoja PayPal daugialypiai valiutos pervedimai yra tokie patogus kaip ir vietinia ir jie nusiunčiami akimirksniu. Ir jūs galite atlikti pilna pirkima iš ofiso, namų ar bet kur kitur kur yra priėjimas prie Interneto.

## PayPal naudotis lengva.

Prisiregistravimas užtrunka kelias minutes, tereikia pasirinkti Asmeninę, Svarbią ar Verslo sąskaitą priklausomai nuo jūsų poreikių. Kai prisiregistravote galite mokėti už pirkinius iš viso pasaulio keliais paspaudimais.

Pardavėjai turi priėjimus prie nemokamų įrankių paketo skirto verslui realiam laike: logistikos ir pervedimų sekimo ataskaitos, finansiniai ir sąskaitų-pavedimų įrankiai. Yra galimybė parsisiųsti Everslo marketingo gidą.

## PayPal yra saugi.

PayPal niekada nesidalina jūsų finansine informacija su pirkėjais ar pardavėjais, netaip kaip yra su čekiais ar laidiniais pervedimais. Be to pirkėjas iki 1,000.00 \$ nemoka papildomų mokesčių.

PayPal tai yra kaip varotojai ir verslai siunčia ir gauna pinigus realiu laiku tinkle.

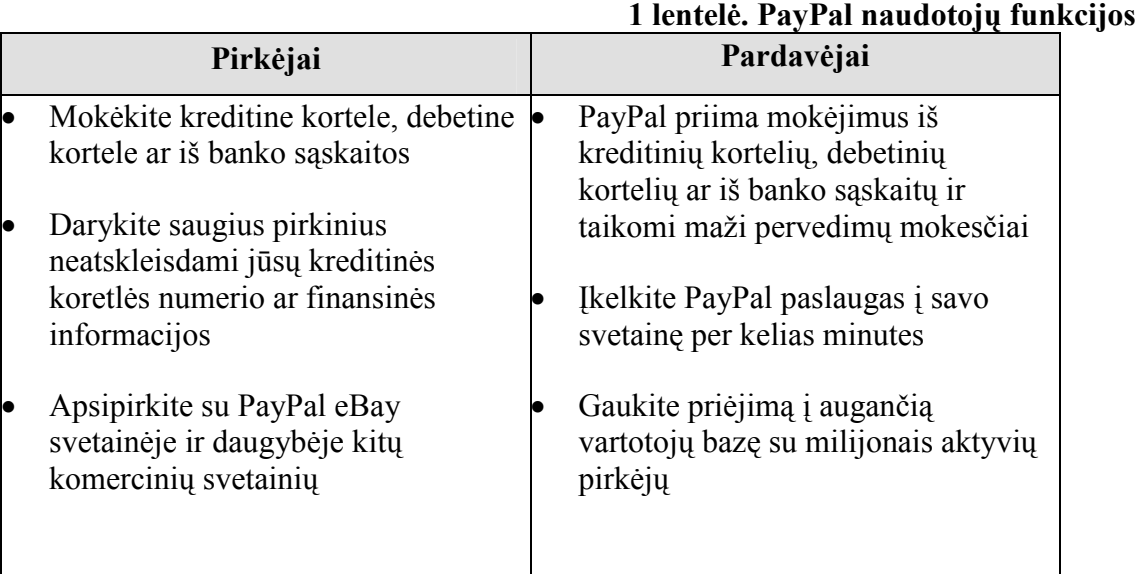

Žemiau pavaizduotas paveikslas, kaip veikia PayPal sistema (15 pav.).

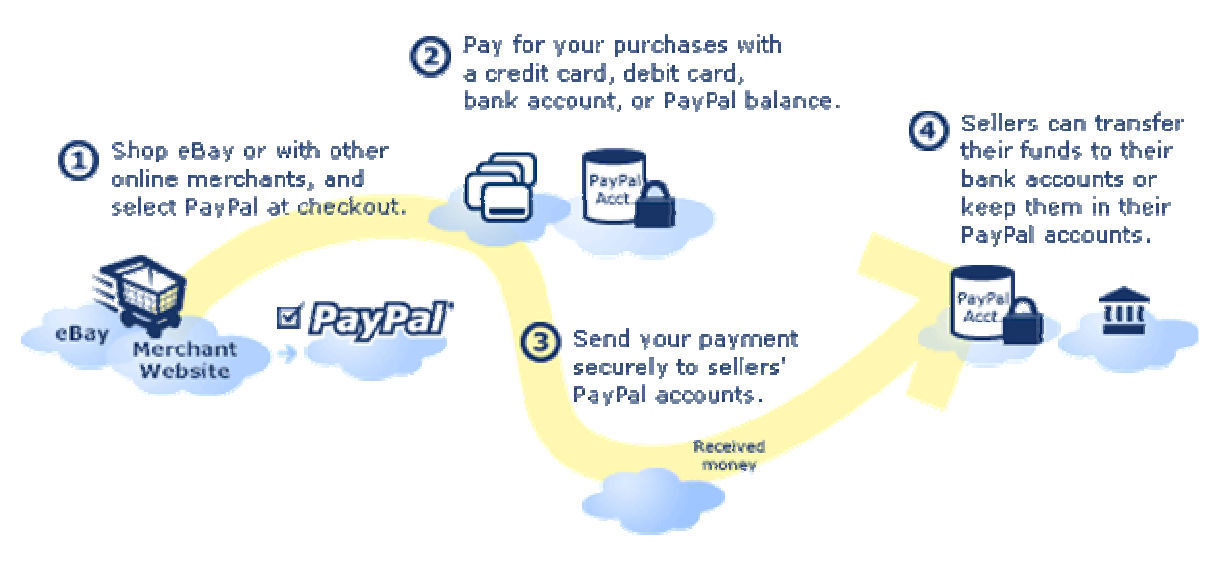

15 pav. PayPal sistemos veikimas

- 1. Pirkite eBay ar kitose komercinėse svetainėse ir pasirinkite PayPal atsiskaitymui už prekes ar paslaugas.
- 2. Mokėkite už prikinius kreditine kortele, debetine kortele, iš banko sąskaitos ar PayPal sąskaitos.
- 3. Perveskite pinigus saugiai į pardavėjo PayPal sąskaitas
- 4. Pardavėjai gali pervesti pinigus į bankų sąskaitas ar palikti PayPal sistemoje.

PayPal suteikia galimybę atsiskaityti šiomis valiutomis:

- Kanados doleriai
- Eurai
- Svarai sterlingu
- Jav doleriai
- Jenos
- Australijos doleriai.

PayPal taip pat įdiegė naują galimybę persiųsti pinigus pasinaudojant mobiliais telefonais vietoj elaiškų pervedimų (16 pav.).

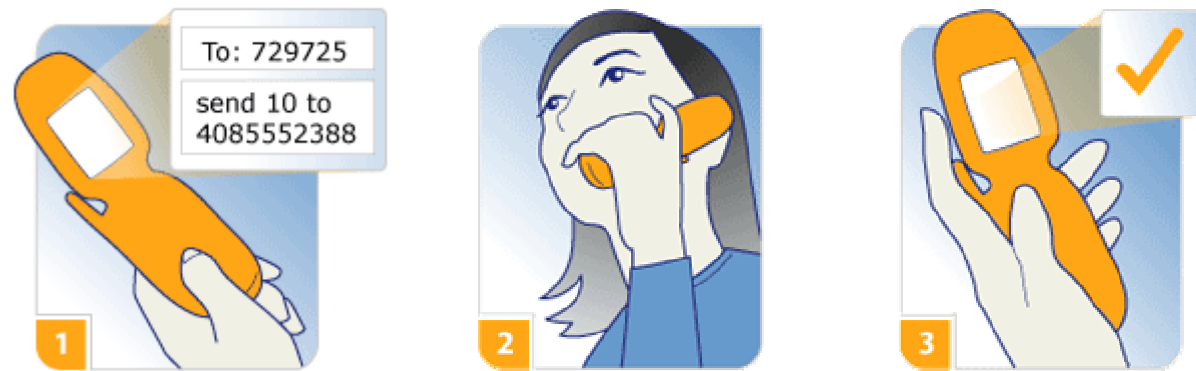

16 pav. PayPal pervedimas telefonu

- 1. Nusiųskite SMS į 729725 (PAYPAL) ar paskambinkite 1-800-4PAYPAL
- 2. Patvirtinkite su PIN
- 3. Gavėjui pranešta

Ši sistema yra patikima, saugi, ja lengva ir sąlyginai nebrangu naudotis ir ji taupo klientų laiką.

Žemiau pateikta visų apžvelgtų sistemų palyginimų lentelė (2 lentelė).

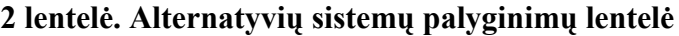

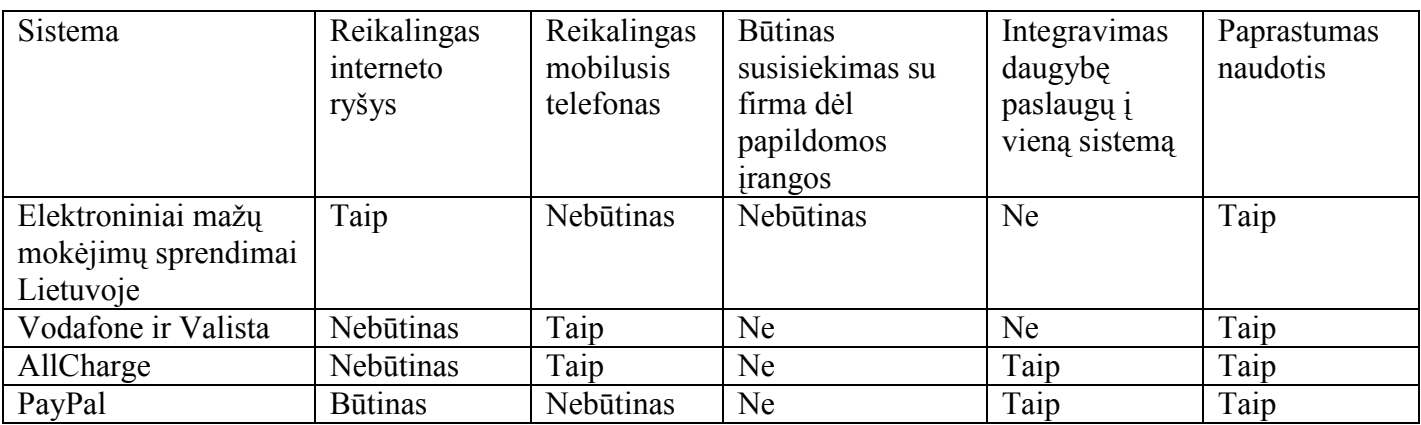

### 2.5 Projekto tikslas ir jo pagrindimas, kokybės kriterijų

 Šio projekto tikslas sukurti internetinėmis ir mobiliomis technologijomis pagrįstą intelektualią Mažų mokėjimų valdymo sistemą. Sistema skirta vartotojams naudojantiems įvairiomis paslaugomis reikalaujančiomis atlikti smulkius mokėjimus ir turintiems terminalinę įrangą (asmeninį, nešiojamą ar kišeninį kompiuterį su priėjimu prie interneto, SMS, WAP ar GPRS technologijas palaikantį mobilųjį) ar mikro-mokėjimų korteles.

 Kurti šį projektą yra tikslinga, nes jį įgyvendinus supaprastės, pagreitės atsiskaitymai už įvairias paslaugas, bus paprasčiau naudotis jomis, klientai galės sutaupyti brangų laiką ir pinigus, bus teikiama realaus laiko informacija.

 Integruota mažų mokėjimų valdymo sistema suteiks vartotojui galimybę atlikti mokėjimus už įvairias kasdienines paslaugas, sužinoti realaus laiko ir įvairią informaciją apie teikiamas paslaugas, rezervuoti tam tikras paslaugas.

#### 2.6 Sistemos kokybės kriterijai

 Sistemos kokybės tyrimas bus paremtas ISO 9126 standartais (17 pav.). Standartas pateikia 6 kokybės charakteristikas ir rekomenduoja kiekvieną jų skaidyti į subcharakteristikas:

- 1. Funkcionalumas (Functionality)
	- 1.1. Tinkamumas (Suitability)
	- 1.2. Tikslumas (Accuracy)
	- 1.3. Sąveikos su kitomis sistemomis savybės (Interoperability)
	- 1.4. Atitikimas standartams ar susitarimams (Compliance)
- 1.5. Saugumas (Security)
- 2. Patikimumas (Reliability)
	- 2.1. Užbaigtumas (Maturity)
	- 2.2. Tolerancija klaidoms (Fault Tolerance)
	- 2.3. Atstatomumas (Recoverability)
- 3. Patogumas (Usability)
	- 3.1. Suprantamumas (vartotojo pastangų prasme) (Understandability)
	- 3.2. Išmokstamumas (Learnability)
	- 3.3. Vykdymo savybės (Operability)
	- 3.4. Patrauklumas (Attractiveness)
- 4. Efektyvumas (Efficiency)
	- 4.1. Laiko parametrai (Time-behaviour)
	- 4.2. Išteklių naudojimas (Resource behaviour)
- 5. Priežiūros savybės (Maintainability)
	- 5.1. Analizės savybės (identifikuojant klaidas) (Analysability)
	- 5.2. Pakeitimų savybės (Changeability)
	- 5.3. Stabilumas (netikėtų efektų rizika, modifikavus) (Stability)
	- 5.4. Testavimo savybės (Testability)
- 6. Perkeliamumas (į kitą aplinką, tiek organizacinę, tiek techninę, tiek programinę) (Portability)
	- 6.1. Prisitaikymas kitoje aplinkoje (Adaptability)
	- 6.2. Įdiegimo savybės (Installability)
	- 6.3. Sambūvis arba buvimo kartu suderinamumas (Coexistence)
	- 6.4. Pakeičiamumas (Replaceability)

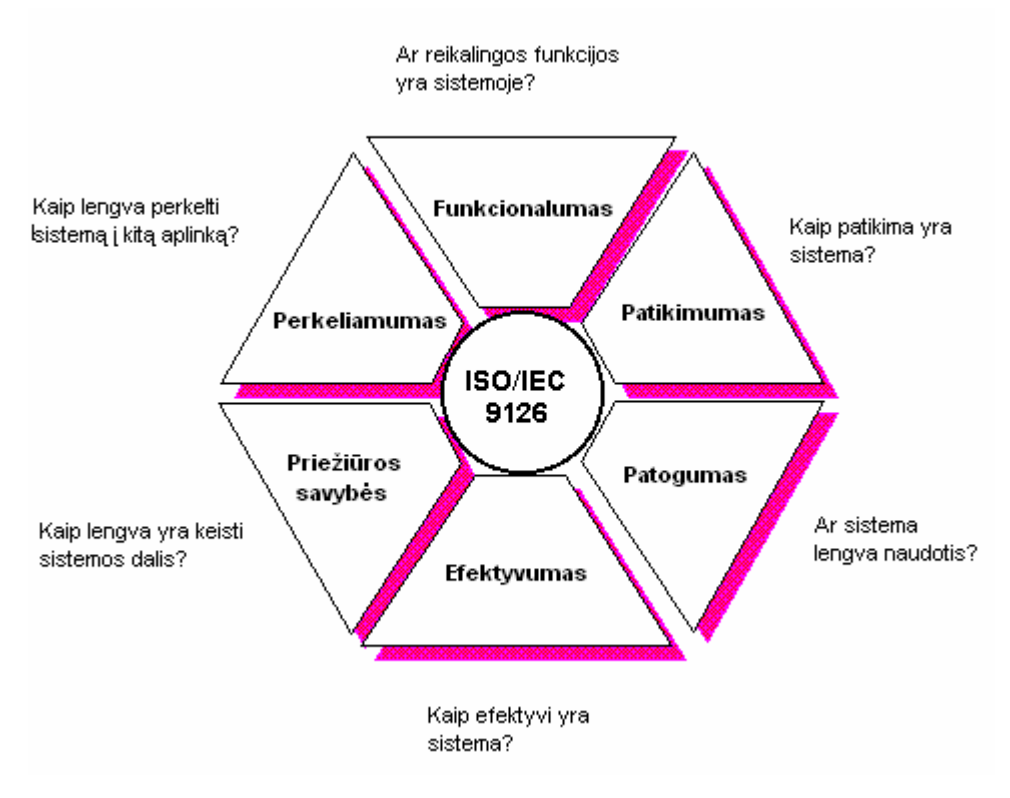

17 pav. Sistemos kokybės kriterijai

Taip pat aukštus kriterijus mes skiriame sistemos aparatūrinei įrangai. Ši įranga turi užtikrinti sistemos nepertraukiamą darbą daugiau nei 98% laiko per metus (6 val. per mėnesį), turi būti dubliuotos architektūros ir neturėti vienetinių gedimų taškų.

### 2.7 Kuriamos sistemos saugumas.

Kompiuterinių sistemų informacinės saugos užtikrinimas yra viena iš svarbiausių informacinių technologijų problemų. Augant ir plečiantis verslui iškyla nutolusių įmonės padalinių, partnerių, darbuotojų saugaus pasikeitimo duomenimis ir lokalių tinklų saugumo problema. Nuolatos auga informacinių technologijų vaidmuo verslo ir valdymo procesuose, didėja informacinių procesų sudėtingumas. Dėl šių priežasčių informacinės saugos pažeidimų kompiuterinėse sistemose nuolatos didėja. Atsižvelgiant į informacinės saugos priemonių patikimumo ir našumo kriterijus, būtina šių sistemų veikimą ištirti prieš diegiant. Adekvačių sprendimų, užtikrinančių priimtiną informacinę saugą už atitinkamą kainą, priėmimas tampa vis sudėtingesniu uždaviniu.

Reikalingi atitinkami sprendimai saugiai sujungti šiuos sistemos elementus:

- > padalinius;
- > verslo partnerius;
- > klientus;
- > nutolusius darbuotojus.

Reikia užtikrinti sudėtingą, įvairialypį, saugų tinklų sujungimą, užšifruojant informaciją ir kontroliuojant priėjimą prie jos. Kadangi įmonės saugumo infrastruktūros kūrimas yra sudėtingas procesas, todėl itin svarbu iš pradžių tiksliai suprojektuoti visą sistemą, nes po to bus sugaišta daug laiko (ir išleista pinigų) sistemos modifikacijai. Todėl projektavimo etape (tiek tinklo išdėstymo, tiek saugomo zonų pasiskirstymo, tiek papildomų saugumo priemonių) reiktų kartu pamodeliuoti kiek galima daugiau ir įvairesnių situacijų.

Modeliavimo metu reikėtų įvertinti:

- $\blacktriangleright$ duomenų judėjimo tinkle greitį;
- $\blacktriangleright$ tinklo architektūrą;
- $\blacktriangleright$ įmonės struktūrą, t.y. geografinį išsidėstymą;
- $\blacktriangleright$ VPN kodavimo vėlinimą;
- $\blacktriangleright$ Antivirusinės programos vėlinimą;
- $\blacktriangleright$ įsilaužimų aptikimo vėlinimą;
- $\blacktriangleright$ protokolų pasiskirstymą duomenų sraute;
- $\blacktriangleright$ įmonės servisus.

### 2.8 Kompiuterizuojamos sistemos varianto parinkimas

 Šiame projekte bus kuriama visiškai naujo tipo Lietuvoje Mažų mokėjimų valdymo sistema integruojanti įvairias paslaugas, už kurias atsiskaityti reikalingi smulkūs pinigai, į vieningą sistemą.

 Pilnam sistemos funkcionavimui užtikrinti reikalinga: techninė įranga; programinė įranga; ryšių priemonės.

Sistemos funkcionalumą užtikrins mobilaus ryšio operatorius paslaugos arba prieiga prie interneto arba mikro-mokėjimų kortelės. Vartotojas kuris norės naudotis šia sistema privalės turėti reikiamą įrangą (bent vieną iš sekančių):

- mobilųjį telefoną, turintį SMS siuntimo galimybę, palaikantį WAP protokolą, ar GPRS paketinio duomenų perdavimo technologija;
- asmeninį kompiuterį prijungtą prie interneto;
- nešiojamą kompiuterį prijungtą prie interneto;
- kišeninį kompiuterį prijungtą prie interneto;
- mikro-mokėjimo kortelę;

MMVS sukurti reikalinga:

- vieta mobilaus ryšio operatoriaus serveryje;
- mokėjimų kontroliavimo centras;
- teisiniai aktai, dėl:
	- > sistemos įdiegimo;
	- nedrausmingų vartotojų atsakomybės;
- techninė įranga;
- programinė įranga;
- duomenų bazės.

Ši sistema nėra visiškai priklausoma nuo terminalinės įrangos, kuria vartotojas naudojasi (mobilus telefonas, nešiojamas kompiuteris, stalinis kompiuteris, kišeninis kompiuteris ir kitais prietaisais, kuriais galima naudotis internetu).

#### 2.9 Analizės išvados

 Integravus daugybę kasdieninių paslaugų į mūsų sistemą supaprastėja atsiskaitymai už paslaugas. Naudojimasis sistema, mokėjimai yra centralizuoti ir patogūs vartotojui. Vartotojai gali greičiau ir patogiau naudotis įvairiomis, integruotomis į šią sistemą, paslaugomis už kurių naudojimąsi atsiskaityti reikalingi smulkūs pinigai. Sistema žymiai supaprastina apmokėjimą, nes galima atlikti apmokėjimus vartotojui priimtinu būdu: mikro-mokėjimų kortele, mobiliuoju telefonu ar virtualios sąskaitos pagalba. Mokėjimų kontroliavimo centras yra labai svarbi šios sistemos dalis, nes jis kontroliuos atsiskaitymus už paslaugas, virtualias vartotojų sąskaitas, atsiskaitymus su paslaugų teikėjais ir taip pat visas kitas pinigines operacijas. Įvairūs komunikavimo su sistema būdai ir priemonės pritraukia daugiau vartotojų, nes tai patogu, nėra gaištamas laikas. Sistema taip pat pateikia išsamią informaciją apie įvairias paslaugas.
### 3. SISTEMOS PROJEKTINĖ DALIS

#### 3.1 Techninė užduotis

### 1. TEMA:

Mažų mokėjimų valdymo sistema – MMVS.

Šiame magistriniame darbe projektuojama intelektuali ir mobili MMVS. Siūloma integruoti kasdieninių mokėjimų paslaugas į vieningą sistemą, tai pat sukurti šią sistemą valdantį ir apmokėjimus kontroliuojantį centrą.

### 2. ANALITINIS IR TIRIAMASIS DARBAS:

MMVS procesų analizė

### 3. SUPROJEKTUOTI, REALIZUOTI IR PARUOŠTI VARTOJIMUI MMVS:

### 3.1. Bus suprojektuota ir realizuota MMVS

Sistema, leis vartotojui:

- 1. atlikti mokėjimus už įvairias kasdienines paslaugas
- 2. sužinoti realaus laiko ir įvairią informaciją apie teikiamas paslaugas
- 3. rezervuoti tam tikras paslaugas
- 4. atlikti mokėjimą per bendrą mokėjimų kontroliavimo centrą:
	- a) naudojantis mobiliojo operatoriaus sąskaita;
	- b) naudojantis internetine bankine sąskaita;
	- c) naudojantis mikro mokėjimų kortelėmis;
- 5. naudotis ja:
	- a) iš mobilaus telefono turinčio SMS siuntimo, WAP arba GPRS funkcijas;
	- b) iš asmeninio kompiuterio prijungto prie interneto;
	- c) iš nešiojamo ar kišeninio kompiuterio turinčio prieigą prie interneto;
	- d) su mikro mokėjimų kortele;

### 4. PARUOŠTI SISTEMOS NAUDOJIMO DOKUMENTUS:

- 4.1. Kliento vadovą
- 4.2. Sistemos palaikymo instrukciją

### 5. REIKALAVIMAI PROJEKTAVIMUI, PROGRAMINEI IR TECHNINEI ĮRANGAI

- 5.1. Projektavimui ir kodo generavimui naudoti paketą Rational Rose
- 5.2. Programavimo kalbos Visual C++ 6.0, Java 2.0; My SQL
- 5.3. Sistema turi funkcionuoti Windows aplinkoje. Reikalavimai techninei įrangai: serveris Pentium 2,8 MHz, 1 GB RAM.

### 6. REIKALAVIMAI DARBO PRISTATYMUI:

6.1. Pateikti darbo aprašą pagal pateiktą magistro darbo struktūrą

6.2. Pateikti CD su programų paketu, kontrolinio pavyzdžio duomenimis, magistro darbo

### tekstu

6.3. Darbo gynimui pateikti darbą iliustruojančias skaidres ir gynimo kalbą

#### 3.2 Reikalavimų specifikavimas

#### 3.2.1 Reikalavimų analizė

MMVS kurimo proceso metu numatomi veiksmai, kuriu tikslas yra kurti ir prižiureti sistemos techninę bei programinę irangą. Šie veiksmai gali būti suskirstyti laiko atžvilgiu i keturias dalis:

o reikalavimu specifikacijos sudarymas;

o sistemos projektavimas, programinės ėrangos parinkimas, gamyba;

o tikrinimas, ar sukurta sistema atitinka vartotojo poreikius;

o sisteminės įrangos eksploatavimas ir keitimas priklausomai nuo poreikiu pasikeitimo;

Kokybiška mažų mokėjimų sistema turėtų teikti vartotojui reikiamą funkcionalumą ir greitaeigiškumą, turi buti tinkama eksploatavimui, kelti pasitikejimą ir buti efektyvi bei tinkama naudojimui konkrečiam vartotojui. Sistema turi vystytis, kad atitiktų besikeičiančius poreikius. Ji taip pat turi buti parašyta ir dokumentuota taip, kad galetu buti keičiama be dideliu išlaidu. Programinė iranga turetu tikti operacinei sistemai ir neturetu bereikalingai naudoti jos.

 Kuriant projektą butina nustatyti funkcinius ir nefunkcinius reikalavimus busimai sistemai. Reikalavimai turi skelbti ką sistema turi daryti, o projektas turi apibudinti, kaip tai padaryti. Tiriant galimybes, analizuojant reikalavimus, nustatoma ar tikslinga kurti sistemą. Teisingai nustatyti reikalavimus gali tik projektuotorius inžinierius, gerai žinantis tiriamą sriti.

#### Funkciniai reikalavimai

Altlikus analizę vartotojo reikalavimams ir nustačius uždavinius, kuriuos projektuojama MMVS sistema turi spręsti, keliami funkciniai reikalavimai.

- − Gauti įvairią informaciją apie paslaugas;
- − Rezervuoti tam tikras paslaugas;
- − Atsiskaityti jam patogiausiu ir greičiausiu būdu;
- − Naudotis paslaugomis iš turimos terminalinės įrangos.

#### Patikimumo reikalavimai :

Sistema turi veikti be trikdžių;

Sistemos techninė įranga turi būti pilnai perteklinė (fully redundant);

Techninei aparatūrai turi būti užtikrintas veikimas tam tikros nelaimės atvejais (gaisras, vandens nuotėkis);

Turi veikti korektiškai (tolerancija klaidoms).

#### Srities reikalavimai:

Sistemos kūrimo procese būtina numatyti ir specialius, srities , reikalavimus. Valdant technologinius procesus ir sistemas nepatikima techninė bei programine įranga arba neteisingi jos parametrai gali sukelti avarijas. Projekto darbo kokybei ir patikimumui keliami reikalavimai yra susiję su konkrečiais vykdymo mechanizmais.

- − Sistema turi būti atstatoma pilnam darbui per 4 valandas;
- − Turi atlaikyti pagausėjusi vartotojų srautą;
- − Atsakas į užklausas ne daugiau nei 5 sekundės;
- − Sistema turi funkcionuoti 24 valandas per para ir 7 dienas per savaite.

### Reikalavimai vartotojo sąsajai:

Sistemos vartotojas dažnai sprendžia apie sistemą iš jos sąsajos, o ne iš sistemos funkcionalumo. Blogai suprojektuota sąsaja gali būti vartotojo klaidu priežastimi. Prasta vartotojo sąsajos architektūra yra pagrindine priežastis, kodėl daugelis sukurtų sistemų yra nenaudojamos. Daugelis vartotoju sąveikauja su sistemomis per grafinę sąsają, nors, kai kuriais atvejais dar naudojamos ir tekstu pagristos sąsajos. Grafinese sąsajose naudojami langai, ikonos, meniu ir irankiu juostos ir kiti elementai.

- − Puslapis turi būti lengvai įsisavinamas;
- − Vartotojo interfeisas privalo turėti kuo mažiau pakopų;
- − Turėti pagalbos langus su aprašymais;
- − Turėti išsamius paaiškinimus kiekvienai operacijai;
- − Trumpas operacijos reagavimo laikas.
- − Greita, pilno ekrano sąveika.

Trukumai:

- − Projektavimas orientuotas i konkretu vartotoją turi buti užtikrintas programuotojo ir
- − vartotojo ryšys.
- − Butina kurti sąsaju prototipus
- − Projektuotojai turi žinoti žmoniu fizinius ir mentalinius apribojimus ir turi suprasti, kad žmones daro klaidas.

Projektuojant vartotojo sąsajas būtina laikytis šių principu:

o vartotojo pažinimas;

o nuoseklumas;

o minimalus nustebimas;

o atstatomumas;

o vartotoju skirtingumas;

Projektui parenkama grafine sąsaja. Ji neturi būti labai smulkmeniška ir perkrauta nereikalingais elementais. Vartotojas turi galimybę persijungti nuo vieno modulio prie kito. Komandos parenkamos standartines, kad vartotojas iš anksto galėtų numanyti jų darbo rezultatus.

#### Palaikomumas:

Duomenų kopijos turi būti prieinamos testavimui ir tolesniam sistemos tobulinimui; Reikalingi atlikti auditai; Vartotojas turėtų galėti naudotis sistema nepriklausomai nuo jo turimos operacinės sistemos; Sistema turi būti lengvai plečiama, perkeliama į kitą vietą; Vartotojas turi turėti galimybę rinktis sistema naudotis angliškai ar lietuviškai.

#### Reikalavimai projektavimui:

Sistema projektuojama su Rational Rose paketu; Projektavimo procesas turi vykti nenutrūkstamai; Projektavimas turi būti vykdomas etapais; Projektuojant, privaloma atsižvelgti į esamos rinkos poreikius.

#### Nefunkciniai reikalavimai:

Kompiuteris-serveris su ne mažiau nei 1 GB RAM; Windows operacinė sistema (Windows 2000, Windows XP, Windows NT); Apache HTTP serveris; MySQL serveris – sistema, valdanti duomenų bazes; Java programavimo kalbos kompiliatorius (Java 2 SDK); Internet Explorer ; Terminalinė įranga; Prieiga prie Interneto ir Mobilaus ryšio operatoriaus. Programavimo kalbos Visual C++ 6.0, Java 2.0;

### Reikalavimai interfeisui :

Sistema turi priimti duomenis iš paslaugų teikėjų; Sistemų duomenys su kuriomis sąveikauja MMVS turi būti standartinio tipo; Sistemą turi sąveikauti su paslaugų teikėjų sistemomis ištisą parą;

### Fiziniai reikalavimai:

Reikalinga vieta mobilaus ryšio operatoriaus serveryje; Reikalingas Mokėjimų kontroliavimo centras valdantis apmokėjimus; Reikalinga programinė įranga tarnybinėms stotims; Reikalinga duomenų bazė; Reikalinga techninė įranga.

### Duomenų integralumas:

Duomenų atnaujinimo galimybė;

Duomenų koregavimas arba pašalinimas bet kuriuo paros metu;

Galimybė tvarkyti duomenis nuotoliniu būdu.

### Kultūriniai ir politiniai reikalavimai:

Sistema turi būti paprasta, patogi ir priimtina vartotojui;

Pateikiama dvejomis kalbomis (lietuvių ir bendrąja Europos sąjungos kalba – anglų);

Sistema turi nepažeisti juridinių teisių;

Turi būti priimti teisiniai aktai su miesto savivaldybėmis dėl sistemos įdiegimo ir nedrausmingų vartotojų atsakomybės.

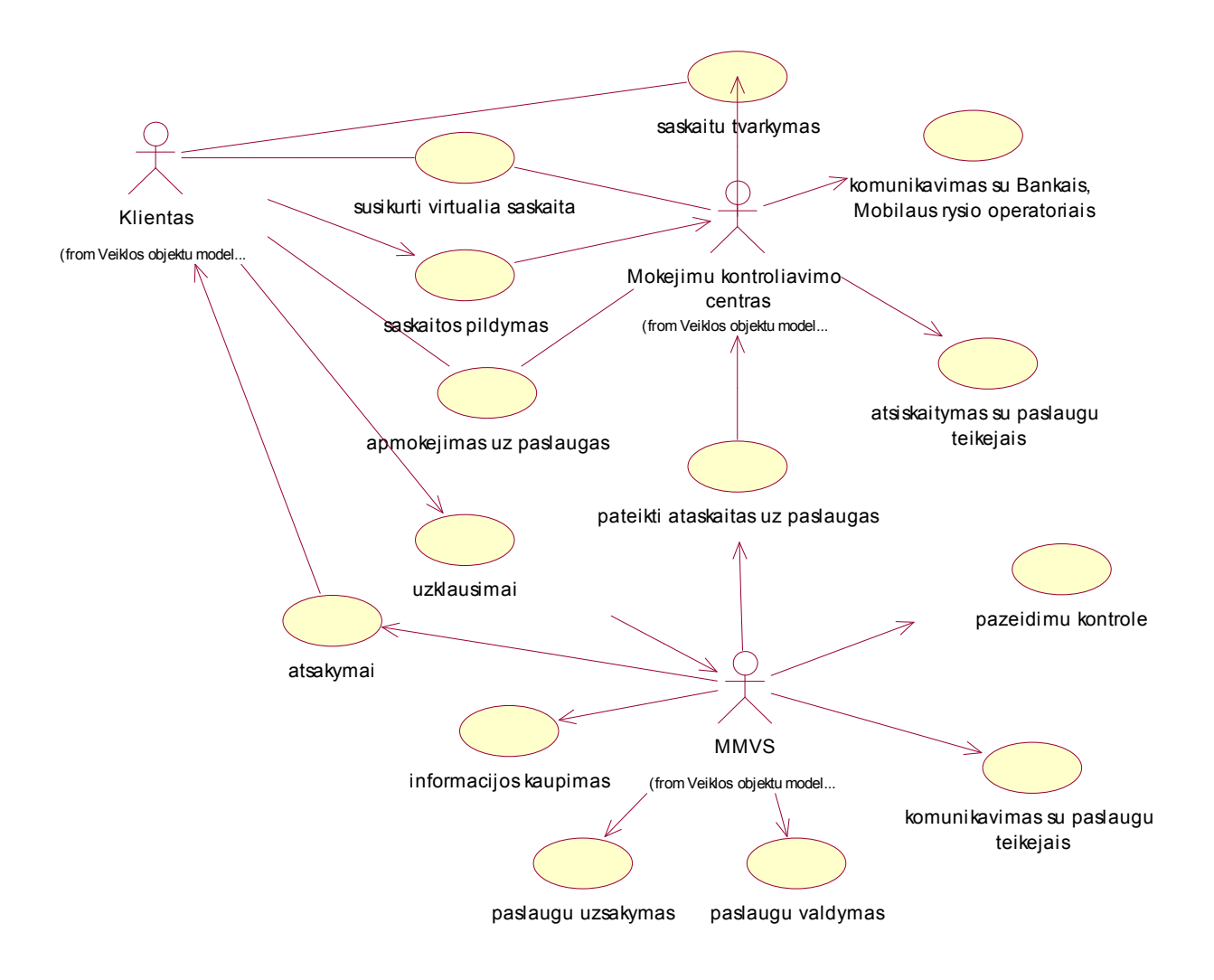

#### 3.3.1 Vartotojų panaudojimo atvejų diagrama

18 pav. Vartotojų panaudojimo atvejų diagrama

### 3.3.2 Struktūrizuoti panaudojimo atvejai ir specifikacijos

Kliento ir Mokėjimų kontroliavimo centro struktūrizuoti panaudojimo atvejai (19 pav.) bei jų specifikacijos.

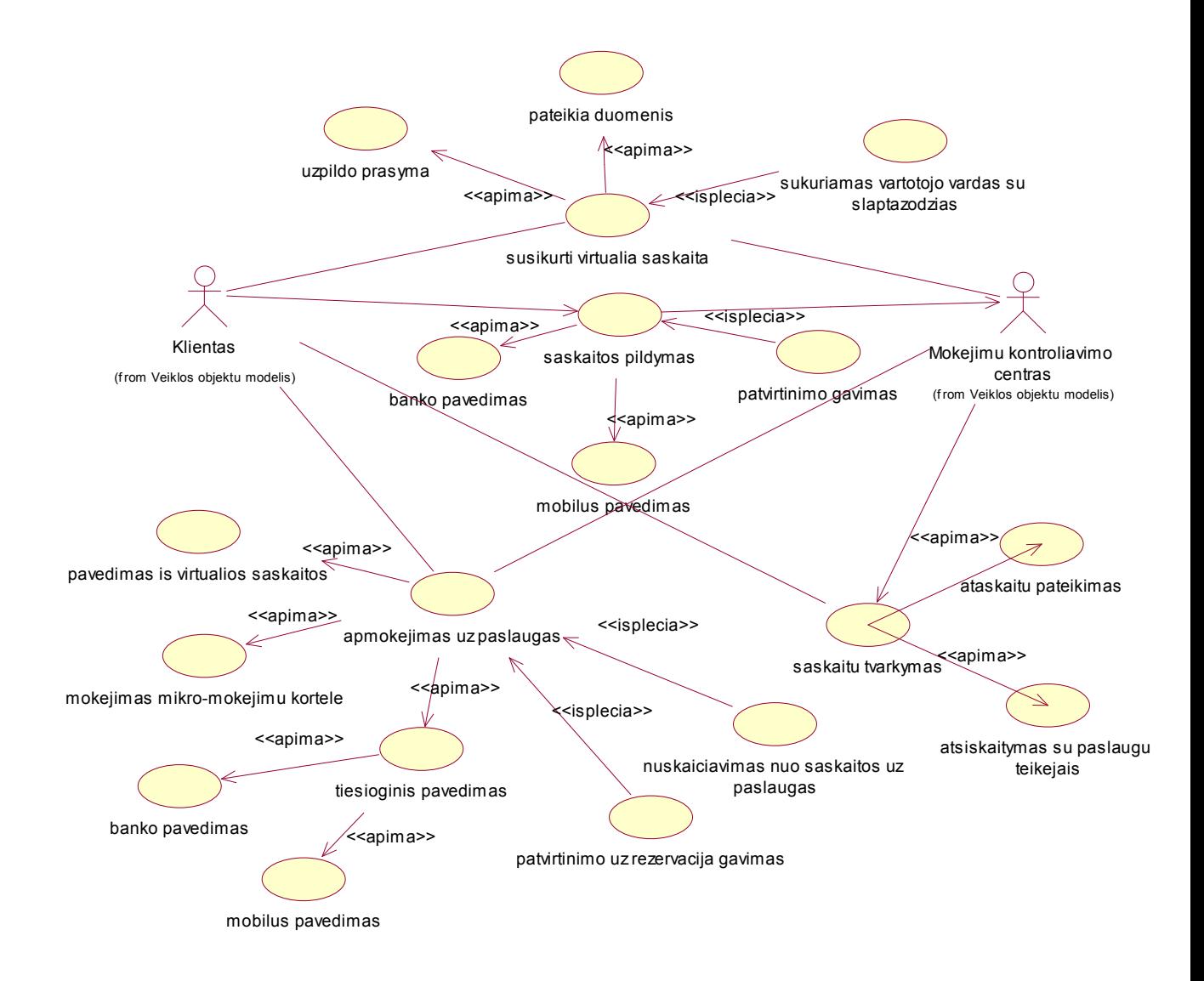

#### 19 pav. Kliento ir Mokėjimų kontroliavimo centro panaudojimo atvejai

Panaudojimo atvejis "susikurti virtualia saskaita" scenarijus (įvykių srautas):

- 1 žingsnis. Prisijungti prie sistemos
- 2 žingsnis. Pasirenkame vartotojo registracija
- 3 žingsnis. Apima panaudojimo atvejį "uzpildo prasyma".
- 4 žingsnis. Apima panaudojimo atvejį "pateikia duomenis".
- 5 žingsnis. Apima panaudojimo atvejį "sukuriamas vartotojo vardas su slaptazodziais"
- 6 žingsnis. Jei klientas nori baigti, eiti į 8 žingsnį.
- 7 žingsnis. Sukurta virtuali sąskaita galima ja naudotis
- 8 žingsnis. Atsijungti

Pastaba: jei norima naudotis mūsų projektuojama sistema nėra privaloma registruotis, vartotojas gali atlikti ir vienkartinį mokėjimą

Jei vartotojos yra prisiregistravęs prie sistemos jis gali atlikti sąskaitos papildymą.

Panaudojimo atvejis "saskaitos papildymas" scenarijus (įvykių srautas):

- 1 žingsnis. Prisijungti prie sistemos
- 2 žingsnis. Pasirenkame "Sąskaitos papildymas" skiltį.
- 3 žingsnis. Apima panaudojimo atvejį "banko pavedimas" arba 4 žingsnis.
- 4 žingsnis. Apima panaudojimo atvejį "mobilus pavedimas".
- 5 žingsnis. Pasirenkama suma ir patvirtinama sistemai
- 6 žingsnis. Apima panaudojimo atvejį "patvirtinimo gavimas".
- 7 žingsnis. Jei klientas nori baigti, eiti į 9 žingsnį.
- 8 žingsnis. Sąskaita papildyta galima peržiūrėti įvairią informaciją, ataskaitas
- 9 žingsnis. Atsijungti

Panaudojimo atvejis "apmokėjimas už paslaugas" scenarijus (įvykių srautas):

- 1 žingsnis. Apima panaudojimo atvejį "tiesioginis pavedimas" arba 2 ar 4 žingsniai.
- 2 žingsnis. Apima panaudojimo atvejį "mokejimas mikro-mokejimu kortele".
- 3 žingsnis. Jei klientas nori baigti, eiti į 12 žingsnį.
- 4 žingsnis. Prisijungti prie sistemos
- 5 žingsnis. Pasirenkame "Sąskaitos papildymas" skiltį.
- 6 žingsnis. Apima panaudojimo atvejį "banko pavedimas" arba 4 žingsnis.
- 7 žingsnis. Apima panaudojimo atvejį "mobilus pavedimas".
- 8 žingsnis. Pasirenkama suma ir patvirtinama sistemai
- 9 žingsnis. Apima panaudojimo atvejį "patvirtinimo gavimas".
- 10 žingsnis. Jei klientas nori baigti, eiti į 12 žingsnį.
- 11 žingsnis. Sąskaita papildyta galima peržiūrėti įvairią informaciją, ataskaitas
- 12 žingsnis. Mokėjimas atliktas, naudojamės paslaugomis

Žemiau pateikti Kliento ir MMVS struktūrizuoti panaudojimo atvejai (20 pav.) bei jų specifikacijos.

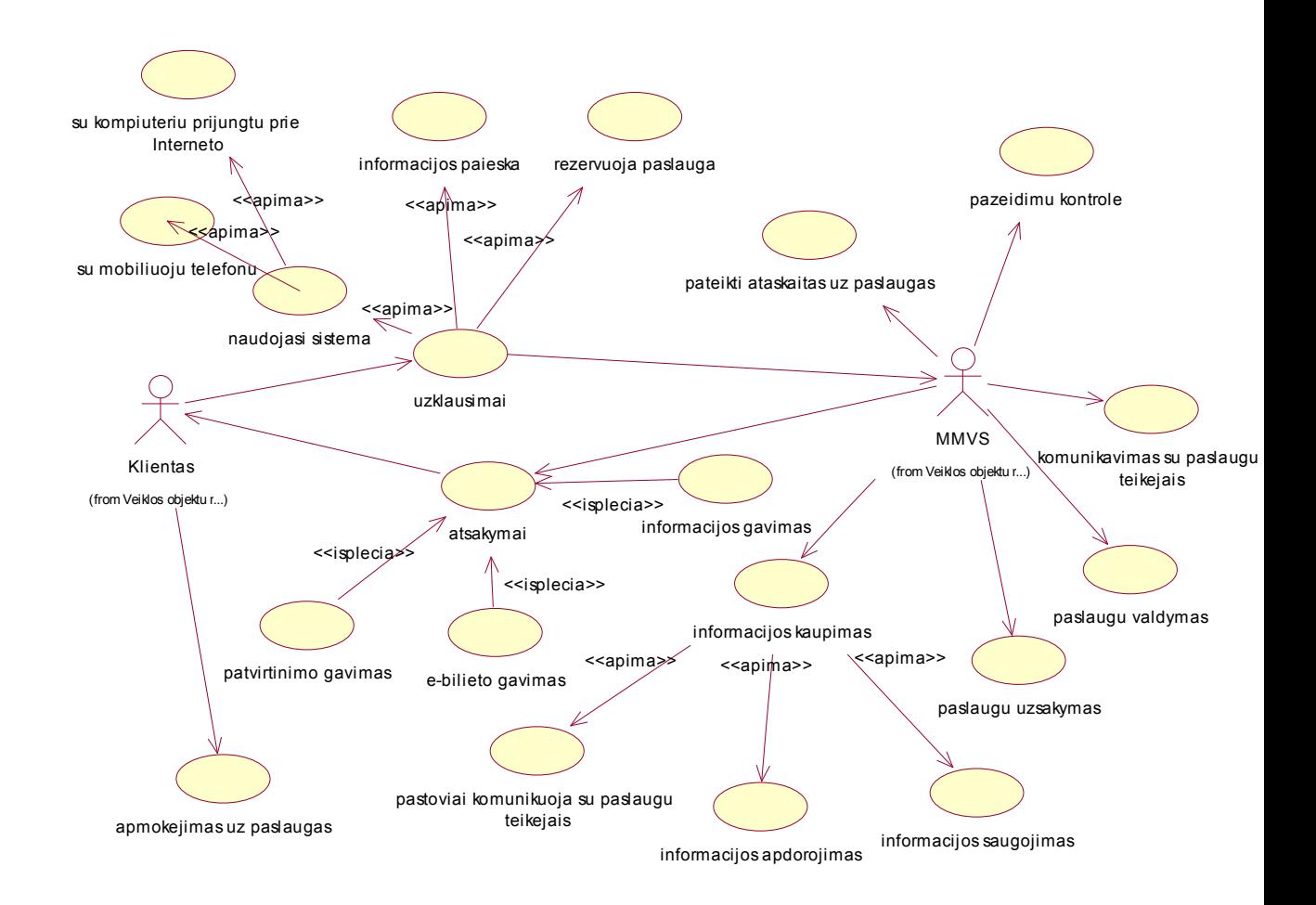

#### 20 pav. Kliento ir MMVS panaudojimo atvejai

Panaudojimo atvejų "uzklausimai" ir "atsakymai" bendras scenarijus (įvykių srautas):

- 1 žingsnis. Apima panaudojimo atvejį "naudojasi sistema", klientas jungiasi prie pagrindinio sistemos puslapio.
- 2 žingsnis. Apima panaudojimo atvejį "su mobiliuoju telefonu" arba 3 žingsnis.
- 3 žingsnis. Apima panaudojimo atvejį "su kompiuteriu prijungtu prie interneto".
- 4 žingsnis. Apima panaudojimo atvejį "informacijos paieska".
- 5 žingsnis. Apima panaudojimo atvejį "informacijos gavimas".
- 6 žingsnis. Jei klientas nori baigti, eiti į 14 žingsnį.
- 7 žingsnis. Išsirenka norimą paslaugą
- 9 žingsnis. Apima panaudojimo atvejį "rezervuoja paslauga"
- 10 žingsnis. Apima panaudojimo atvejį "patvirtinimo gavimas"
- 11 žingsnis. Apima panaudojimo atvejį "apmokejimas uz paslaugas"
- 12 žingsnis. Apima panaudojimo atvejį "e-bilieto gavimas"

#### 13 žingsnis. Galimas 4 žingsnis

#### 14 žingsnis. Atsijungti

#### Saskaita <mark>⊘</mark>identifik\_nr  $\overline{\diamond}$ data  $\sqrt{a}$ laikas **o**kaina atsisk\_budas  $\bullet$ issiusti() Mokejimu kontroliavimo centras\_k **⊘**identifik\_nr paslaugos\_kaina data <mark>√</mark>laikas **V**kainos\_apskaiciavimas() sask\_paruosimas() Klientas vard\_pavard **o**identifik\_nr **o**data **J**aikas **Quzklausos** siuntimas() **Rezervacija ⊘**rezervuota\_ar\_Ne paslaug\_pav  $\overline{\phi}$ data  $\overline{\sqrt{\phantom{a}}\phantom{a}}$ aikas  $\sqrt{\pi}$ kaina zemelapis\_jei\_imanoma  $\blacklozenge$ ruosimas() Siuntimas() MMVS\_k **Q**text\_pranesim **B**paslaug\_pav kaina data **C**aikas  $\Diamond$ uzklausos\_gavimas()  $\sqrt{\phi}$ paslaugos\_radimas()  $\sqrt{\frac{1}{2}}$ atsakymo\_suformavimas() apmokejimo\_ruosimas() (from Veiklos objektu modelis) Duomenu baze paslaugos\_pav data laikas **kaina** vard\_pavard  $\overline{q}$ identifik nr  $\Diamond$ duomenu\_rinkimas()  $\sqrt{\text{duomenu\_apdorojimas()}}$ 1 1 1 1 1 1 1 1 1 1 1 1 1 1

#### 3.3.3 Dalykinės srities klasių diagrama

21 pav. Dalykinės srities klasių diagrama

### 3.3.4 Vartotojų interfeiso modelis

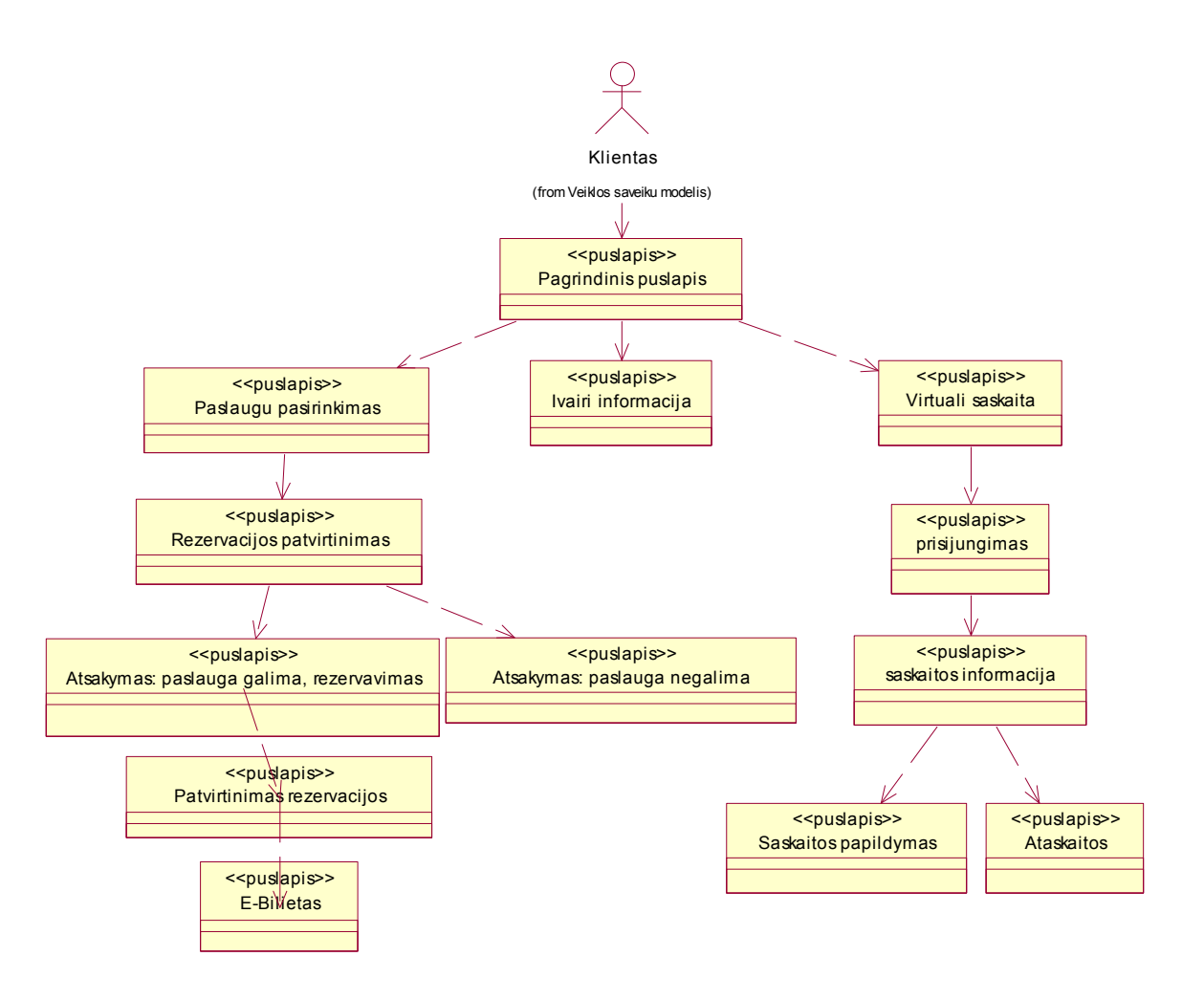

### 22 pav. Vartotojo interfeiso modelis

#### Reikalavimai vartotojo interfeisui :

Norint išnaudoti pilną sistemos funkcionalumą reikalinga (bet nebūtina) turėti terminalinę įrangą (asmeninį, nešiojamą ar kišeninį kompiuterį su priėjimu prie interneto, SMS, WAP ar GPRS technologijas palaikantį mobilųjį telefoną).

Vartotojo langams (formoms, dialogo langams, ataskaitoms) ir puslapių navigavimui taikomi patys minimaliausi reikalavimai.

#### 3.4 Programinės įrangos parinkimas

Sistemos vartotojui nesvarbu kokia kalba yra parašyta naudojamos sistemos programa, svarbu kad ji atliktu sistemai numatytas funkcijas ir būtu patogi vartojimui. Galima šiek tiek palyginti šiuo metu naudojamas objektinio programavimo kalbas.

Programuotojai naudoja Microsoft Visual C++ arba jos modifikacijas. Pagrindinis šios kalbos privalumas yra labai nedideles talpos EXE byla, kurios dydi galima lyginti su Asembler exe byla. C++ exe failą generuoja vidinis statinis kompiliatorius ir jo paleidimui nereikalingos papildomos ( runtime ) bibliotekos. Jei programa yra kraunama per internetą, jos apimtis yra vienas iš svarbesniu rodikliu. Visual C++ kalba yra rašomos DLL bylos ir Active X komponentai. Kadangi sukurtų komponentų kodas yra dvejetainis, darbo greitis yra didelis. Dar vienas C++ privalumas yra bylų pernešamumas i kitas platformas, pavyzdžiui programos sukurtos Windows OS gali buti lengvai transformuojamos i Linux ar kitų operacinių sistemų aplinką. Be abejo C++ turi ir trūkumu. Kadangi C++ daugiausiai naudoja profesonalūs programuotojai, labai mažai yra nemokamų bibliotekų ir komponentu. Pats programavimo kalbos mokymasis yra sunkus, nors literatūros šia tema pastaruoju metu daugeja. Kita sparčiai populiarejanti programavimo kalba yra Borland Delfi. Jos populiarumą apsprendžia dar ir tai, kad komandų kodas primena Paskalio kalbos kodą, kurio programavimo pagrindai yra dėstomi vidurinese mokyklose. Kaip ir C++, Delfi kalboje sukurtos programos yra kompiliuojamos į "exe" bylas nenaudojant papildomų bibliotekų. Analogiškų programų paleidžiamųjų bylų apimtys viršija programų sukurtų C++ pagrindu apimti, bet paprastai nėra labai dideles. Tuo Delfi programos skiriasi nuo pagrindinio savo konkurento Visual Basic . Pagrindiniai sunkumai programuojant Delfi kalba yra rezidentinių programų kurimas. Šių programų talpa ribojama keliais šimtais kilobaitu. Delfi kalba kurti Active X komponentus yra beprasmiška: kompiliatoriaus generuojama bylu talpa yra didele ir del to komponentų darbo greitis yra mažas. Programos Visual Component Library (VCL) yra labai plati ir beveik visi jie platinami nemokamai. Be to beveik visų komponentų programų kodai yra su paaiškinimais , todel juos naudoti neprofesionaliam programuotojui yra nesudetinga. Dar vienas privalumas – komponentus leidžia kiti gamintojai, todel jei yra klaidu , galima atsisiūsti kito gamintojo produktą. Microsoft Visual Basic yra senea objektinio programavimo kalba. Kaip ir kitos ji pasižymi savo privalumais ir trukumais. VBA (Visual Basic for Aplication) naudojama Microsoft Office paketo valdymui. Dauguma Office programu turi makrokomandas, programuojamas VB kalba. Todel gana paprasta yra kurti biuro programu papildymus ir juos testuoti.

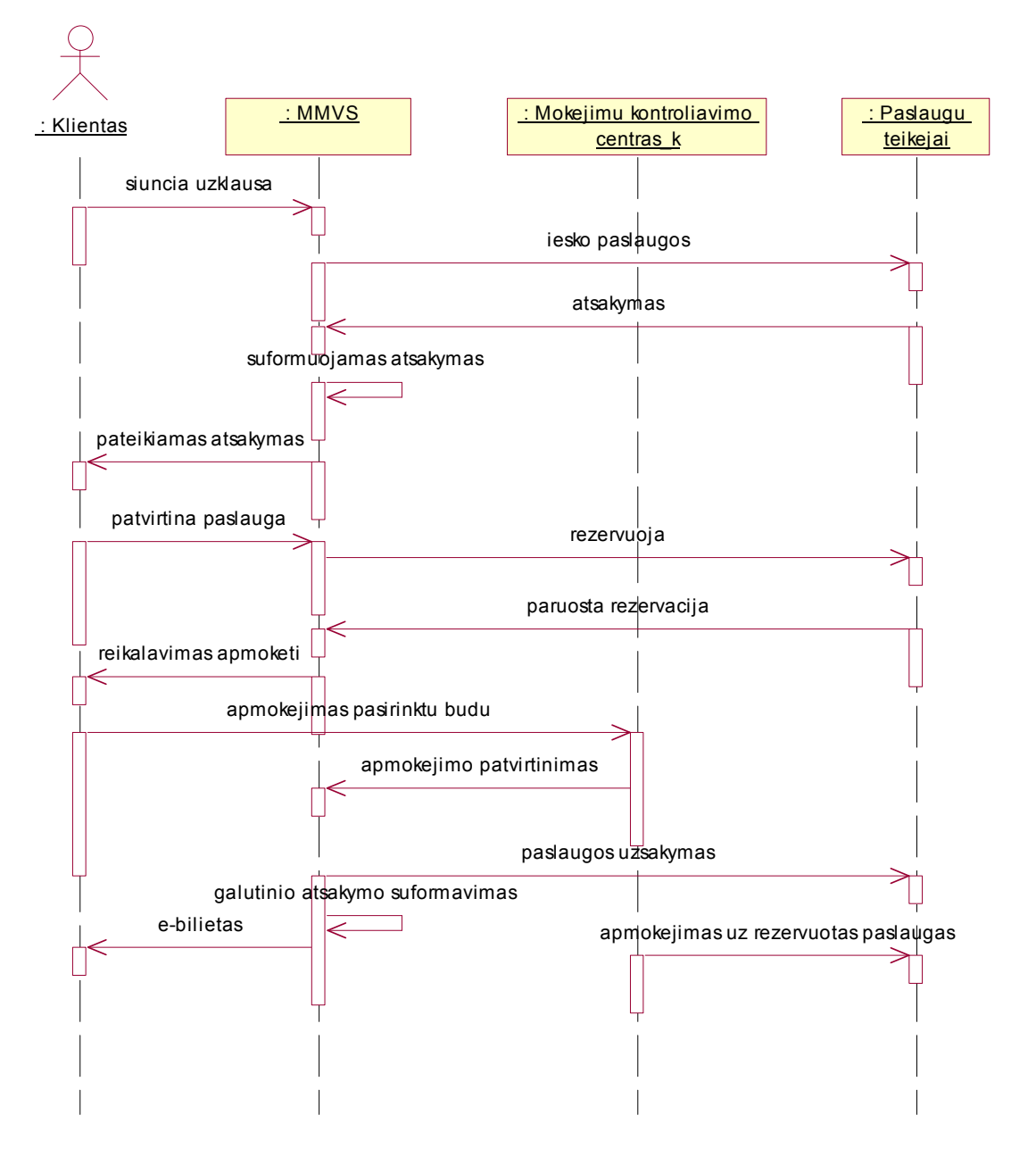

#### 3.5.1 Vartotojo ir sistemos sekų diagrama

23 pav. Vartotojo ir sistemos sekų diagrama

### 3.5.2 Duomenų bazės modelis

Projektui įgyvendinti naudojome MySQL duomenų bazę. Pagrindiniai šios duomenų bazės pasirinkimo argumentai:

- Patogi
- Greita
- Yra palaikomas klasteris saugumui
- Darbas paremtas Client/Server architektūra.

Sistemos duomenų bazę sudaro tokios lentelės:

- 1. Klientai
- 2. MMVS
- 3. MKC
- 4. Virtualios\_sask
- 5. tiekejai
- 6. paslaugos

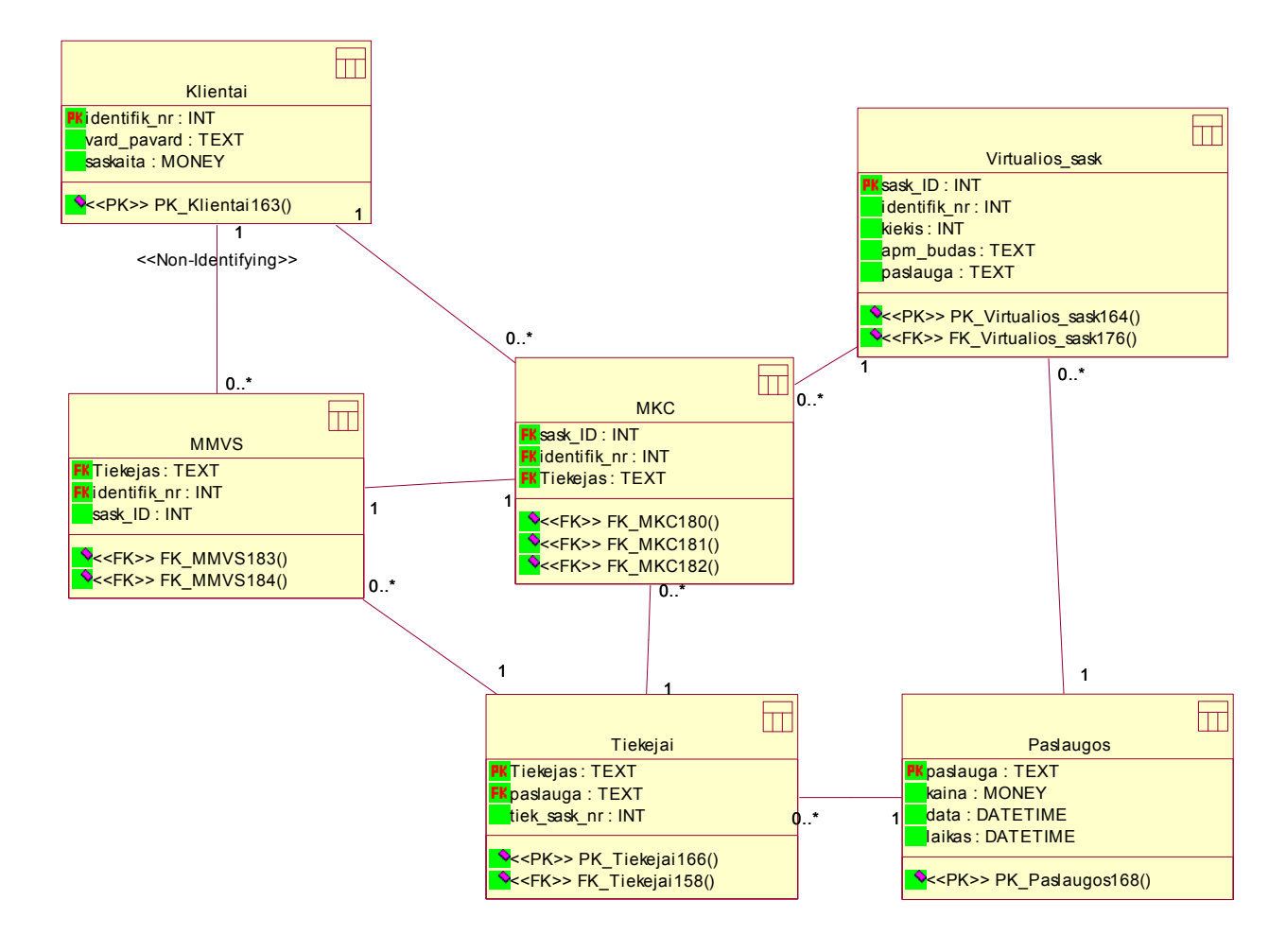

24 pav. Sistemos MMVS duomenų bazė

Lentelė Klientai

### 3 lentelė. Klientai

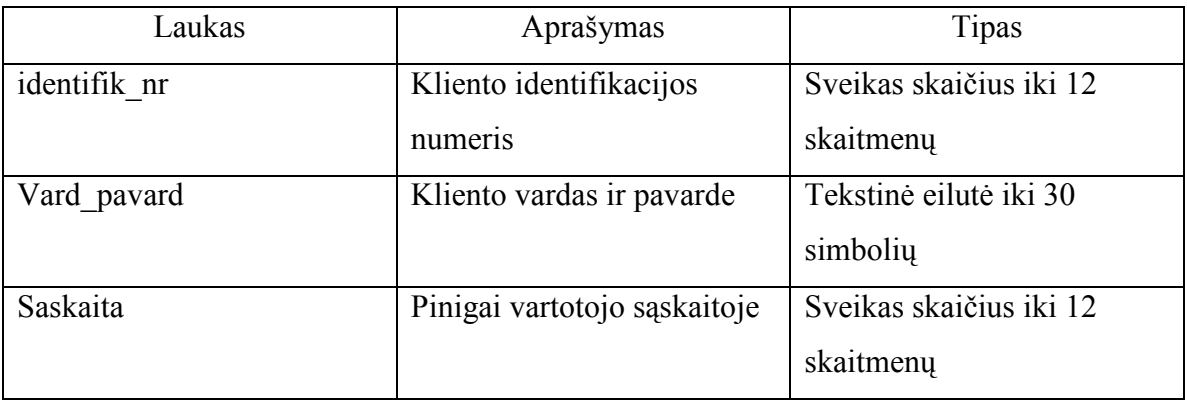

Lentelė skirta informacijai apie vartotojus laikymui. Visi laukai turi būti užpildyti.

#### 4 lentelė. MMVS

#### Lentelė MMVS

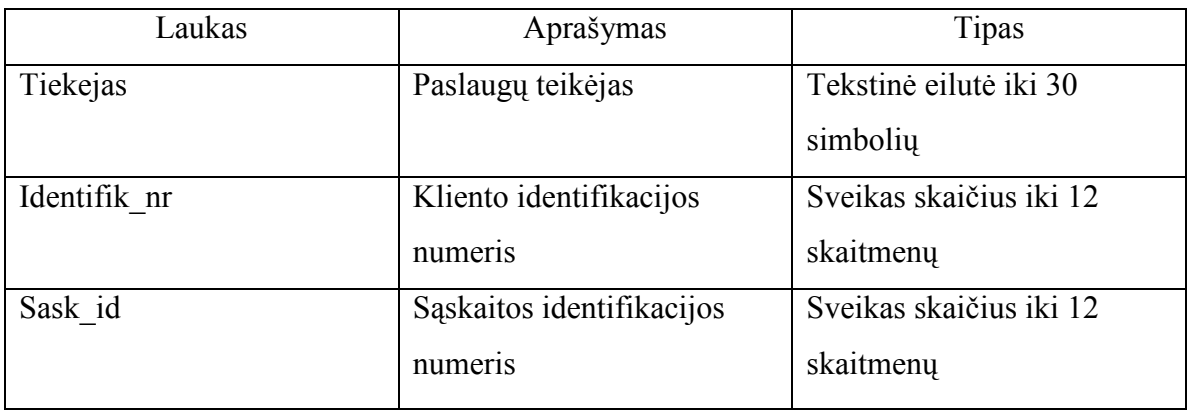

MMVS sistemos struktūra nusakanti lentelė. Kiekvienas vartotojas turi unikalų identifikacijos numerį ir unikalų sąskaitos numerį. Pagal šiuos identifikatorius kiekvienam vartotojui leidžiama atlikti skirtingus veiksmus, o kai kurie veiksmai draudžiami tam tikroms vartotojų grupėms.

### 5 lentelė. MKC

Lentelė MKC

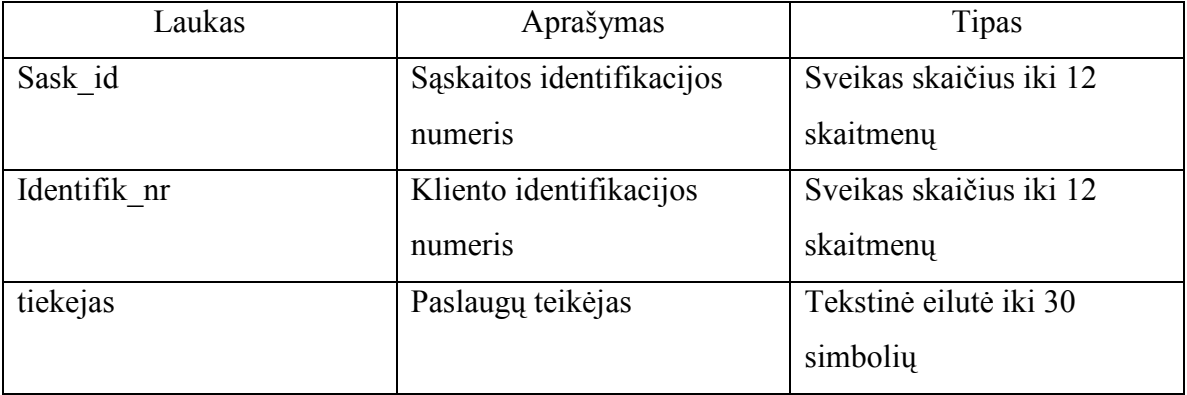

Mokėjimo kontroliavimo centro duomenis sauganti lentelė. Visi laukai turi būti užpildyti.

### 6 lentelė. Virtualios sąskaitos

Lentelė Virtualios\_sask

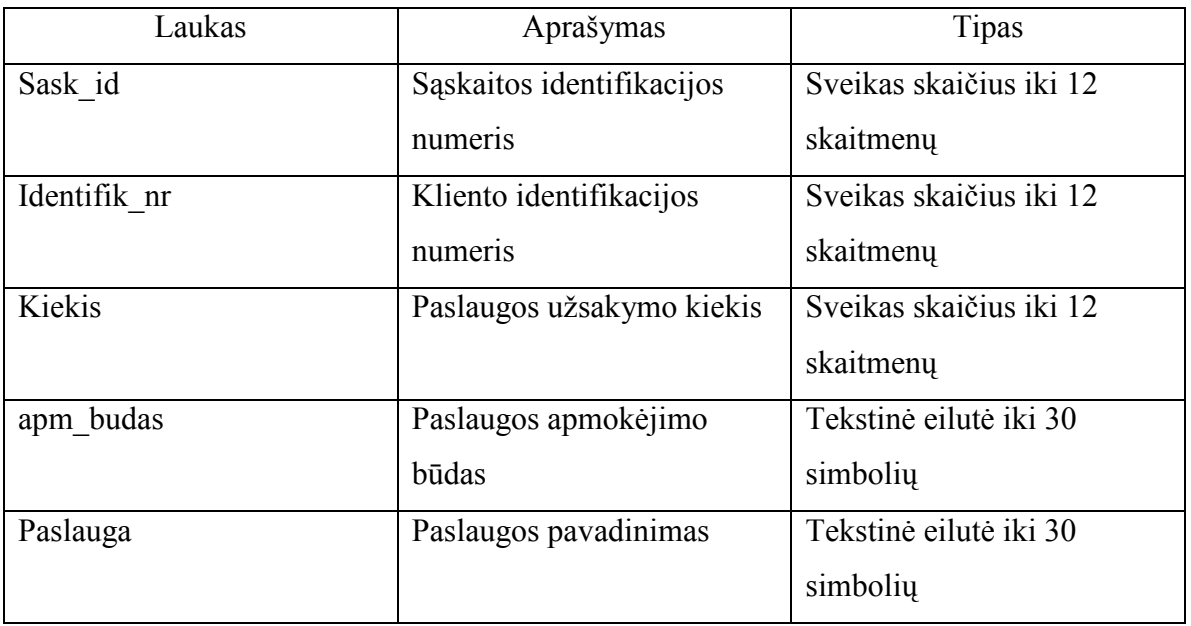

Virtualios sąskaitos duomenis sauganti lentelė. Visi laukai turi būti užpildyti.

Lentelė tiekejai

7 lentelė. Tiekėjai

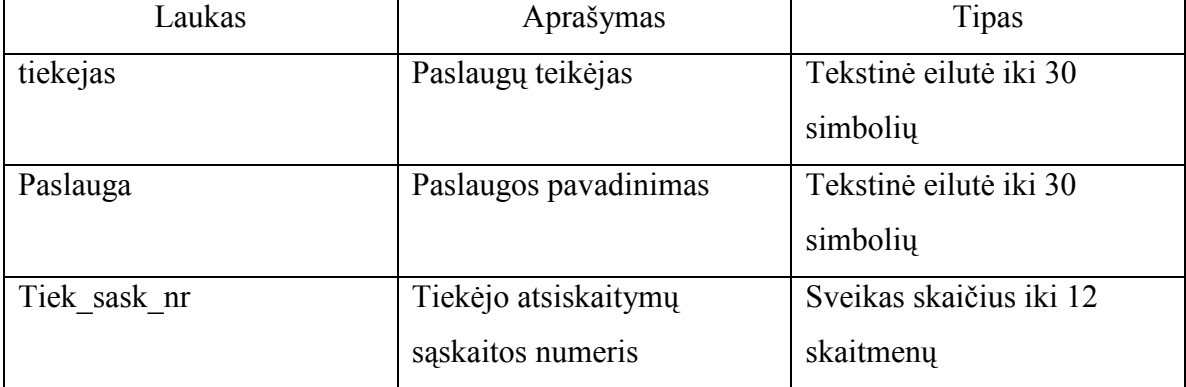

Informaciją apie tiekėją sauganti lentelė. Visi laukai turi būti užpildyti.

### 8 lentelė. Paslaugos

Lentelė paslaugos

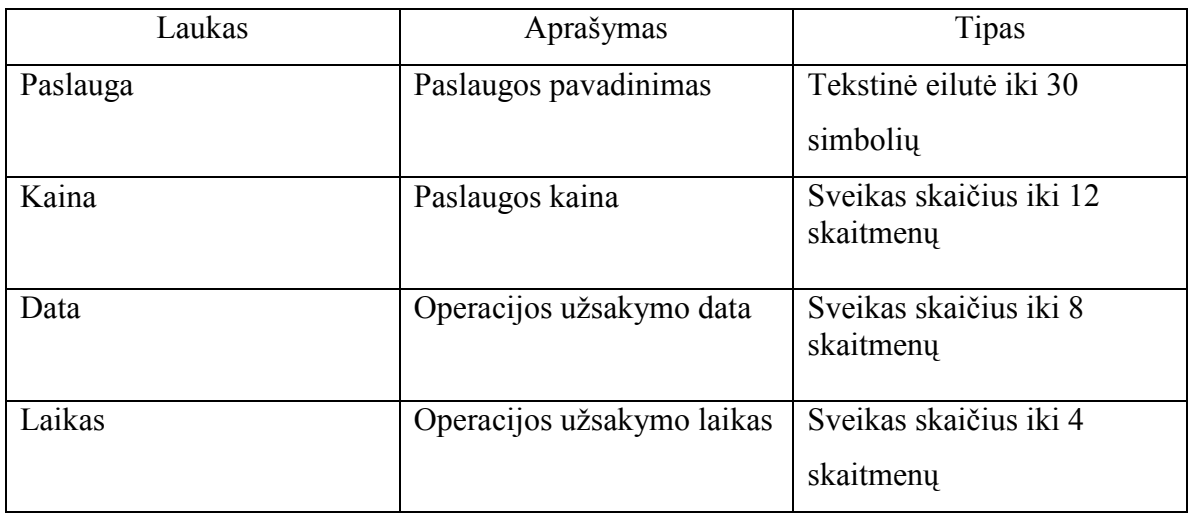

Informaciją apie paslaugą sauganti lentelė.

## 3.5.3 Realizacijos modelis

### 3.5.3.1 Komponentų diagrama

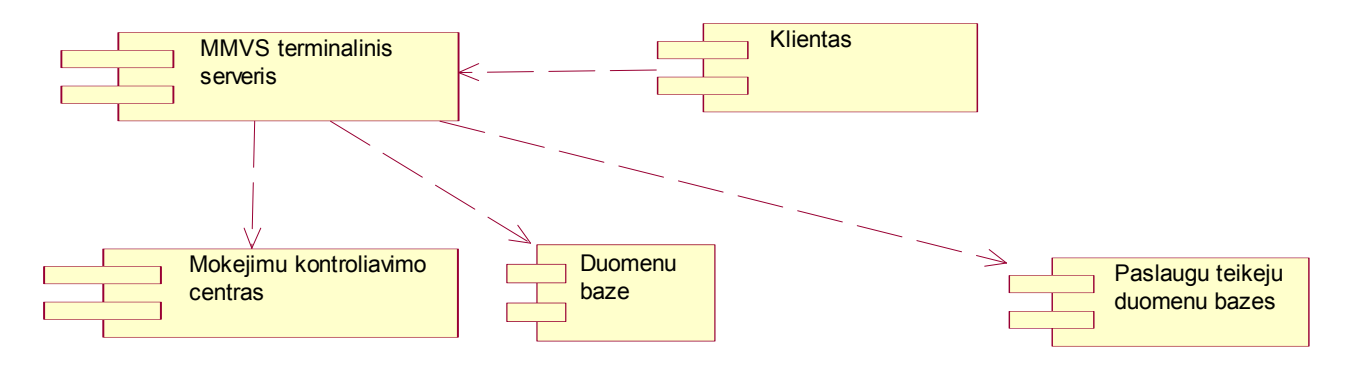

25 pav. Komponentų diagrama

### 3.5.3.2 Įdiegimo diagrama

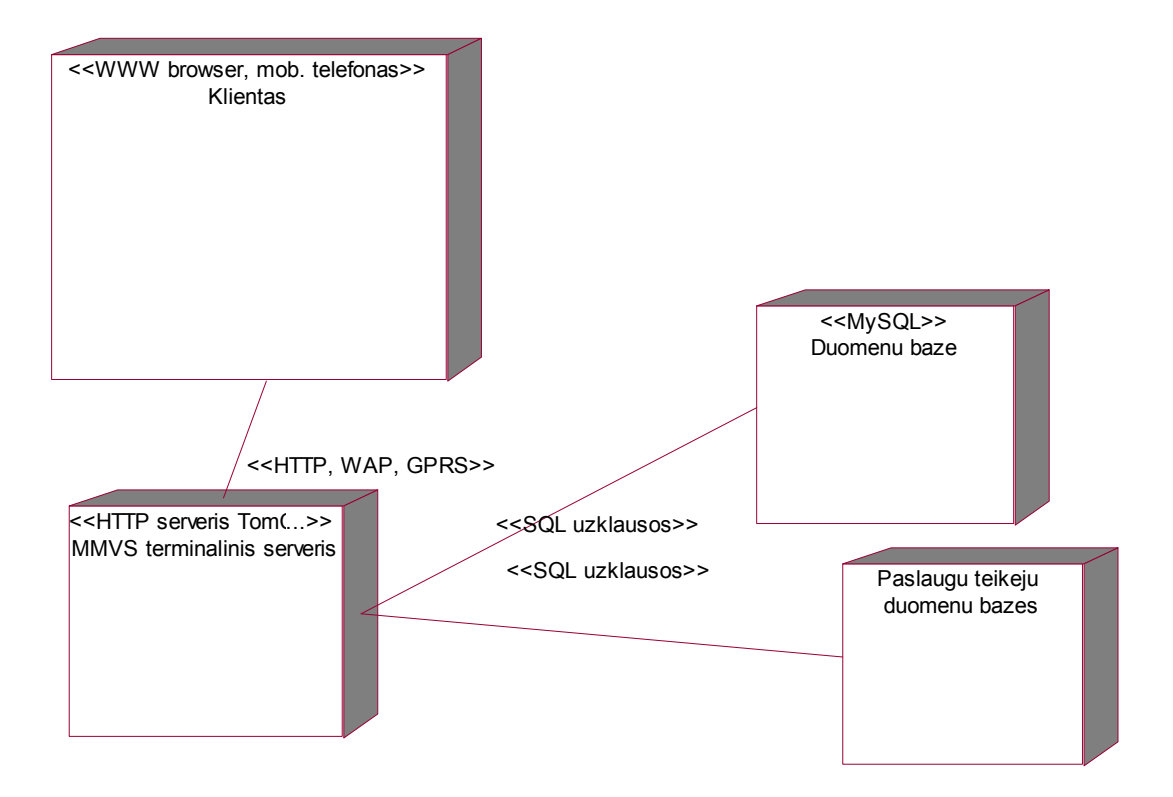

26 pav. Įdiegimo diagrama

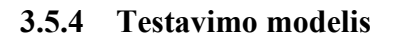

Sistemos testavimo modelis – tai testuojamų atvejų ir testavimo procedūrų rinkinys bei ryšiai tarp jų. Šie testavimo atvejai buvo testuoti mūsų sutemoje (8 lentelė).

| <b>Testavimo</b> | <b>Salyga</b>      | <b>MMVS</b> | <b>MKC</b> | Paslauga  | <b>E-bilietas</b> | <b>Rezultatas</b>   |
|------------------|--------------------|-------------|------------|-----------|-------------------|---------------------|
| atvejo ID        |                    |             |            |           |                   |                     |
| TA1              | Klientas jungiasi  | OK          |            |           |                   | Klientas prisijungė |
|                  | prie sistemos      |             |            |           |                   | prie MMVS           |
| TA1              | Klientas pildo     | OK          | OK         |           |                   | Sąskaita papildyta  |
|                  | virtualia sąskaitą |             |            |           |                   |                     |
| TA3              | Užsako paslauga    | OK          | OK         | <b>OK</b> | Yra               | Paslauga užsakyta   |
| TA4              | Paslaugų nėra      | OK          |            | Nėra      | Nėra              | Pranešti, kad       |
|                  |                    |             |            |           |                   | rezervuojamų        |
|                  |                    |             |            |           |                   | paslaugų nėra       |
| TA5              | Kliento sąskaitoje | OK          | Ne         | Negalima  |                   | Paprašoma papildyti |
|                  | nėra pinigų        |             | OK         |           |                   | sąskaita            |

9 lentelė. Testavimo modelis

# 4. EKSPERIMENTINIS TYRIMAS

Sistemos realizacijai panaudotos priemonės pateiktos 10 lentelėje.

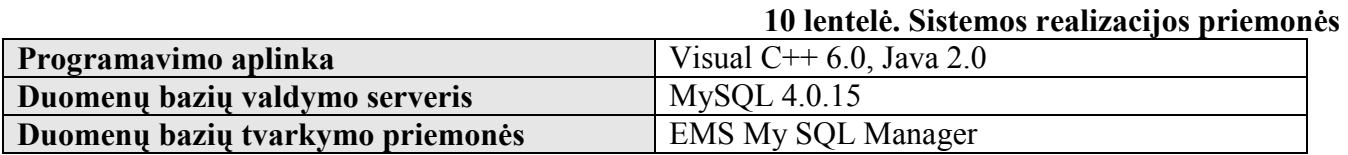

Sistemos realizacijai buvo panaudota objektiškai orientuota programavimo kalba Visual C++. Šio pasirinkimo privalumai:

• Kalba yra objektiškai orientuota, tai palengvina tolesnius sistemos modifikavimo ir

tobulinimo darbus.

- Išplečiamumas. Integracija
- maksimalia galia ir kontrole taikomųjų programų kūrimo proceso metu.
- Galima naudotis kitais Microsoft Visual šeimos produktais, ir galima perkelti programų kūrimą į aukštesnį lygį.
- bendrai naudojama XML schema ir stilių sąrašo vaizdiniais dizaineriais

Duomenų bazės realizacijai pasirinktas MySQL serveris dėl aukštos kokybės ir žemos

kūrimo kainos.

### 4.1.1 Sistemos naudojimo instrukcija

### Prisijungimas prie sistemos

 Vartotojas jungiasi prie sistemos jungiasi per interneto naršyklę. Interneto naršyklėje surenkamas internetinis mažų mokėjimų sistemos adresas. Vartotojas mato tokį pagrindinį puslapį pavaizduotą 27 paveiksle.

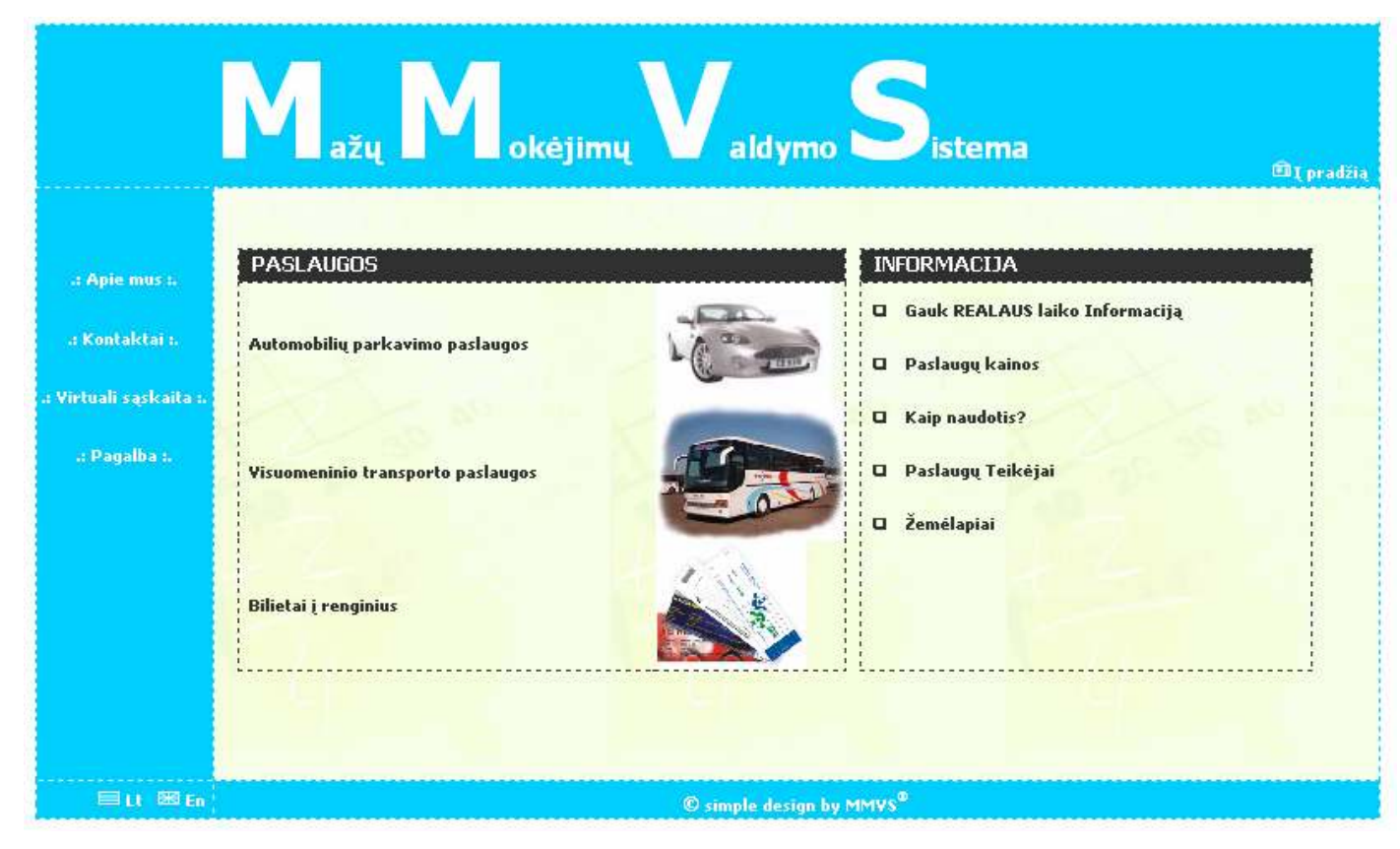

27 pav. MMVS

Vartotojas gali pasirinkti tam tikrą paslaugą, kuria jis nori pasinaudoti iš sekančių:

Automobilių parkavimas;

Visuomeninio transporto paslaugos;

Bilietai į renginius.

Taip pat vartotojas gali sužinoti įvairią informaciją apie MMVS ir įvairias paslaugas, jų kainas, sužinoti kaip pasiekti teikiamų paslaugų vietas mieste.

Ateityje paslaugų įvairovę plėsime atsižvelgiant į tai ko pageidaus vartotojai ir paslaugų teikėjai.

### Paslaugos pasirinkimas

Pasirinkus Automobilių parkavimo paslaugos atsidaro naujas puslapis (28 pav.) kuriame galima pasirinkti šią paslaugą. Taip pat vartotojui teikiama įvairi informacija apie laisvas vietas, paslaugų kainas, žemėlapiai ir kita.

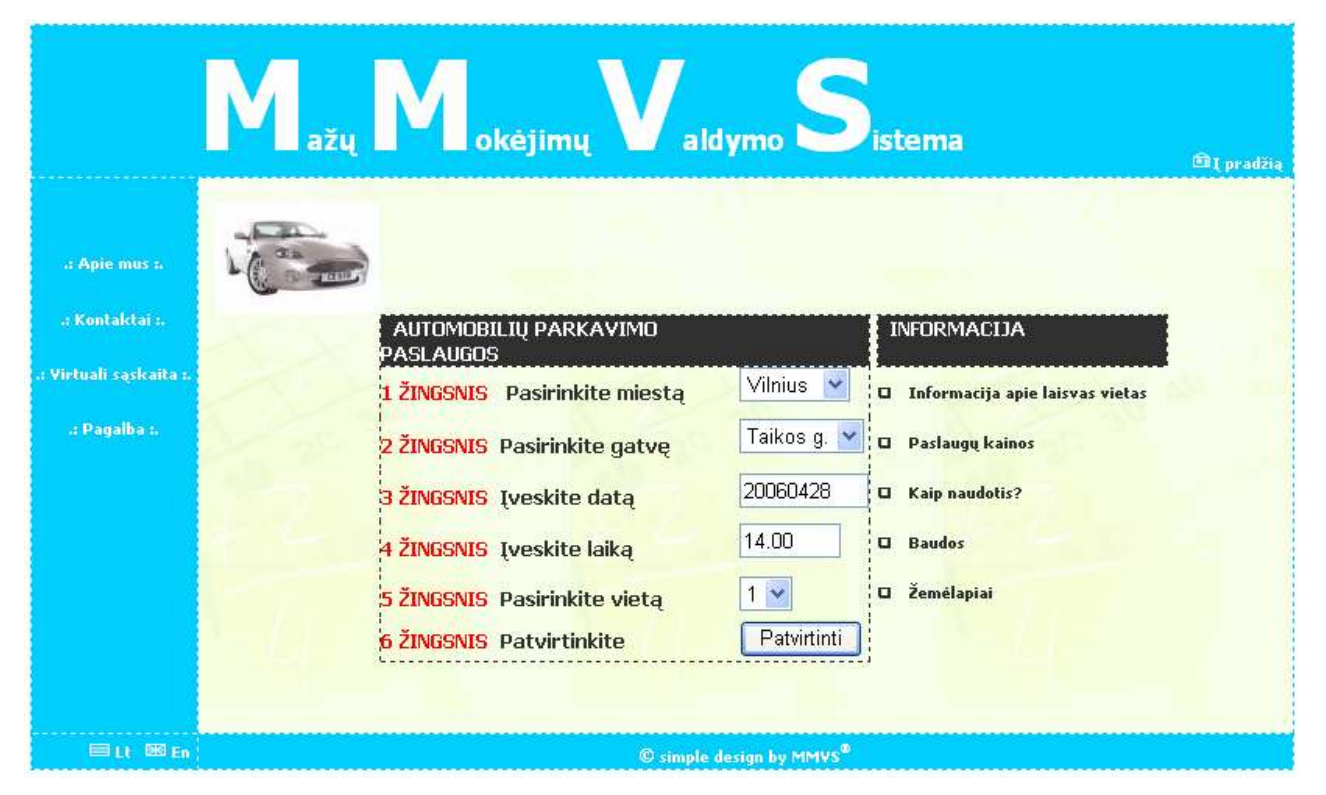

28 pav. Automobilių parkavimo paslaugos puslapis

Pasirinkus Bilietų į renginius nuorodą atsidaro naujas puslapis (29 pav.) kuriame galima pasirinkti šią paslaugą. Taip pat vartotojui teikiama įvairi informacija apie renginius, jų kainas, žemėlapiai ir kita.

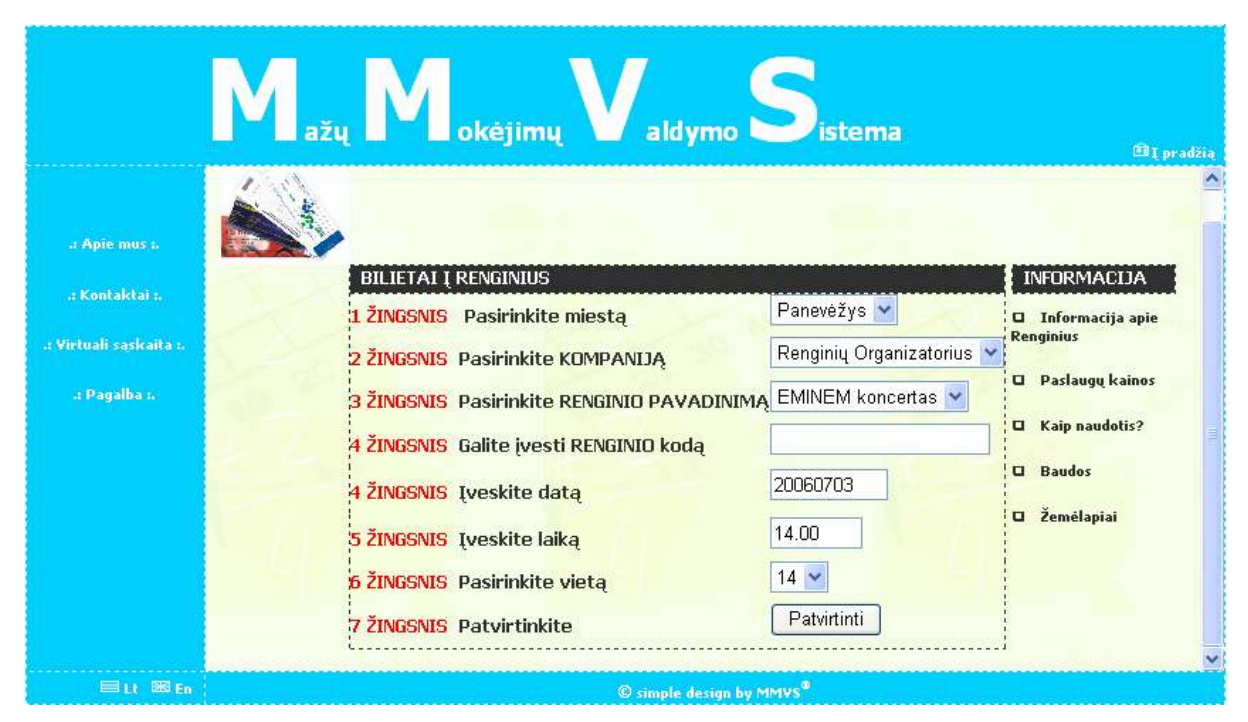

29 pav. Visuomeninio transporto paslaugos puslapis

Pasirinkus Visuomeninio transporto paslaugos atsidaro naujas puslapis (30 pav.) kuriame galima pasirinkti šią paslaugą. Taip pat vartotojui teikiama įvairi informacija apie maršrutus, paslaugų kainas, žemėlapiai ir kita.

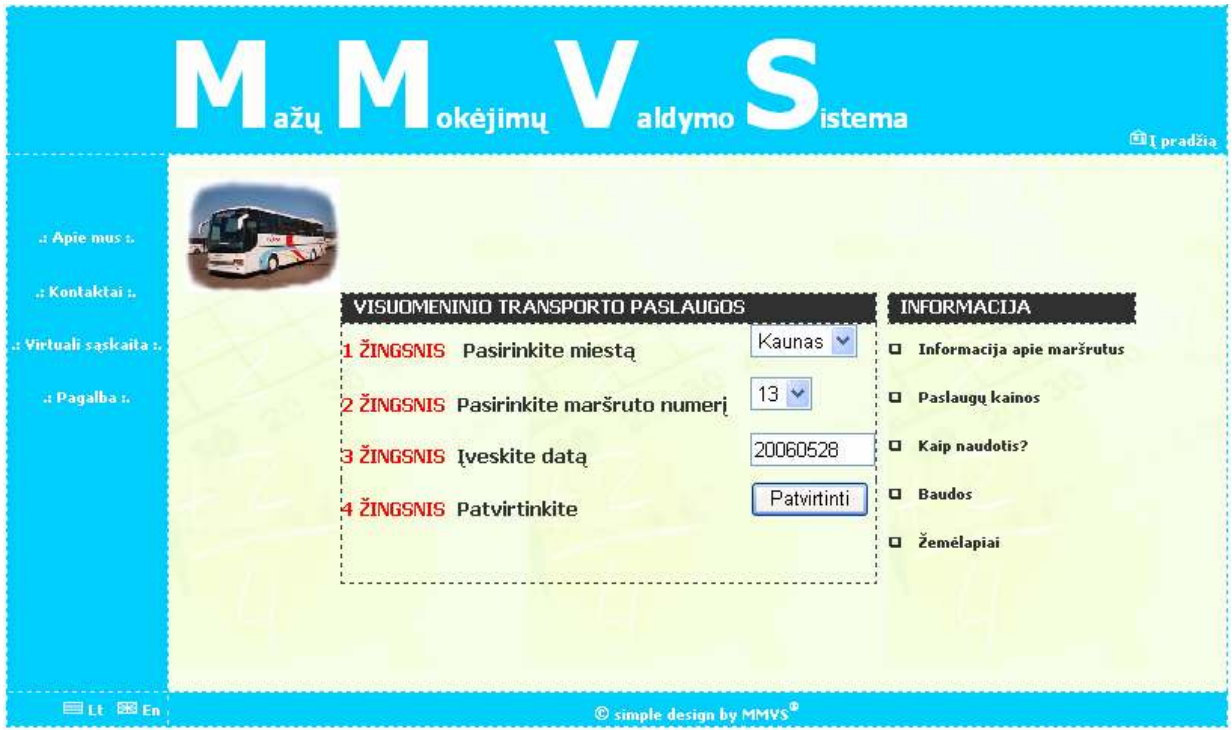

30 pav. Visuomeninio transporto paslaugos puslapis

Kada yra patvirtinama paslauga, sistema išmeta sekantį langą (31 pav.) kuriame galima pasirinkamas apmokėjimo būdas.

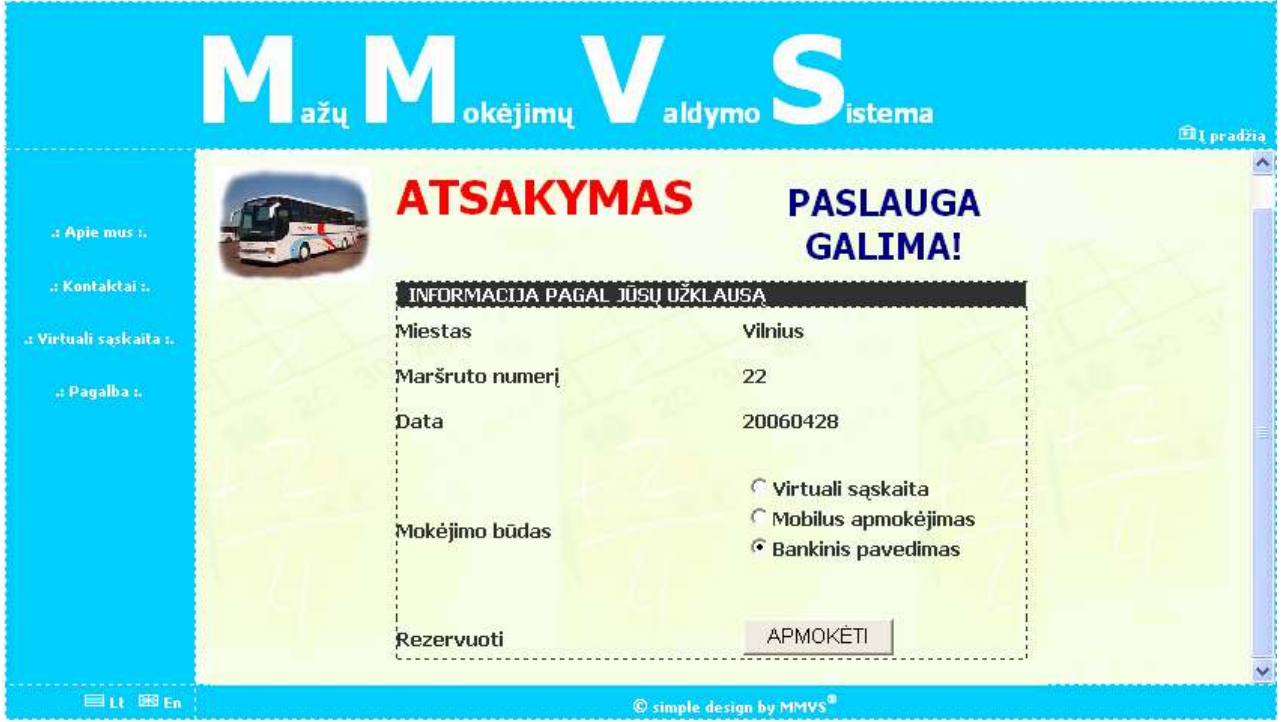

31 pav. Visuomeninio transporto paslaugos puslapis

Yra 3 pagrindiniai apmokėjimo būdai kada sistema naudojamės iš interneto naršyklės. Vienkartiniai pavedimai galimi naudojantis bankine sąskaita arba mobiliąja sąskaita. Į bankinio pavedimo ruošinio laukus (32 pav.) įvedami standartiniai kliento duomenys vardas, pavardė, kortelės tipas ir numeris bei slaptasis kodas (3 skaičiai esantys kitoje kortelės pusėje).

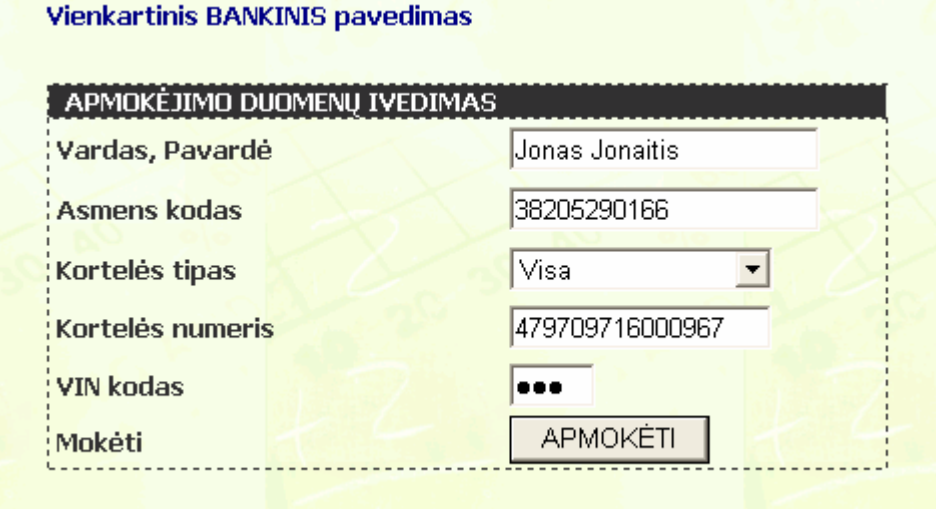

32 pav. Bankinio pavedimo puslapis

Pasirinkus mobilųjį pavedimą yra išmetamas sekantis langas (33 pav.). Toliau vartotojui reikia išsiųsti nurodytą kodą į nurodytą numerį SMS žinute.

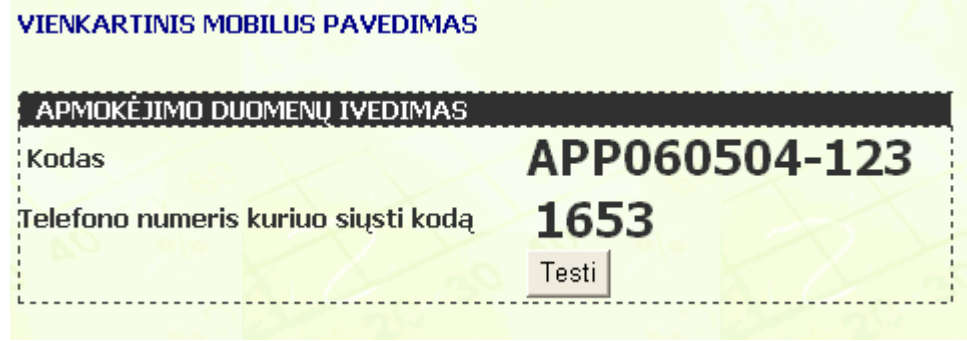

33 pav. Mobilaus pavedimo puslapis

Atliekant pavedimą iš virtualios sąskaitos (34 pav.) vartotojui tereikia įvesti jos numerį, vartotojo vardą ir slaptažodį. Taigi norint pasinaudoti šia apmokėjimo galimybę vartotojui reikalinga turėti virtualią sąskaitą ir pinigų joje.

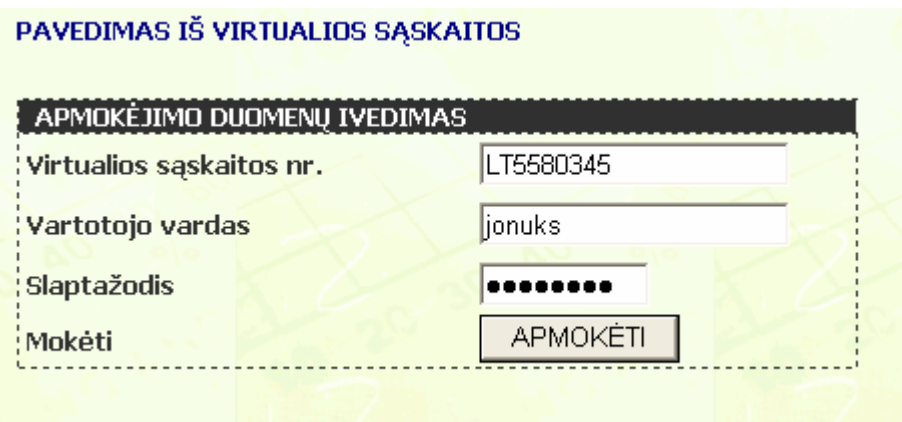

34 pav. Pavedimo iš virtualios sąskaitos puslapis

Atlikus mokėjimą vienu iš pasirinktų būdų yra pateikiamas e-bilietas (35 pav.).

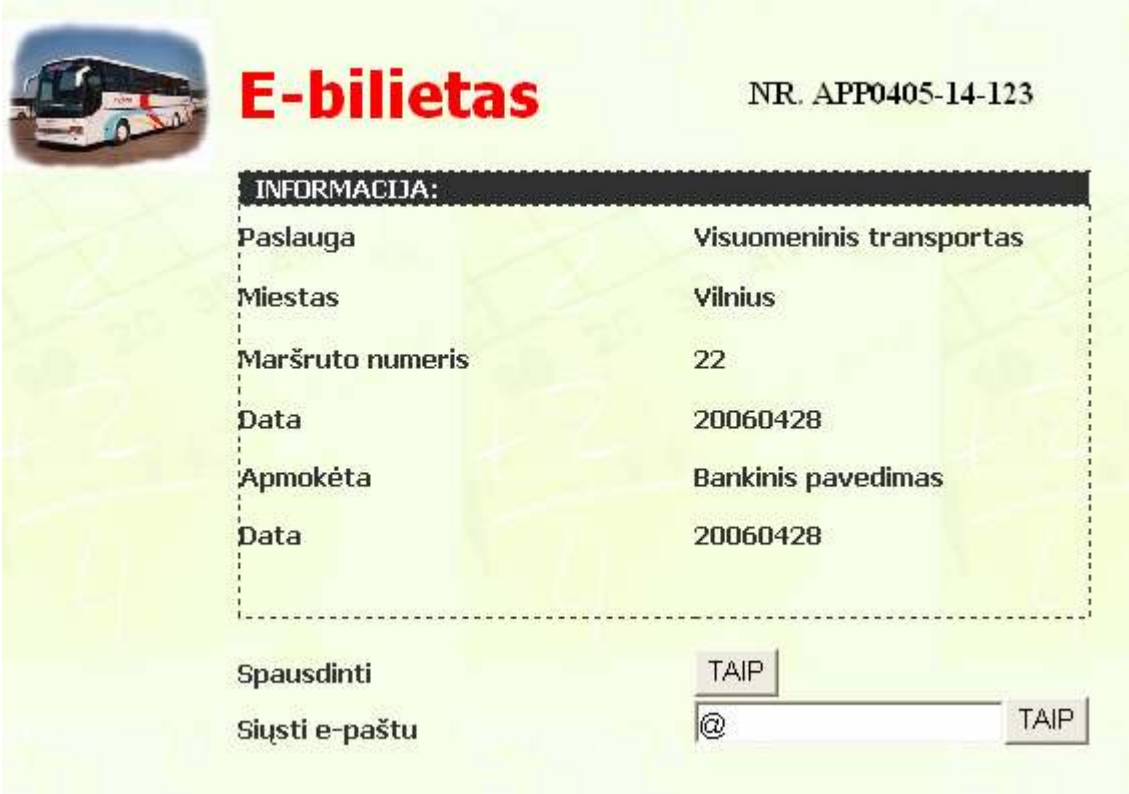

### 35 pav. E-bilieto puslapis

Klientui belieka tik naudotis užsakytąja paslauga.

### 4.2 Sukurtos sistemos kokybės tyrimas

### Kokybės kriterijų vertinimas pagal ISO/IEC 9126 kokybes modelį

Bendram kokybes įvertinimui pasirinktas ISO/IEC 9126 kokybes modelis. Pagal ši modeli yra 6 kokybes vertinimo charakteristikos [7]:

- 1. Funkcionalumas (Functionality)
- 2. Patikimumas (Reliability)
- 3. Panaudojamumas (Usability)
- 4. Efektyvumas (Efficiency)
- 5. Pernešamumas (Portability)
- 6. Priderinamumas (Maintainability)

#### 1. Funkcionalumas

• Tinkamumas (Suitability) – sukurta sistema MMVS neužtikrina pilno reikalavimuose numatyto funkcionalumo. Nerealizuota dalis, kur paslauga užsakoma iš mobiliojo telefono.

• Tikslumas (Accuratness) – programine įranga neatlieka jokiu optimizavimo

uždaviniu.. Duomenys programoje pateikiami teisingi ir tikslus (be iškraipymu).

• Sąveika (Interoperability) – duomenys yra suvedami rankiniu būdu.

• Suderinamumas (Compliance) – jokiu standartu ar reikalavimu su kuriais turėtų būti suderinama ši programine įranga nenumatyta.

• Sauga (Security) – numatyta, kad sistemoje MMVS naudojami duomenys yra apsaugomi.. Duomenys nėra skirti viešam naudojimui.

### 2. Patikimumas

• Branda (Maturity) – tikslesniam brandos įvertinimui reikalingas ilgesnis darbo su sistema stebėjimas. Per neilgą darbo su programine įranga laikotarpi didesniu programos nesėkmių (failure) nepastebėta.

• Klaidu tolerancija (Fault tolerace) – sistema tikrina kiekvieno vartotojo duomenis ir jei jis nepriimtinas, apie tai praneša vartotojui.

• Atstatomumas (Recoverability) – atstatomumo tyrimas nebuvo atliekamas, tačiau tolimesniame sistemos plėtojime ši galimybė numatyta.

#### 3. Panaudojamumas

• Suprantamumas (Understandability) – vartotojo sąsajai paaiškinti yra parašyta vartotojo naudojimosi instrukcija.

• Valdomumas (Operability) – daugumą sistemos funkcijų galima atlikti peles arba kitos terminalinės įrangos valdymo panelės pagalba. Tai vienas patogiausiu valdymo būdu.

#### 4. Efektyvumas

• Laikine charakteristika (Time behavior) – laikas sistemoje yra svarbus faktorius. Nuo operacijų trukmės priklauso sistemos efektyvumas, bei populiarumas.

• Resursai (Resource behavior) – sistema apkrauna kompiuterio resursus minimaliai:

#### 5. Pernešamumas

• Adaptacija (Adaptability) – sistema kurta nekonkrečiai aplinkai, todėl norint

pritaikyti ją skirtingai aplinkai reikalingos minimalios papildomos priemones ir veiksmai.

• Idiegiamumas (Installability) – sistema nereikalauja atskiro įdiegimo vatotojo sąsajai.

• Pakeičiamumas (Replaceability) – sistemoje numatyta galimybe keisti tam tikras

posistemes kitomis.

### 6. Priderinamumas

• Modifikuojamumas (Changeability) – sistema sukurta objektiškai, todėl keisti tam tikras dalis nėra sudėtinga.

• Stabilumas (Stability) – sistemos stabilumo tyrimas numatytas ateityje, šiuo metu tai nėra padaryta.

• Testuojamumas (Testability) – testuoti sistemą nėra sudėtinga.

### 4.3 Tolimesnio sistemos tobulinimo, plėtojimo galimybės

Sistemą toliau tobulinti ir plėtoti yra būtina. Tai atlikti reikėtų dėl saugumo reikalavimų, reikia plėsti paslaugų spektrą, taip pat integruoti naujas technologijas į šią sistemą.

# 5. IŠVADOS

- 1. Projekto metu išsinagrinėtos panašios sistemos, jų veikimo principai ir architektūra. Palygintos jų teikiamos paslaugos ir funkcijos su mūsų siūloma Mažų Mokėjimų Valdymo Sistema. Atlikta šiuo metu egzistuojančių sprendimų ir metodų apžvalga. Išanalizavus įvairius literatūros šaltinius ir esamą padėtį Lietuvoje, darome išvadą, kad mažų mokėjimų sistemos dar tik pradedamos kurti, todėl mūsų kuriama sistema bus naujovė šalyje. Taip pat galime teigti jog poreikis apmokėjimų valdymo sistemoms tikrai yra ir technologijos yra sparčiai vystomos šitoje srityje
- 2. Šiame darbe buvo suprojektuota Mažų Mokėjimų Valdymo Sistema MMVS, kurios tikslas plėtoti e-komercija, supaprastinti apmokėjimo būdus, ir apjungti kasdieninius mokėjimus į integruotą sistemą.
- 3. Darbo eigoje buvo išanalizuoti 5 projektavimo metodai ir išrinktas tinkamiausias mūsų valdymo sistemai projektuoti RUP modelis. Tai yra universalus kūrimo ir modeliavimo metodas.
- 4. Projekte buvo nuspręsta naudoti nemokama MySQL duomenų bazę. MySQL galima derinti su kitomis informacinėmis posistemėmis.
- 5. Buvo atliktas MMVS kokybės kriterijų vertinimas pagal ISO/IEC 9126 kokybės modelį.
- 6. Sukurta vartotojo naudojimosi instrukcija.
- 7. Eksperimentinis tyrimas parodė jog sistema funkcionuoja be trikdžių. Šiuo metu MMVS sistema yra realizuota WEB aplinkoje, ateityje planuojama sistema perkelti į WAP aplinką.
- 8. Paruoštas pranešimas konferencijai "Informacinės technologijos 2007" ir straipsnis, kuris įteiktas specialiam žurnalo "Informacijos mokslai" numeriui. Straipsnis taip pat buvo publikuotas enciklopedijoje http://lt.wikipedia.org . Straipsnio kopija pateikta Priede Nr. 1.

# 6. LITERATŪRA

[1] Patrick Naughton, Herbert Schildt; Java  $^{TM}$  2: The Complete Reference, Third Edition;- "BHV – Sankt Peterburgh" – 2000 m. – 1050 p.

[2] M. Holl; Servletai ir JavaServer Pages; "SPB – Sankt Peterburgh" – 2001 m. -496 p.

[3] Butkienė R., Butleris R. The Approach for User Requirements Specification  $/$  5<sup>th</sup> East-European conference ADBIS'2001, Research Communications, Ed. by A Čaplinskas, J.Eder, Vilnius, 2001, p. 225-240.

[4] VeriSign, Inc., interneto ir telekomunikacijų tinklų saugumo, patikimumo technologijos [interaktyvus]. [žiūrėta 2005-10-11]. Prieiga per internetą: http://www.verisign.com/

[5] Sun Microsystems, Inc., Java technologijos [interaktyvus]. [žiūrėta 2003-04-01]. Prieiga per internetą: http://java.sun.com/downloads

[6] Rational Software Corporation, komercinis modeliavimo produktas RationalRose [interaktyvus]. [žiūrėta 2004-10-11]. Prieiga per internetą: http://www.rational.com/products/rup .

[7] AllCharge, Mikro mokėjimų sistema [interaktyvus]. [žiūrėta 2006-02-01]. Prieiga per internetą: http://www.newgenpay.com

[8] ISO 9126: The Standart of Reference. Iš HCI Bibliography: iš CSE – Centre for Software Engineering [interaktyvus]. 2006 balandis [žiūrėta 2006-04-20]. Prieiga per internetą: http://www.cse.dcu.ie/essiscope/sm2/9126ref.html

[9] IDEF family of Methods [interaktyvus]. [žiūrėta 2005-10-20]. Prieiga per Internetą: http://www.idef.com

[10] Unified modelig language [interaktyvus]. [žiūrėta 2005-10-20]. Prieiga per Internetą: http://www.uml.org/

[11] OMT [interaktyvus]. [žiūrėta 2005-11-01]. Prieiga per Internetą:

http://www.iconixsw.com/Rumbaugh.html

[12] OPEN/OML [interaktyvus]. [žiūrėta 2005-10-20]. Prieiga per Internetą: http://www.open.org.au/

# 7. TERMINŲ IR SANTRUMPŲ ŽODYNAS

[1] SMS – trumpųjų žinučių paslauga (Short Message Service)

[2] WAP – specialus duomenų perdavimo protokolas bevieliams įrenginiams ( Wireless Application Protocol)

- [3] GPRS paketinio duomenų perdavimo technologija ( General Packet Radio Service)
- [4] LAN vietinis tinklas (local area network)
- [5] UML modeliavimo kalba ( Unified Modeling Language )
- [6] WEB tinklas
- [7] MySQL duomenų bazėms kurti skirta programavimo kalba
- [8] SSL kodavimo technologija (Secure Sockets Layer)
- [9] HTTP internetinis protokolas ( Hyper Text Transfer Protocol )

### 8. SUMMARY

 In this document we are analyzing and modelling Micro Payments Management System (further MPMS). This type of system is based on new technologies. It is created in order to simplify every day's usual micro payments for different services. All services that require micro payments are integrated into one and single management system. The usage of the created system is simple and easy. The clients of the system are all users that use car parking, city transport, theatre, cinema and other services where you don't need big money to pay for services. The users have to have terminal equipment such as: personal computer, laptop with internet connection or cell phone with SMS, WAP, GPRS, 3G functionality or micro-payments card. Payment is very easily done, once you picked a service you can pay buy bank transfer, mobile pay or money is deducted from your virtual account.

We think that a lot of service provider will be interested in this type of management system. Also this intellectual micro payments management system will be useful for its users, because you don't need special equipment to use it, and this system helps you save your time and money.

#### 9. PRIEDAI

#### 9.1 1 PRIEDAS. Straipsnis

### Mažų mokėjimų valdymo sistema

#### Ernestas Kuprinskas, Linas Masteikis

Kauno technologijos universitetas, Informatikos fakultetas Studentų g. 50, Kaunas

Gyvename sparčiai besivystančių technologijų amžiuje, nuolat naudojamės įvairiomis informacinėmis technologijomis palengvinančiomis mūsų gyvenimo kokybę. Pagal RRT atliktus tyrimus Lietuvoje aktyvių mobilaus ryšio vartotojų skaičius jau viršijo 3 milijonus, taigi galima teigti, kad kiekvienas lietuvis naudojasi mobiliosiomis technologijomis. Be mobiliųjų telefonų, dauguma mūsų kasdien tiek namuose, tiek darbe naudojamės kompiuteriais ir internetu. Kasdieniniame gyvenime kiekvienas iš mūsų naudojamės įprastomis paslaugomis: viešasis transportas, automobilių parkavimas, kinas, teatras, maitinimo įstaigų paslaugos ir t.t. Gyvenant aktyvų gyvenimą laikas yra viena labai svarbi vertybė. Taigi paprastumas, patogumas ir greitis naudotis įvairiausiomis paslaugomis sudaro didelę vertę mums, vartotojams.

Kol kas Lietuvoje nėra vieningos sistemos ir tą sistemą koordinuojančio centro, kurie apjungtų į vieningą sistemą daugumą paslaugų kuriomis mes naudojamės kasdien. Atsižvelgiant į tokios sistemos reikalingumą ir naudingumą vartotojams šiame darbe nagrinėjama, projektuojama ir kuriama Mažų Mokėjimų Valdymo Sistemą (toliau MMVS).

 Šio mokslinio darbo objektas – internetu ir kitomis naujausiomis technologijomis pagrįsta įvairių paslaugų valdymo sistema – MMVS (1 pav.). Ši sistema skirta supaprastinti įvairių kasdieninių paslaugų apmokestinimą, sukurti naudingiausią būdą integruoti smulkių išlaidų reikalaujančias paslaugas į vieningą sistemą, palengvinti naudojimąsi įvairiomis paslaugomis, leisti kontroliuoti šių paslaugų priežiūrą bei teikti realaus laiko informaciją. Projektas yra pagrįstas naujausiomis technologijomis ir tai yra naujovė mūsų šalyje. Mūsų sukurtos sistemos klientais bus visi vartotojai, kurie naudojasi įvairiomis smulkių pinigų reikalaujančiomis paslaugomis (automobilio parkavimas, visuomeninis transportas, įvairūs sporto ir kultūriniai renginiai) ir turintys terminalinę įrangą (asmeninį, nešiojamą ar kišeninį kompiuterį su priėjimu prie interneto, SMS, WAP ar GPRS technologijas palaikantį mobilųjį telefoną) ar mikro-mokėjimų korteles. Apmokėjimas bus labai paprastas, išsirinkus paslaugą ir atlikus apmokėjimą, jūs galėsite apmokėti banko pavedimu, mobiliu pavedimu ar paprasčiausiai mokėjimų valdymo centras nuskaičiuos pinigus nuo jūsų virtualios sąskaitos.

 Šiuo metu Lietuvoje nėra panašios sistemos kuri integruotų daugelį kasdieninio vartojimo paslaugų į vieną sistemą. Manome, kad sukurtąja sistema susidomės dauguma paslaugų teikėjų, už kurių paslaugų atsiskaitymą reikalingi smulkūs pinigai. Kurti šį projektą yra tikslinga, nes jį įgyvendinus supaprastės, pagreitės atsiskaitymai už įvairias paslaugas, bus paprasčiau naudotis jomis, klientai galės sutaupyti brangų laiką ir pinigus, bus teikiama realaus laiko informacija.

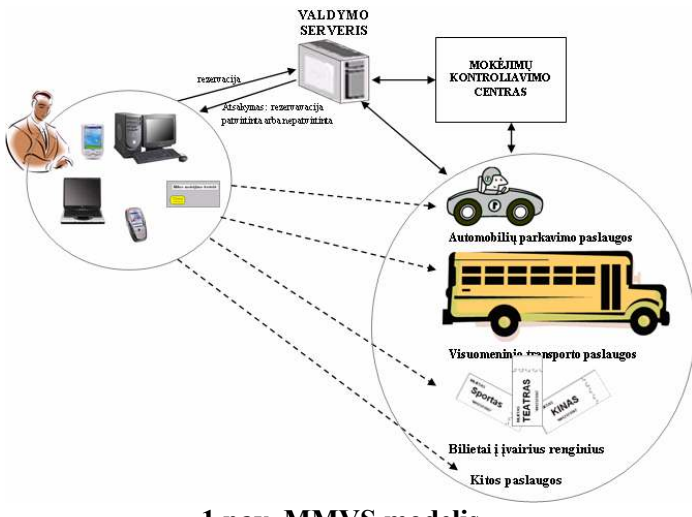

1 pav. MMVS modelis

Kuriamos sistemos kokybei taikomi ISO 9126 standartai (2 pav.):

- 1. Funkcionalumas (Functionality)
- 2. Patikimumas (Reliability)
- 3. Patogumas (Usability)
- 4. Efektyvumas (Efficiency)
- 5. Priežiūros savybės (Maintainability)
- 6. Perkeliamumas (į kitą aplinką, tiek organizacinę, tiek techninę, tiek programinę) (Portability)

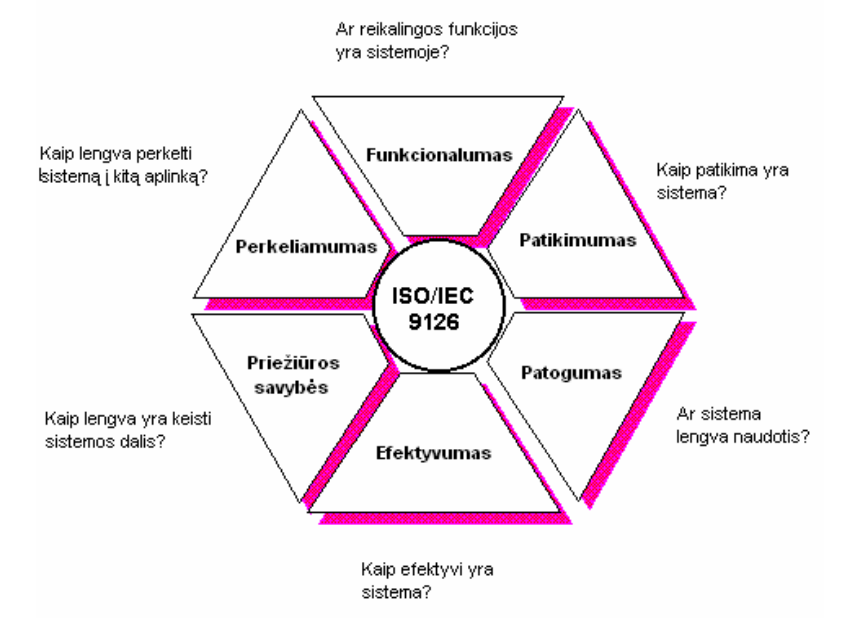

2 pav. Sistemos kokybės kriterijai

Taip pat aukštus kriterijus mes skiriame sistemos aparatūrinei įrangai. Ši įranga turi užtikrinti sistemos nepertraukiamą darbą daugiau nei 98% laiko per metus (6 val. per mėnesį), turi būti dubliuotos architektūros ir neturėti vienetinių gedimų taškų.

 Pilnam sistemos funkcionavimui užtikrinti reikalinga: techninė įranga; programinė įranga; ryšių priemonės. Sistemos funkcionalumą užtikrins mobilaus ryšio operatorius paslaugos arba prieiga prie interneto arba mikro-mokėjimų kortelės. Vartotojas kuris norės naudotis šia sistema privalės turėti reikiamą įrangą (bent vieną iš sekančių):
- mobilųjį telefoną, turintį SMS siuntimo galimybę, palaikantį WAP protokolą, ar GPRS paketinio duomenų perdavimo technologija;
- asmeninį kompiuterį prijungtą prie interneto;
- nešiojamą kompiuterį prijungtą prie interneto;
- kišeninį kompiuterį prijungtą prie interneto;
- mikro-mokėjimo kortelę;

MMVS sukurti reikalinga:

- vieta mobilaus ryšio operatoriaus serveryje;
- vieta internete sistemos patalpinimui;
- mokėjimų kontroliavimo centras;
- teisiniai aktai, dėl:
	- > sistemos įdiegimo;
	- nedrausmingų vartotojų atsakomybės;
- techninė įranga;
- programinė įranga;
- duomenų bazės.

Ši sistema nėra visiškai priklausoma nuo terminalinės įrangos, kuria vartotojas naudojasi, nes jis dar ir gali įprastais būdais išsirinkti paslaugas, pasinaudoti jomis ir atsiskaityti už jas..

Sistema žymiai supaprastina apmokėjimą, nes galima atlikti apmokėjimus vartotojui priimtinu būdu: mikro-mokėjimų kortele, mobiliuoju telefonu ar virtualios sąskaitos pagalba. Mokėjimų kontroliavimo centras yra labai svarbi šios sistemos dalis, nes jis kontroliuos atsiskaitymus už paslaugas, virtualias vartotojų sąskaitas, atsiskaitymus su paslaugų teikėjais ir taip pat visas kitas pinigines operacijas. Įvairūs komunikavimo su sistema būdai ir priemonės pritraukia daugiau vartotojų, nes tai patogu, nėra gaištamas laikas. Sistema taip pat pateikia išsamią informaciją apie įvairias paslaugas.

Sekančiai pavaizduotas sukurtos sistemos internetinio puslapio vaizdas (3 pav.).

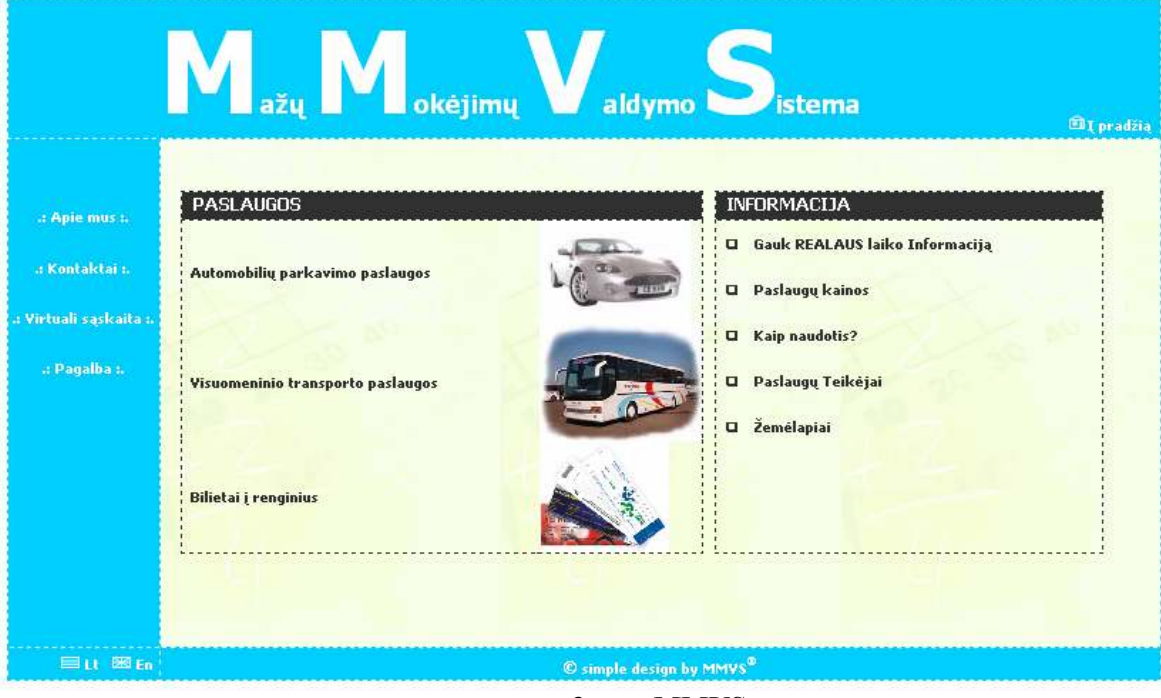

3 pav. MMVS

## Išvados

Projekto metu išsinagrinėtos panašios sistemos, jų veikimo principai ir architektūra. Palygintos jų teikiamos paslaugos ir funkcijos su mūsų siūloma Mažų Mokėjimų Valdymo Sistema. Atlikta šiuo metu egzistuojančių sprendimų ir metodų apžvalga. Išanalizavus įvairius literatūros šaltinius ir esamą padėtį Lietuvoje, darome

išvadą, kad mažų mokėjimų sistemos dar tik pradedamos kurti, todėl mūsų kuriama sistema bus naujovė šalyje. Taip pat galime teigti jog poreikis apmokėjimų valdymo sistemoms tikrai yra ir technologijos yra sparčiai vystomos šitoje srityje.

Šiame darbe buvo suprojektuota Mažų Mokėjimų Valdymo Sistema – MMVS, kurios tikslas plėtoti ekomercija, supaprastinti apmokėjimo būdus, ir apjungti kasdieninius mokėjimus į integruotą sistemą.

Darbo eigoje buvo išanalizuoti 5 projektavimo metodai ir išrinktas tinkamiausias mūsų valdymo sistemai projektuoti RUP modelis. Tai yra universalus kūrimo ir modeliavimo metodas.

Projekte buvo nuspręsta naudoti nemokama MySQL duomenų bazę. MySQL galima derinti su kitomis informacinėmis posistemėmis.

Buvo atliktas MMVS kokybės kriterijų vertinimas pagal ISO/IEC 9126 kokybės modelį.

Sukurta vartotojo naudojimosi instrukcija.

Eksperimentinis tyrimas parodė jog sistema funkcionuoja be trikdžių. Šiuo metu MMVS sistema yra realizuota WEB aplinkoje, ateityje planuojama sistema perkelti į WAP aplinką.

## Literatūra

- M. Holl; Servletai ir JavaServer Pages; "SPB Sankt Peterburgh" 2001 m. -496 p
- Butkienė R., Butleris R. The Approach for User Requirements Specification  $// 5<sup>th</sup> East-European$ conference ADBIS'2001, Research Communications, Ed. by A Čaplinskas, J.Eder, Vilnius, 2001, p. 225-240.
- Rational Software Corporation, komercinis modeliavimo produktas RationalRose [interaktyvus]. [žiūrėta 2004-10-11]. Prieiga per internetą: http://www.rational.com/products/rup .
- ISO 9126: The Standart of Reference. Iš HCI Bibliography: iš CSE Centre for Software Engineering [interaktyvus]. 2006 balandis [žiūrėta 2006-04-20]. Prieiga per internetą: http://www.cse.dcu.ie/essiscope/sm2/9126ref.html
- IDEF family of Methods [interaktyvus]. [žiūrėta 2005-10-20]. Prieiga per Internetą: http://www.idef.com
- Unified modelig language [interaktyvus]. [žiūrėta 2005-10-20]. Prieiga per Internetą: http://www.uml.org/
- OMT [interaktyvus]. [žiūrėta 2005-11-01]. Prieiga per Internetą: http://www.iconixsw.com/Rumbaugh.html
- OPEN/OML [interaktyvus]. [žiūrėta 2005-10-20]. Prieiga per Internetą: http://www.open.org.au/